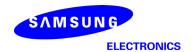

# Power Density Simulation Report FCC

FCC ID: A3LSMA716V

Revision: A

Date: April 23th, 2020

Innovative Product R&D Group 2

Yeongsu Noh

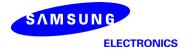

#### 1. Simulation methodology for Power Density (PD)

#### 1.1 Simulation tool

#### 1.1.1 Tool description

For the simulation approach to calculating power density (PD) evaluation for mobile phone with mmWave antenna modules, ANSYS Electromagnetics suite version 19.3 (HFSS) is used. ANSYS HFSS is one of several commercial tools for 3D full-wave electromagnetic simulation used for antenna and RF structure design of high frequency component. ANSYS Electromagnetics suite version 19.3 (HFSS) is implemented based on Finite Element Method (FEM), which operates in the frequency domain.

#### 1.1.2 Mesh and Convergence criteria

To solve the PD analysis using FEM, volume area containing simulated objects should be subdivided into electrically small parts that are called finite elements as the unknown functions. To subdivide system, the adaptive mesh technique in ANSYS Electromagnetics suite version 19.3 (HFSS) is used. ANSYS Electromagnetics suite version 19.3 (HFSS) starts to refine the initial mesh based on wavelength and calculate the error to iterative process for adaptive mesh refinement. The determination parameter of the number of iteration in ANSYS Electromagnetics suite version 19.3 (HFSS) is defined as convergence criteria, delta S, and the iterative adaptive mesh process repeats until the delta S is met. In ANSYS Electromagnetics suite version 19.3 (HFSS), the accuracy of converged results depends on the delta S. Figure 1 is an example of final adaptive mesh of the device (cross-section of top view).

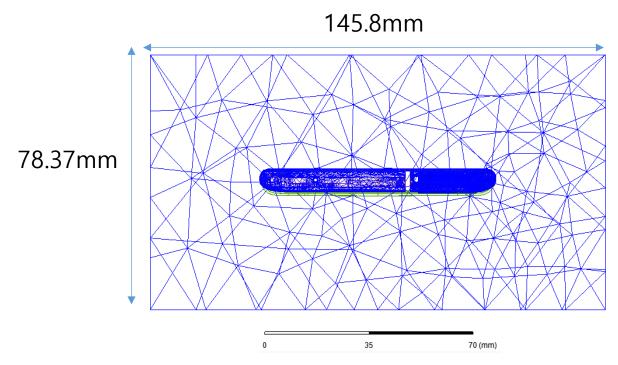

Figure 1 Example of the adaptive mesh technique (Top view)

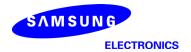

#### 1.1.3 Power density calculation

After solving 3D full-wave electromagnetic simulation, various kinds of physical quantities can be obtained. To calculate PD evaluation, two physical quantities, an electric field  $(\vec{E})$  and a magnetic field  $(\vec{H})$  are needed. The actual consumption power can be expressed as the real term of the Poynting vector  $(\vec{S})$  from the cross product of  $\vec{E}$  and complex conjugation of  $\vec{H}$  as shown below:

$$\langle \vec{S} \rangle = \text{Re} \left( \frac{1}{2} \vec{E} \times \vec{H}^* \right)$$

 $\langle \vec{S} \rangle$  can be expressed as point power density based on a peak value of each spatial point on mesh grids, and obtained directly from ANSYS Electromagnetics suite version 19.3 (HFSS).

From the point power density  $\langle \vec{S} \rangle$ , the spatial-averaged power density  $(PD_{av})$  on an evaluated area (A) can be derived as shown below:

$$PD_{av} = \frac{1}{A} \int_{A} \langle \vec{S} \rangle \cdot ds = \frac{1}{2A_{av}} \iint_{A_{av}} ||Re\{ExH^*\}|| dA$$

, where the spatial-averaged power density (PD<sub>av</sub>) is total power density value considering on x, y and z components of point power density  $\langle \vec{S} \rangle$  and the evaluated area (A) is 4cm<sup>2</sup>.

#### 1.2 Simulation setup

#### 1.2.1 3D modeling

Figure 2 shows the simulation model which is mounted three mmWave antenna modules. The simulation modeling includes most of the entire structure of device itself such as PCB, metal frame, battery, cables, and legacy antennas as well as mmWave antenna modules called as Ant K and Ant L. Ant K is placed on the left side and antennas are facing the left side, and Ant L is placed on the right side and antennas are facing the right side of the device.

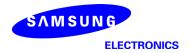

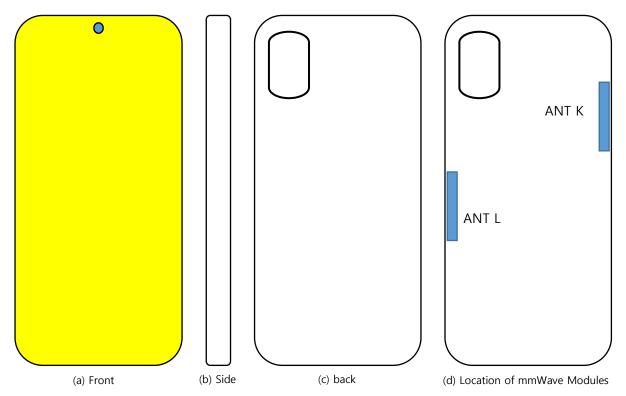

Figure 2 Simulation model which is mounted three mmWave antenna modules

#### 1.2.2 PD evaluation planes

Table 1 shows the PD evaluation planes for each mmWave antenna module and Figure 3 shows the PD evaluation planes and truncation area of the simulation model to find worst case of beamforming cases. In Ant K cases, five PD evaluation planes except bottom side are set up. Ant K are placed at the upper of the device and the bottom side is excluded from the worst case because the distance from the bottom side is more than 10 lambda at 28GHz and 39 GHz. In Ant L case, five PD evaluation planes except top side are set up, Ant L is placed at the lower of the device and the top side is excluded from the worst case for the same reason as Ant K.

Please note that the "right" and "left" edge of mentioned in this report are defined from the perspective of looking at the device from the back side.

|       | Front | Back | Left<br>From Front<br>View | Right<br>From Front<br>View | Тор | Bottom |
|-------|-------|------|----------------------------|-----------------------------|-----|--------|
|       | S1    | S2   | S3                         | S4                          | S5  | S6     |
| Ant K | О     | О    | О                          | О                           | О   | X      |
| Ant L | 0     | 0    | 0                          | 0                           | X   | О      |

Table 1. PD evaluation planes

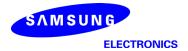

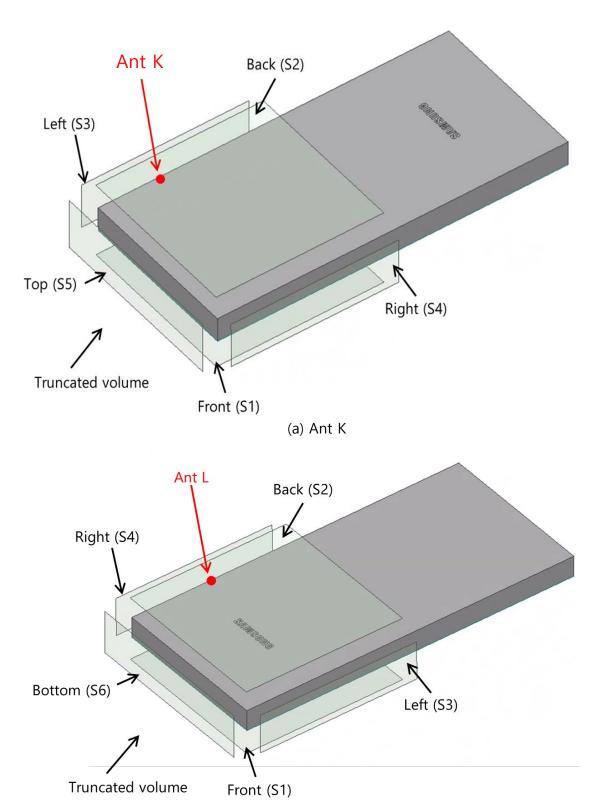

Figure 3. PD evaluation planes

(b) Ant L

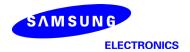

#### 1.2.3 Boundary condition

To simulate electromagnetic tool based on FEM, the boundary condition allows electromagnetic waves to be electrically open at the boundary and radiated far away without reflection. ANSYS Electromagnetics suite version 19.3 (HFSS) can support the absorbing boundary condition (ABC) for radiation boundary and make normally a quarter wave length from the radiating structure. In this report, to cover all beamforming cases of mmWave antenna modules, the three wavelength spacing from the device is used.

#### 1.2.4 Source excitation condition

The number of antenna ports of ANT K, and ANT L for source excitation consists of 24, 16, and 16, respectively. The dipole array antennas consist of 4 antenna elements and each element uses two ports as a source excitation. All antenna ports of ANT K and ANT L are for patch array antennas.

After finishing 3D full wave electromagnetic simulation of modeling structure, the magnitude and phase information can be loaded for each port by using "Edit Sources" function in ANSYS Electromagnetics suite (HFSS). Since ANSYS Electromagnetics suite (HFSS) uses FEM solver based on frequency domain analysis method, the input source for the port excitation applies sinusoidal waveform for each frequency.

#### 1.2.5 Condition of simulation completion

The simulation completion condition of ANSYS Electromagnetics suite (HFSS) is defined as delta S. The ANSYS Electromagnetics suite (HFSS) calculates the S-parameter for the mesh conditions of each step and determines whether to proceed with the operation of the next step by comparing the difference between the S-parameters in the previous step. A difference between the previous step and the current step of S-parameter is expressed as delta S, and the delta S generally sets 0.02. The simulation result of this report is the result of setting delta S to 0.02.

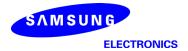

#### 2. Simulation verification

#### 2.1 Spatial-averaged power density

As mentioned in the previous chapter, the Poynting vector  $(\vec{S})$  can be obtained through cross product of an electric field  $(\vec{E})$  and complex conjugate of a magnetic field  $(\vec{H})$ . The real term of the Poynting vector can be described as the point power density or peak power density. Using the point power density, the spatial-averaged power density can be obtained by the integral of 4 cm<sup>2</sup> at 2.5 mm intervals of the point power density result. Figure 6 shows examples of the distribution plot of point power density and the averaged power density.

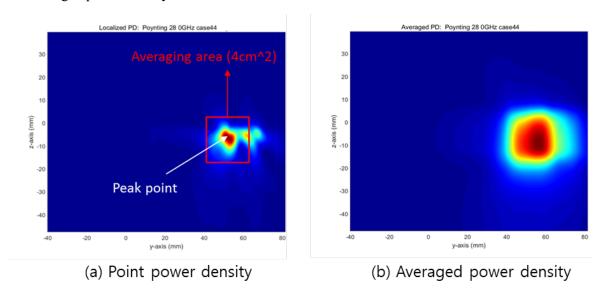

Figure 4. Power density distribution (Example)

#### 2.2 Comparison between simulation and measurement

In this section, the simulated-power density distributions and measured-power density distributions are compared to each mmWave antenna.

Based on comparison of power density distributions, simulated power density and measured power density have a good correlation. The discrepancy in amplitude between simulated 4cm<sup>2</sup> averaged power density and measured 4cm<sup>2</sup> averaged power density is considered as housing influence and used in determining input power limit for each beam for RF exposure compliance (see RF Exposure Part 0 Report).

The input powers per each active port are listed below for both Simulation and Measurement validation and power density characterization. For Simulation, these values were entered directly into HFSS model. For measurement, FTM S/W was used to input these values for each active port also.

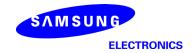

| Mode/Band | Antenna | Input Power (dBm)<br>SISO | Input Power (dBm)<br>MIMO |
|-----------|---------|---------------------------|---------------------------|
| -261      | K Patch | 6.0                       | 6.0                       |
| n261      | L Patch | 6.0                       | 6.0                       |
| ~260      | K Patch | 6.0                       | 6.0                       |
| n260      | L Patch | 6.0                       | 6.0                       |

\* The below simulation and measurement result were performed at 2mm evaluation distance and 28GHz / 38.5GHz. The *input.power.limit* was determined based on below results in RF Exposure Part 0 Report.

|      |         |              |            |         | 4cm <sup>2</sup> avg. P | D (mW/cm²) |
|------|---------|--------------|------------|---------|-------------------------|------------|
| Band | Beam ID | Antenna      | Surface    | Channel | Meas.                   | Sim        |
|      | 18      |              | Back (S2)  | Mid     | 0.82                    | 0.86       |
|      | 10      | 1/ /n atala) | Left (S3)  | Mid     | 0.79                    | 0.92       |
|      | 154     | K (patch)    | Back (S2)  | Mid     | 0.77                    | 0.93       |
| -0C1 | 104     |              | Left (S3)  | Mid     | 1.02                    | 1.06       |
| n261 | 14      |              | Back (S2)  | Mid     | 0.85                    | 1.40       |
|      | 14      | l (matala)   | Right (S4) | Mid     | 0.94                    | 1.46       |
|      | 111     | L (patch)    | Back (S2)  | Mid     | 0.69                    | 1.56       |
|      | 144     |              | Right (S4) | Mid     | 0.64                    | 1.24       |
|      | 17      |              | Back (S2)  | Mid     | 0.47                    | 0.94       |
|      | 17      | K (natah)    | Left (S3)  | Mid     | 0.70                    | 1.11       |
|      | 156     | K (patch)    | Back (S2)  | Mid     | 0.50                    | 0.88       |
| 200  | 156     |              | Left (S3)  | Mid     | 0.75                    | 1.00       |
| n260 | 15      |              | Back (S2)  | Mid     | 0.56                    | 1.07       |
|      | 15      | l (notoh)    | Right (S4) | Mid     | 0.59                    | 1.11       |
|      | 140     | L (patch)    | Back (S2)  | Mid     | 0.49                    | 1.03       |
|      | 140     |              | Right (S4) | Mid     | 0.55                    | 1.13       |

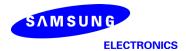

• n261 ANT K-Patch: Mid Channel, Beam ID 18, Back

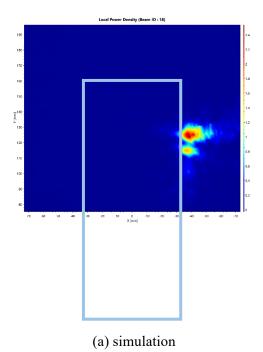

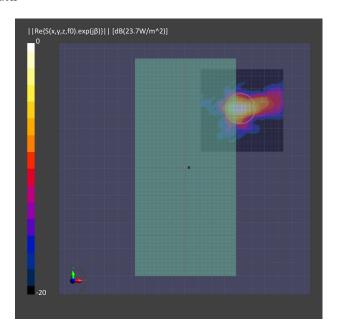

(b) measurement

ANT K-Patch: Mid Channel, Point power density

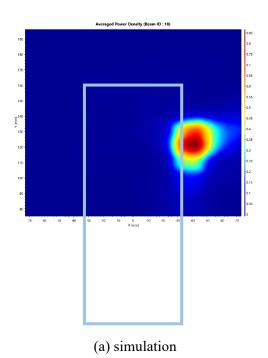

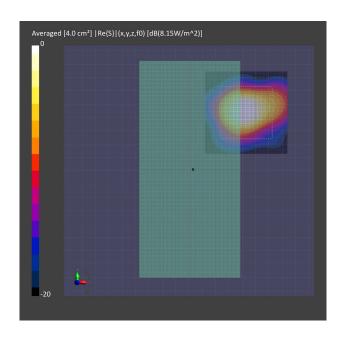

ANT K-Patch: Mid Channel, 4cm2 averaged power density

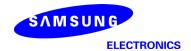

• n261 ANT K-Patch: Mid Channel, Beam ID 18, Left

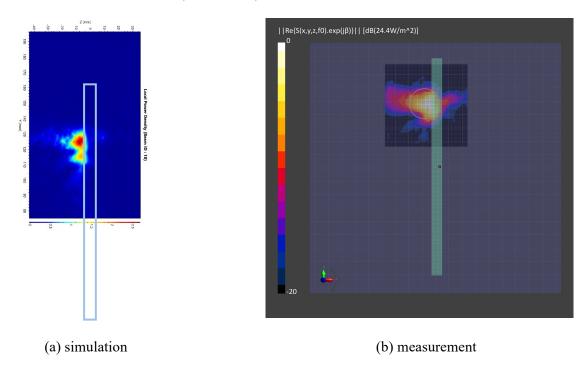

ANT K-Patch: Mid Channel, Point power density

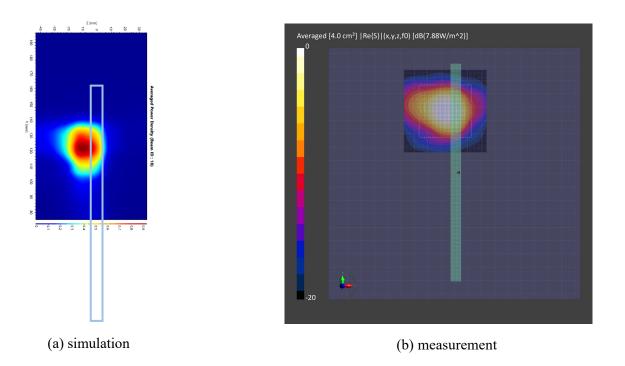

ANT K-Patch: Mid Channel, 4cm2 averaged power density

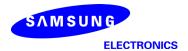

• n261 ANT K-Patch: Mid Channel, Beam ID 154, Back

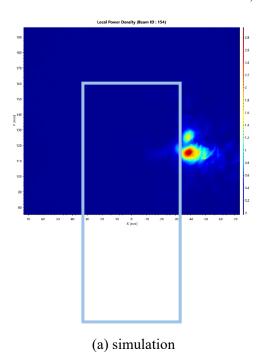

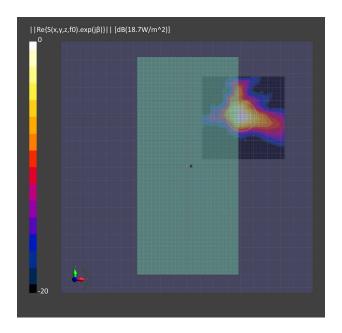

(b) measurement

ANT K-Patch: Mid Channel, Point power density

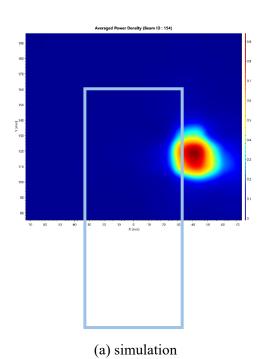

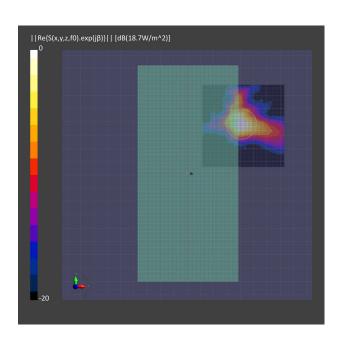

ANT K-Patch: Mid Channel, 4cm2 averaged power density

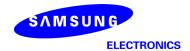

• n261 ANT K-Patch: Mid Channel, Beam ID 154, Left

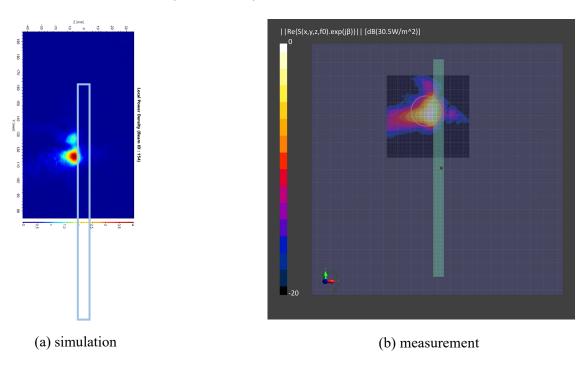

ANT K-Patch: Mid Channel, Point power density

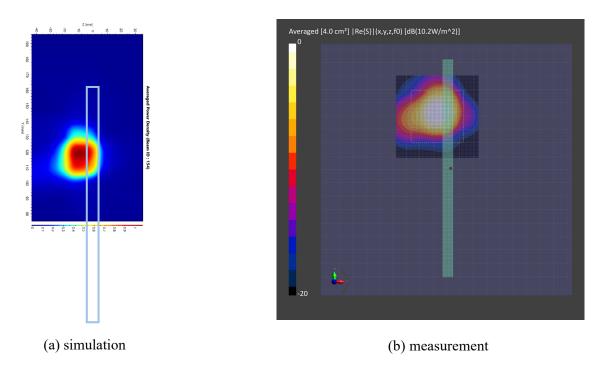

ANT K-Patch: Mid Channel, 4cm2 averaged power density

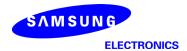

• n261 ANT L-Patch: Mid Channel, Beam ID 14, Back

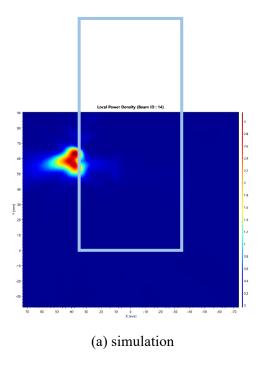

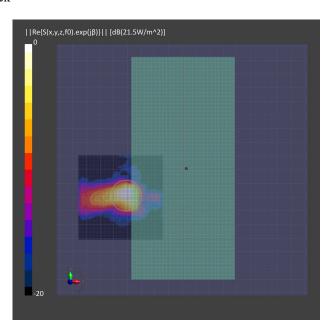

(b) measurement

ANT L-Patch: Mid Channel, Point power density

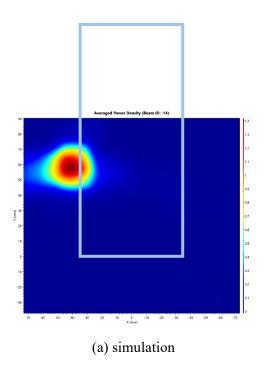

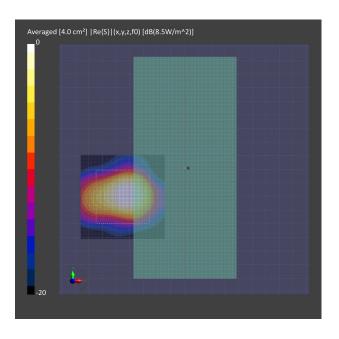

ANT L-Patch: Mid Channel, 4cm2 averaged power density

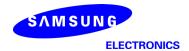

• n261 ANT L-Patch: Mid Channel, Beam ID 14, Right

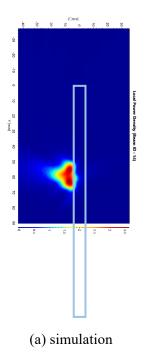

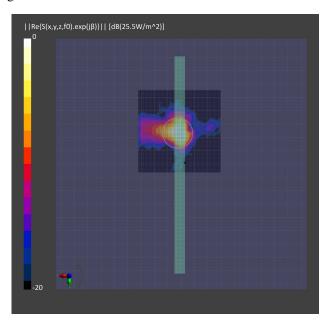

(b) measurement

ANT L-Patch: Mid Channel, Point power density

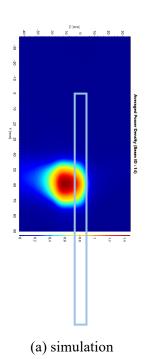

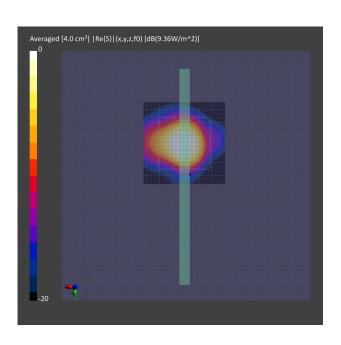

ANT L-Patch: Mid Channel, 4cm2 averaged power density

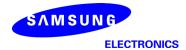

• n261 ANT L-Patch: Mid Channel, Beam ID 144, Back

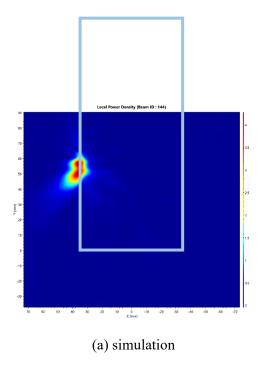

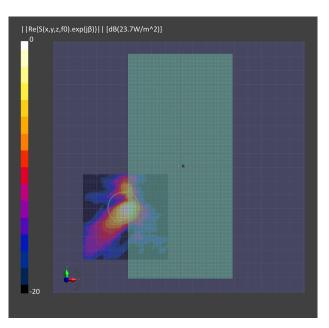

(b) measurement

ANT L-Patch: Mid Channel, Point power density

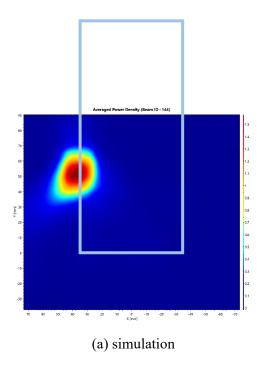

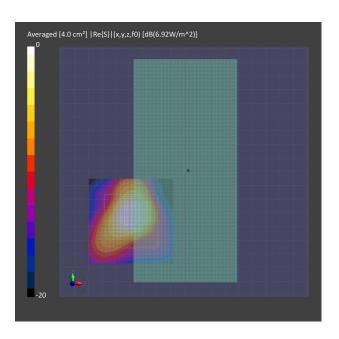

ANT L-Patch: Mid Channel, 4cm2 averaged power densit

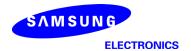

• n261 ANT L-Patch: Mid Channel, Beam ID 144, Right

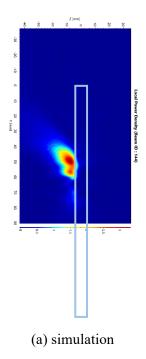

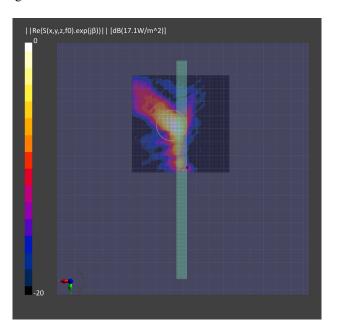

(b) measurement

ANT L-Patch: Mid Channel, Point power density

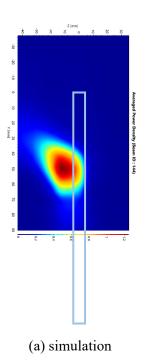

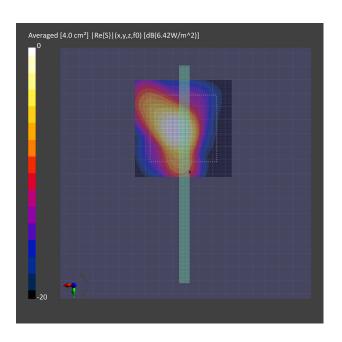

ANT L-Patch: Mid Channel, 4cm2 averaged power density

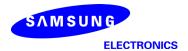

• n260 ANT K-Patch: Mid Channel, Beam ID 17, Back

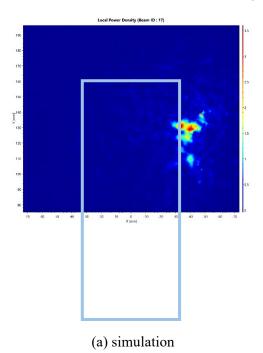

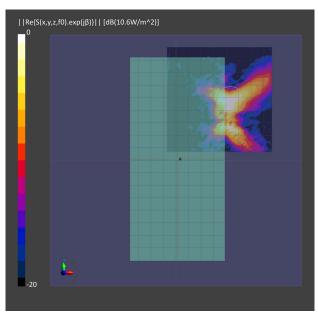

(b) measurement

ANT K-Patch: Mid Channel, Point power density

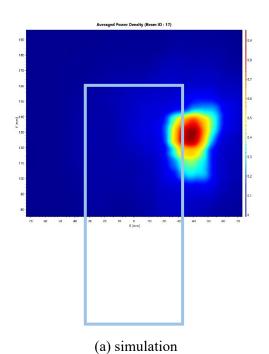

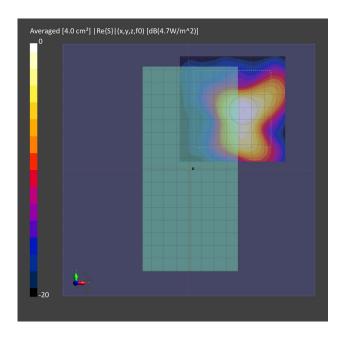

ANT K-Patch: Mid Channel, 4cm2 averaged power density

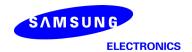

• n260 ANT K-Patch: Mid Channel, Beam ID 17, Left

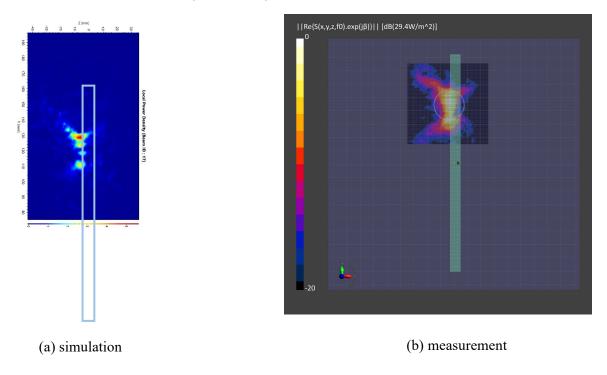

ANT K-Patch: Mid Channel, Point power density

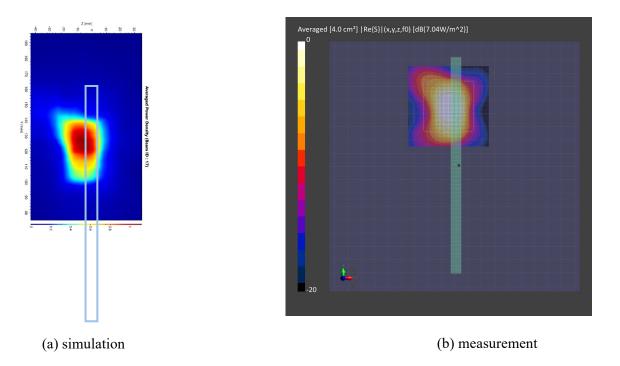

ANT K-Patch: Mid Channel, 4cm2 averaged power density

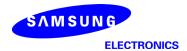

• n260 ANT K-Patch: Mid Channel, Beam ID 156, Back

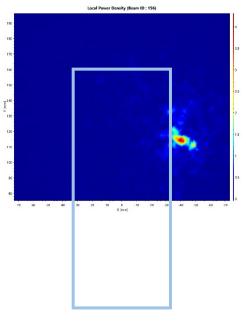

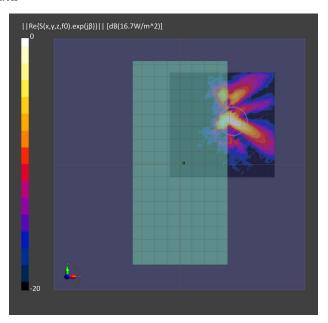

(a) simulation (b) measurement

ANT K-Patch: Mid Channel, Point power density

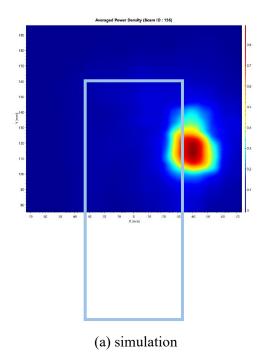

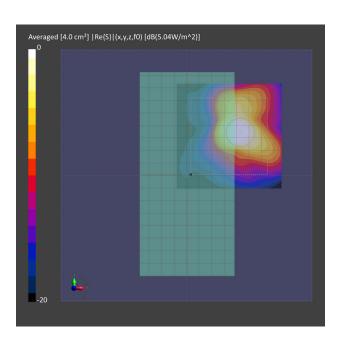

ANT K-Patch: Mid Channel, 4cm2 averaged power density

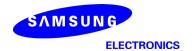

• n260 ANT K-Patch: Mid Channel, Beam ID 156, Left

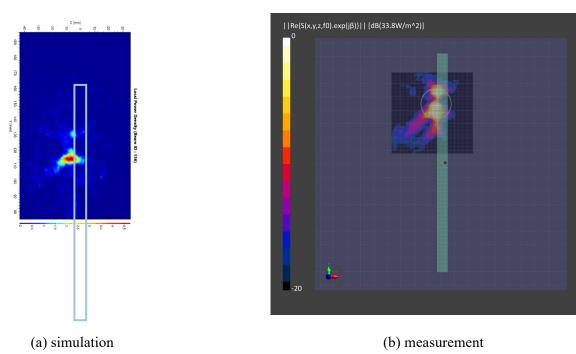

ANT K-Patch: Mid Channel, Point power density

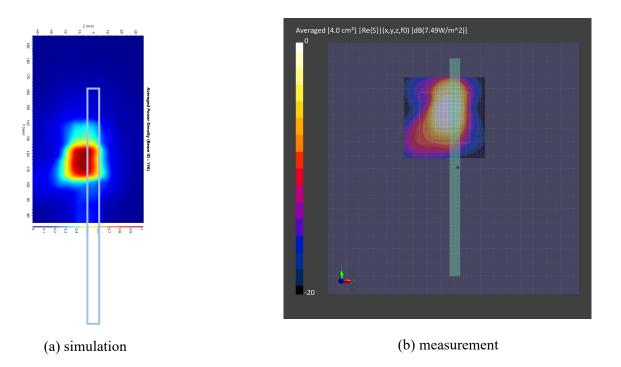

ANT K-Patch: Mid Channel, 4cm2 averaged power density

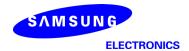

• n260 ANT L-Patch: Mid Channel, Beam ID 15, Back

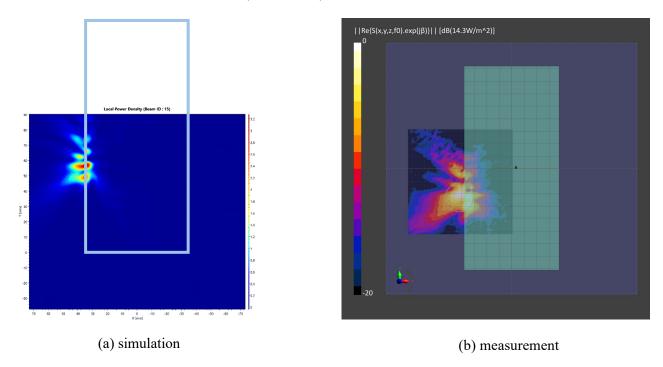

ANT L-Patch: Mid Channel, Point power density

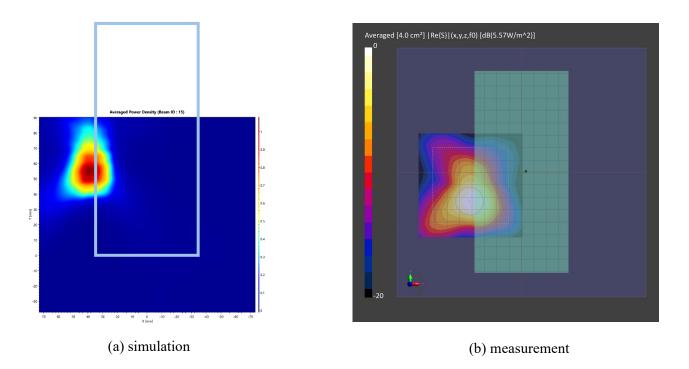

ANT L-Patch: Mid Channel, 4cm2 averaged power density

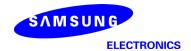

• n260 ANT L-Patch: Mid Channel, Beam ID 15, Right

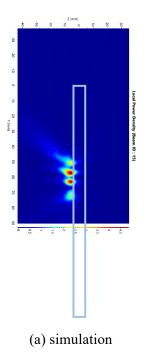

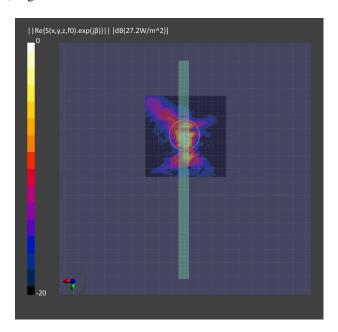

(b) measurement

ANT L-Patch: Mid Channel, Point power density

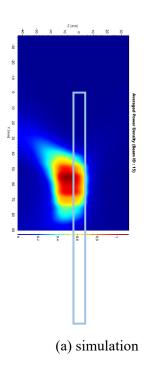

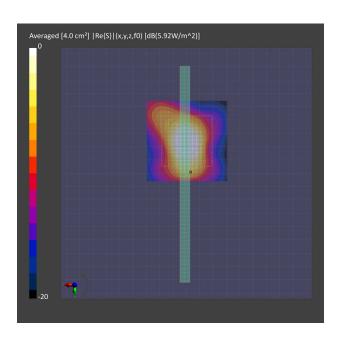

ANT L-Patch: Mid Channel, 4cm2 averaged power density

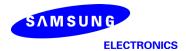

• n260 ANT L-Patch: Mid Channel, Beam ID 140, Back

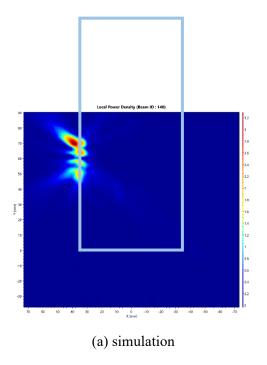

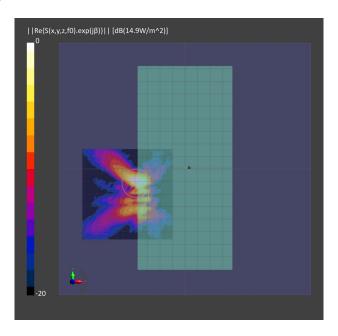

(b) measurement

ANT L-Patch: Mid Channel, Point power density

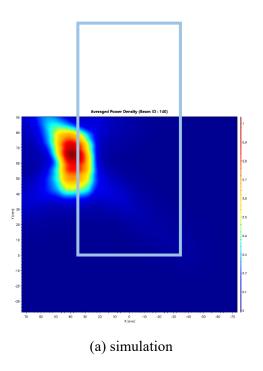

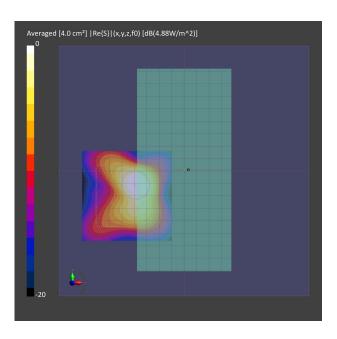

ANT L-Patch: Mid Channel, 4cm2 averaged power density

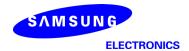

• n260 ANT L-Patch: Mid Channel, Beam ID 140, Right

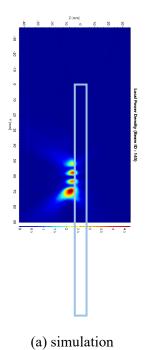

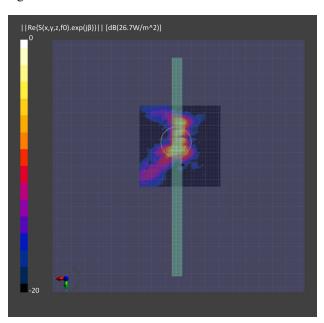

(b) measurement

ANT L-Patch: Mid Channel, Point power density

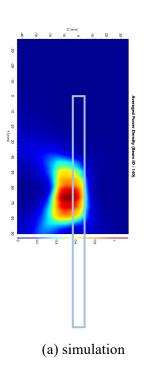

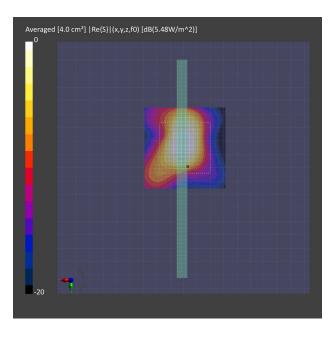

ANT L-Patch: Mid Channel, 4cm2 averaged power density

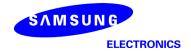

#### 3 Simulation results

This section shows the PD simulation results of Ant K and Ant L at 28GHz and 39GHz for each evaluation plane specified in Table 1 at two separation distances of 2mm and 10mm. The ratio of PD exposure from front surface to the worst surface at 2mm, and the ratio of PD exposure from 2mm to 10mm evaluation distance for each beam are also reported in this section to support RF exposure analysis for simultaneous transmission scenarios performed in Appendix D of Part 1 Near Field PD report.

The relative phase between beam pairs is not controlled in the chipset design. Therefore, the relative phase between each beam pair was considered mathematically to identify the worst case conditions. The below MIMO results represent the highest reported MIMO simulation results after sweeping across the relative phase between beams a  $5^{\circ}$  step interval from  $0^{\circ}$  to  $360^{\circ}$ ,

The worst-case simulated PD determined from the tables in this section were used for conservativeness in *input.power.limit* determination in RF Exposure Part 0 Report.

#### 3.1 PD for Low/Mid/High Channel at 28GHz / 39GHz

#### 3.1.1 Ant K – Patch Antenna

Table 4 & Table 5 show the PD simulation evaluation of Ant K patch antenna at 28GHz / 39GHz for the corresponding evaluation planes specified in Table 1.

Table 4. PD of Ant K – patch antenna (28GHz – n261)

#### K–patch Low CH

|          |        |       |             |            |          |           |              |         |            |           |          |                                | o out of<br>eams |           |           |           |             |              |              | max ratio ou                         | it of all beams                             |
|----------|--------|-------|-------------|------------|----------|-----------|--------------|---------|------------|-----------|----------|--------------------------------|------------------|-----------|-----------|-----------|-------------|--------------|--------------|--------------------------------------|---------------------------------------------|
|          |        |       |             |            |          |           |              | 4cm2 PE | (mW/cm2)   |           |          | 27.8%                          | 10.9%            |           | 4cm2 PD(m | W/cm2) at | 10mm evalua | tion distant | te           | 55.4%                                | 49.7%                                       |
| No.      | Module | Туре  | Beam ID_1 i | Bema ID_2  | Feed no. | S4(Right) | S3(Left)     | S5(Top) | S6(Bottom) | S1(Front) | S2(Rear) | ratio<br>Front/(worst-surface) | ratio            | S4(Right) | S3(Left)  | S5(Top)   | S6(Bottom)  | S1(Front)    | S2(Rear)     | ratio<br>worst-surface<br>(10mm/2mm) | ratio<br>(back 10mm)<br>/(worstsurface 2mm) |
| 46       |        |       | 1           |            | - 1      | 0.00      | 0.24         | 0.01    | 0.00       | 0.06      | 0.21     | 22.6%                          | 4.1%             | 0.00      | 0.09      | 0.01      | 0.00        | 0.02         | 0.09         | 35.8%                                | 35.8%                                       |
| 47       | ]      |       | 5           |            | 2        | 0.00      | 0.54         | 0.02    | 0.00       | 0.11      | 0.46     | 20.5%                          | 4.1%             | 0.00      | 0.23      | 0.01      | 0.00        | 0.04         | 0.20         | 42.9%                                | 38.2%                                       |
| 48       | ]      |       | 6           |            | 2        | 0.00      | 0.56         | 0.01    | 0.00       | 0.14      | 0.49     | 24.5%                          | 0.9%             | 0.00      | 0.26      | 0.00      | 0.00        | 0.05         | 0.22         | 45.8%                                | 38.8%                                       |
| 49       |        |       | 7           |            | 2        | 0.00      | 0.30         | 0.02    | 0.00       | 0.08      | 0.27     | 26.5%                          | 5.3%             | 0.00      | 0.08      | 0.01      | 0.00        | 0.02         | 0.09         | 29.7%                                | 29.7%                                       |
| 50       |        |       | 10          |            | 2        | 0.00      | 0.58         | 0.01    | 0.00       | 0.13      | 0.46     | 22.4%                          | 2.1%             | 0.00      | 0.24      | 0.01      | 0.00        | 0.04         | 0.19         | 40.8%                                | 33.8%                                       |
| 51       |        |       | - 11        |            | 2        | 0.00      | 0.48         | 0.01    | 0.00       | 0.09      | 0.46     | 19.2%                          | 1.4%             | 0.00      | 0.22      | 0.01      | 0.00        | 0.05         | 0.21         | 45.1%                                | 44.4%                                       |
| 52       |        |       | 17          |            | 4        | 0.01      | 0.91         | 0.07    | 0.00       | 0.24      | 0.69     | 26.1%                          | 7.4%             | 0.00      | 0.35      | 0.03      | 0.00        | 0.09         | 0.31         | 38.3%                                | 33.8%                                       |
| 53       |        |       | 18          |            | 4        | 0.00      | 1.04         | 0.01    | 0.00       | 0.23      | 0.96     | 22.0%                          | 1.2%             | 0.00      | 0.54      | 0.01      | 0.00        | 0.11         | 0.41         | 51.7%                                | 39.4%                                       |
| 54       |        |       | 19          |            | 4        | 0.01      | 0.97         | 0.01    | 0.00       | 0.22      | 0.85     | 22.4%                          | 1.4%             | 0.00      | 0.46      | 0.01      | 0.00        | 0.11         | 0.43         | 47.9%                                | 44.0%                                       |
| 55       |        |       | 20          |            | 4        | 0.01      | 0.72         | 0.03    | 0.00       | 0.14      | 0.79     | 18.1%                          | 3.5%             | 0.00      | 0.34      | 0.01      | 0.00        | 0.06         | 0.36         | 45.9%                                | 45.9%                                       |
| 56       |        |       | 21          |            | 4        | 0.01      | 0.69         | 0.03    | 0.00       | 0.12      | 0.74     | 15.8%                          | 3.7%             | 0.00      | 0.22      | 0.02      | 0.00        | 0.04         | 0.27         | 36.4%                                | 36.4%                                       |
| 57       | -      |       | 26          |            | 4        | 0.01      | 1.04         | 0.03    | 0.00       | 0.24      | 0.90     | 23.0%                          | 2.6%             | 0.00      | 0.46      | 0.01      | 0.00        | 0.10         | 0.39         | 44.5%                                | 37.1%                                       |
| 58       |        |       | 27<br>28    |            | 4        | 0.01      | 0.98         | 0.01    | 0.00       | 0.21      | 0.91     | 21.1%                          | 1.0%             | 0.00      | 0.49      | 0.01      | 0.00        | 0.10         | 0.39         | 50.0%<br>47.7%                       | 40.0%<br>46.8%                              |
| 59<br>60 | - 1    |       | 29          |            | 4        | 0.01      | 1.03<br>0.70 | 0.02    | 0.00       | 0.22      | 0.90     | 16.6%                          | 2.6%             | 0.00      | 0.49      | 0.01      | 0.00        | 0.12         | 0.48         | 47.7%                                | 40.0%                                       |
| 61       | -      |       | 129         |            | 1        | 0.00      | 0.76         | 0.02    | 0.00       | 0.06      | 0.76     | 16.8%                          | 2.9%             | 0.00      | 0.13      | 0.01      | 0.00        | 0.04         | 0.10         | 37.0%                                | 28.4%                                       |
| 62       | 1 1    |       | 133         |            | 2        | 0.00      | 0.79         | 0.01    | 0.00       | 0.16      | 0.65     | 20.2%                          | 2.1%             | 0.00      | 0.15      | 0.01      | 0.00        | 0.02         | 0.10         | 45.0%                                | 37.8%                                       |
| 63       | 1      |       | 134         |            | 2        | 0.00      | 0.79         | 0.02    | 0.00       | 0.16      | 0.68     | 13.0%                          | 1.6%             | 0.00      | 0.34      | 0.01      | 0.00        | 0.08         | 0.30         | 49.0%                                | 44.3%                                       |
| 64       | 1      |       | 135         |            | 2        | 0.00      | 0.50         | 0.04    | 0.00       | 0.03      | 0.45     | 22.8%                          | 7.4%             | 0.00      | 0.19      | 0.01      | 0.00        | 0.05         | 0.15         | 37.7%                                | 29.2%                                       |
| 65       | 1 1    |       | 138         |            | 2        | 0.00      | 0.77         | 0.04    | 0.00       | 0.14      | 0.69     | 18.0%                          | 0.8%             | 0.00      | 0.19      | 0.00      | 0.00        | 0.05         | 0.13         | 48.4%                                | 42.7%                                       |
| 66       | 1 1    |       | 139         |            | 2        | 0.00      | 0.49         | 0.02    | 0.00       | 0.05      | 0.59     | 9.0%                           | 3.7%             | 0.00      | 0.21      | 0.02      | 0.00        | 0.02         | 0.20         | 36.5%                                | 34.6%                                       |
| 67       | 1 1    |       | 145         |            | 4        | 0.01      | 1,11         | 0.02    | 0.00       | 0.26      | 0.92     | 23.3%                          | 2.1%             | 0.00      | 0.58      | 0.02      | 0.00        | 0.10         | 0.49         | 51.8%                                | 44.4%                                       |
| 68       | l K l  | Patch | 146         |            | 4        | 0.00      | 1.16         | 0.01    | 0.00       | 0.28      | 1.03     | 24.3%                          | 0.9%             | 0.00      | 0.62      | 0.01      | 0.00        | 0.12         | 0.53         | 53.2%                                | 45.7%                                       |
| 69       | 1      |       | 147         |            | 4        | 0.00      | 0.92         | 0.03    | 0.00       | 0.15      | 0.94     | 15.6%                          | 3.0%             | 0.00      | 0.52      | 0.02      | 0.00        | 0.07         | 0.43         | 55.4%                                | 45.1%                                       |
| 70       | 1      |       | 148         |            | 4        | 0.01      | 0.71         | 0.03    | 0.00       | 0.11      | 0.89     | 12.1%                          | 3.9%             | 0.00      | 0.34      | 0.02      | 0.00        | 0.05         | 0.41         | 45.9%                                | 45.9%                                       |
| 71       | 1      |       | 149         |            | 4        | 0.01      | 0.83         | 0.10    | 0.00       | 0.11      | 0.98     | 11.6%                          | 10.3%            | 0.00      | 0.31      | 0.08      | 0.00        | 0.04         | 0.33         | 33.9%                                | 33.9%                                       |
| 72       | 1      |       | 154         |            | 4        | 0.00      | 1.17         | 0.01    | 0.00       | 0.27      | 1.03     | 23.5%                          | 1.2%             | 0.00      | 0.62      | 0.01      | 0.00        | 0.12         | 0.54         | 53.4%                                | 46.7%                                       |
| 73       | 1      |       | 155         |            | 4        | 0.01      | 1.05         | 0.01    | 0.00       | 0.21      | 0.95     | 20.5%                          | 1.2%             | 0.00      | 0.57      | 0.01      | 0.00        | 0.10         | 0.46         | 54.1%                                | 43.9%                                       |
| 74       | 1      |       | 156         |            | 4        | 0.00      | 0.85         | 0.02    | 0.00       | 0.13      | 0.94     | 13.5%                          | 2.4%             | 0.00      | 0.48      | 0.02      | 0.00        | 0.06         | 0.41         | 51.1%                                | 44.1%                                       |
| 75       | 1      |       | 157         |            | 4        | 0.01      | 0.73         | 0.06    | 0.00       | 0.10      | 0.92     | 11.0%                          | 6.9%             | 0.00      | 0.31      | 0.04      | 0.00        | 0.05         | 0.39         | 41.8%                                | 41.8%                                       |
| 76       |        |       | - 1         | 129        | 2        | 0.00      | 0.48         | 0.03    | 0.00       | 0.09      | 0.39     | 18.3%                          | 5.8%             | 0.00      | 0.19      | 0.02      | 0.00        | 0.04         | 0.19         | 38.8%                                | 38.8%                                       |
| 77       |        |       | 5           | 135        | 4        | 0.01      | 1.19         | 0.07    | 0.00       | 0.20      | 1.17     | 16.7%                          | 6.2%             | 0.00      | 0.50      | 0.06      | 0.00        | 0.08         | 0.49         | 41.9%                                | 41.4%                                       |
| 78       |        |       | 6           | 134        | 4        | 0.01      | 1.48         | 0.02    | 0.00       | 0.33      | 1.44     | 22.4%                          | 1.3%             | 0.00      | 0.64      | 0.01      | 0.00        | 0.13         | 0.70         | 47.3%                                | 47.3%                                       |
| 79       |        |       | 7           | 138        | 4        | 0.01      | 1.28         | 0.02    | 0.00       | 0.30      | 1.11     | 23.1%                          | 1.9%             | 0.00      | 0.53      | 0.01      | 0.00        | 0.12         | 0.42         | 41.5%                                | 33.2%                                       |
| 80       |        |       | 10          | 139        | 4        | 0.01      | 1.39         | 0.04    | 0.00       | 0.23      | 1.32     | 16.4%                          | 3.2%             | 0.00      | 0.57      | 0.03      | 0.00        | 0.07         | 0.56         | 41.3%                                | 40.3%                                       |
| 81       |        |       | - 11        | 133        | 4        | 0.01      | 1.49         | 0.03    | 0.00       | 0.28      | 1.32     | 18.4%                          | 1.9%             | 0.00      | 0.63      | 0.02      | 0.00        | 0.12         | 0.66         | 44.1%                                | 44.1%                                       |
| 82       |        |       | 17          | 157        | 8        | 0.02      | 2.50         | 0.17    | 0.00       | 0.47      | 2.25     | 18.8%                          | 6.8%             | 0.01      | 0.99      | 0.11      | 0.00        | 0.16         | 1.05         | 41.9%                                | 41.9%                                       |
| 83       |        |       | 18          | 156        | 8        | 0.01      | 2.40         | 0.06    | 0.00       | 0.56      | 2.41     | 23.0%                          | 2.4%             | 0.01      | 1.25      | 0.05      | 0.00        | 0.30         | 1.14         | 51.6%                                | 47.4%                                       |
| 84       |        |       | 19          | 154        | 8        | 0.01      | 2.50         | 0.04    | 0.00       | 0.59      | 2.30     | 23.5%                          | 1.5%             | 0.01      | 1.22      | 0.03      | 0.00        | 0.27         | 1.15         | 48.9%                                | 46.0%                                       |
| 85       |        |       | 20          | 145        | 8        | 0.02      | 2.43         | 0.05    | 0.00       | 0.52      | 2.21     | 21.5%                          | 2.1%             | 0.01      | 1.18      | 0.02      | 0.00        | 0.22         | 1.14         | 48.8%                                | 47.0%                                       |
| 86<br>87 |        |       | 21<br>26    | 149        | 8        | 0.02      | 1.72         | 0.19    | 0.00       | 0.28      | 1.53     | 16.1%                          | 10.9%            | 0.01      | 0.61      | 0.15      | 0.00        | 0.12         | 0.62<br>1.07 | 35.8%<br>45.3%                       | 35.8%<br>45.3%                              |
| 88       | 1      |       | 26          | 148<br>155 | 8        | 0.02      | 2.36         | 0.08    | 0.00       | 0.52      | 2.31     | 21.8%                          | 1.5%             | 0.01      | 1.07      | 0.04      | 0.00        | 0.24         | 1.07         | 45.3%<br>51.3%                       | 45.5%<br>46.6%                              |
| 89       |        |       | 28          | 155        | 8        | 0.01      | 2.20         | 0.03    | 0.00       | 0.61      | 2.09     | 27.8%                          | 1.5%             | 0.01      | 1.13      | 0.02      | 0.00        | 0.30         | 1.02         | 51.3%<br>49.7%                       | 46.6%                                       |
| 90       | 1      |       | 29          | 147        | 8        | 0.01      | 1.72         | 0.05    | 0.00       | 0.00      | 1.79     | 18.1%                          | 3.6%             | 0.01      | 0.88      | 0.02      | 0.00        | 0.14         | 0.74         | 49.7%                                | 41.5%                                       |

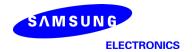

## - K-patch Mid CH

|          |        |         |            |           |          |           |          |         |            |           |          | max rati<br>all b      | o out of<br>eams    |           |           |             |             |              |          | max ratio o    | ıt of all beams     |
|----------|--------|---------|------------|-----------|----------|-----------|----------|---------|------------|-----------|----------|------------------------|---------------------|-----------|-----------|-------------|-------------|--------------|----------|----------------|---------------------|
|          |        |         |            |           |          |           |          | 4cm2 P0 | O(mW/cm2)  |           |          | 30.7%                  | 8.4%                |           | 4cm2 PD(m | W/cm2) at 1 | 10mm evalua | tion distant | ie .     | 55.2%          | 48.5%               |
| No.      | Module | Tunn    | Passe ID 1 | Pama ID 3 | Feed no. |           |          |         |            |           |          | ratio                  | ratio               |           |           |             |             |              |          | ratio          | ratio               |
| IVO.     | wodule | Type    | beam ID_I  | Bema ID_2 | reeu no. | S4(Right) | S3(Left) | S5(Top) | S6(Bottom) | S1(Front) | S2(Rear) |                        | Top/(worst-surface) | S4(Right) | S3(Left)  | S5(Top)     | S6(Bottom)  | S1(Front)    | S2(Rear) | worst-surface  | (back 10mm)         |
|          |        |         |            |           |          |           |          |         |            |           |          | rionit/(worst-surface) | Top/(worst-surface) |           |           |             |             |              |          | (10mm/2mm)     | /(worstsurface 2mm) |
| 46       |        |         | - 1        |           | 1        | 0.00      | 0.22     | 0.01    | 0.00       | 0.04296   | 0.20     | 19.6%                  | 5.0%                | 0.00      | 0.08      | 0.01        | 0.00        | 0.02         | 0.07     | 35.9%          | 33.4%               |
| 47       |        |         | 5          |           | 2        | 0.00      | 0.51     | 0.03    | 0.00       | 0.09635   | 0.42     | 18.8%                  | 5.1%                | 0.00      | 0.21      | 0.01        | 0.00        | 0.04         | 0.18     | 41.4%          | 34.5%               |
| 48       |        |         | 6          |           | 2        | 0.00      | 0.48     | 0.01    | 0.00       | 0.13275   | 0.44     | 27.7%                  | 1.1%                | 0.00      | 0.25      | 0.00        | 0.00        | 0.05         | 0.20     | 52.0%          | 41.5%               |
| 49       |        |         | 7          |           | 2        | 0.00      | 0.31     | 0.01    | 0.00       | 0.09397   | 0.25     | 30.7%                  | 4.1%                | 0.00      | 0.07      | 0.01        | 0.00        | 0.03         | 80.0     | 24.8%          | 24.8%               |
| 50       |        |         | 10         |           | 2        | 0.00      | 0.48     | 0.01    | 0.00       | 0.10562   | 0.40     | 21.8%                  | 1.6%                | 0.00      | 0.20      | 0.00        | 0.00        | 0.03         | 0.18     | 42.3%          | 36.5%               |
| 51       |        |         | - 11       |           | 2        | 0.00      | 0.42     | 0.00    | 0.00       | 0.08335   | 0.43     | 19.5%                  | 1.2%                | 0.00      | 0.20      | 0.00        | 0.00        | 0.04         | 0.17     | 47.3%          | 39.8%               |
| 52       |        |         | 17         |           | 4        | 0.01      | 0.74     | 0.05    | 0.00       | 0.19062   | 0.55     | 25.6%                  | 7.0%                | 0.00      | 0.29      | 0.02        | 0.00        | 0.08         | 0.24     | 39.3%          | 32.2%               |
| 53       |        |         | 18         |           | 4        | 0.01      | 0.92     | 0.01    | 0.00       | 0.18834   | 0.86     | 20.5%                  | 1.0%                | 0.00      | 0.46      | 0.01        | 0.00        | 0.09         | 0.36     | 50.1%          | 39.8%               |
| 54       |        |         | 19         |           | 4        | 0.00      | 0.86     | 0.02    | 0.00       | 0.18718   | 0.80     | 21.9%                  | 2.2%                | 0.00      | 0.45      | 0.01        | 0.00        | 0.09         | 0.35     | 52.8%          | 41.1%               |
| 55       |        |         | 20         |           | 4        | 0.01      | 0.65     | 0.02    | 0.00       | 0.15813   | 0.70     | 22.4%                  | 2.7%                | 0.00      | 0.32      | 0.01        | 0.00        | 0.07         | 0.32     | 45.3%          | 44.9%               |
| 56       |        |         | 21         |           | 4        | 0.01      | 0.74     | 0.03    | 0.00       | 0.14437   | 0.75     | 19.3%                  | 4.0%                | 0.00      | 0.23      | 0.02        | 0.00        | 0.05         | 0.24     | 31.6%          | 31.6%               |
| 57       |        |         | 26         |           | 4        | 0.01      | 0.85     | 0.02    | 0.00       | 0.17130   | 0.78     | 20.1%                  | 2.8%                | 0.00      | 0.40      | 0.01        | 0.00        | 0.08         | 0.33     | 46.9%          | 38.5%               |
| 58       |        |         | 27         |           | 4        | 0.00      | 0.91     | 0.01    | 0.00       | 0.19212   | 0.83     | 21.0%                  | 1.0%                | 0.00      | 0.47      | 0.01        | 0.00        | 0.09         | 0.36     | 51.3%          | 38.9%               |
| 59       |        |         | 28         |           | 4        | 0.01      | 0.86     | 0.02    | 0.00       | 0.17654   | 0.83     | 20.6%                  | 2.3%                | 0.00      | 0.46      | 0.01        | 0.00        | 0.09         | 0.38     | 53.8%          | 44.3%               |
| 60       |        |         | 29         |           | 4        | 0.01      | 0.69     | 0.02    | 0.00       | 0.15475   | 0.74     | 20.8%                  | 2.5%                | 0.00      | 0.27      | 0.02        | 0.00        | 0.06         | 0.28     | 37.7%<br>38.3% | 37.7%               |
| 61       |        |         | 129        |           | 1        | 0.00      | 0.33     | 0.01    | 0.00       | 0.06460   | 0.29     | 19.5%                  | 2.4%                | 0.00      | 0.13      | 0.01        | 0.00        | 0.02         | 0.09     |                | 26.1%<br>33.7%      |
| 62<br>63 |        |         | 134        |           | 2        | 0.00      | 0.74     | 0.02    | 0.00       | 0.14506   | 0.64     | 19.7%<br>12.9%         | 2.1%                | 0.00      | 0.34      | 0.01        | 0.00        | 0.06         | 0.25     | 46.2%<br>47.0% | 42.8%               |
| 64       |        |         | 135        |           | 2        | 0.00      | 0.46     | 0.01    | 0.00       | 0.07790   | 0.46     | 23.3%                  | 6.4%                | 0.00      | 0.19      | 0.01        | 0.00        | 0.05         | 0.26     | 47.0%          | 27.7%               |
| 65       |        |         | 138        |           | 2        | 0.00      | 0.40     | 0.03    | 0.00       | 0.12005   | 0.40     | 17.1%                  | 1.2%                | 0.00      | 0.19      | 0.02        | 0.00        | 0.04         | 0.15     | 48.3%          | 37.6%               |
| 66       |        |         | 139        |           | 2        | 0.00      | 0.70     | 0.02    | 0.00       | 0.05006   | 0.50     | 10.0%                  | 3.9%                | 0.00      | 0.17      | 0.01        | 0.00        | 0.03         | 0.20     | 39.5%          | 39.5%               |
| 67       |        |         | 145        |           | 4        | 0.00      | 1.04     | 0.02    | 0.00       | 0.03000   | 0.85     | 22.6%                  | 2.6%                | 0.00      | 0.52      | 0.02        | 0.00        | 0.10         | 0.40     | 50.3%          | 38.2%               |
| 68       | K      | Patch   | 146        |           | 4        | 0.00      | 1.05     | 0.03    | 0.00       | 0.23336   | 0.95     | 22.2%                  | 1.2%                | 0.00      | 0.54      | 0.01        | 0.00        | 0.10         | 0.42     | 51.5%          | 40.0%               |
| 69       |        | 1 41411 | 147        |           | 4        | 0.01      | 0.84     | 0.02    | 0.00       | 0.11993   | 0.86     | 14.0%                  | 2.8%                | 0.00      | 0.45      | 0.02        | 0.00        | 0.06         | 0.40     | 52.8%          | 46.4%               |
| 70       |        |         | 148        |           | 4        | 0.01      | 0.65     | 0.03    | 0.00       | 0.11064   | 0.79     | 13.9%                  | 3.6%                | 0.00      | 0.29      | 0.02        | 0.00        | 0.06         | 0.37     | 46.9%          | 46.9%               |
| 71       |        |         | 149        |           | 4        | 0.01      | 0.78     | 0.08    | 0.00       | 0.09436   | 1.02     | 9.2%                   | 7.9%                | 0.00      | 0.34      | 0.08        | 0.00        | 0.04         | 0.36     | 35.3%          | 35.3%               |
| 72       |        |         | 154        |           | 4        | 0.00      | 1.06     | 0.02    | 0.00       | 0.22862   | 0.93     | 21.5%                  | 1.6%                | 0.00      | 0.54      | 0.01        | 0.00        | 0.12         | 0.42     | 50.9%          | 39.5%               |
| 73       |        |         | 155        |           | 4        | 0.00      | 0.95     | 0.01    | 0.00       | 0.17864   | 0.91     | 18.9%                  | 1.4%                | 0.00      | 0.52      | 0.01        | 0.00        | 0.09         | 0.41     | 55.2%          | 43.5%               |
| 74       |        |         | 156        |           | 4        | 0.00      | 0.78     | 0.02    | 0.00       | 0.10658   | 0.80     | 13.3%                  | 2.2%                | 0.00      | 0.40      | 0.01        | 0.00        | 0.06         | 0.39     | 49.7%          | 48.4%               |
| 75       |        |         | 157        |           | 4        | 0.01      | 0.66     | 0.05    | 0.00       | 0.10390   | 0.92     | 11.4%                  | 6.0%                | 0.00      | 0.30      | 0.04        | 0.00        | 0.05         | 0.37     | 40.5%          | 40.5%               |
| 76       |        |         | - 1        | 129       | 2        | 0.00      | 0.44     | 0.03    | 0.00       | 0.09      | 0.38     | 20.4%                  | 6.9%                | 0.00      | 0.18      | 0.02        | 0.00        | 0.03         | 0.16     | 41.1%          | 36.8%               |
| 77       |        |         | 5          | 135       | 4        | 0.01      | 1.09     | 0.08    | 0.00       | 0.19      | 1.00     | 17.2%                  | 7.1%                | 0.00      | 0.43      | 0.06        | 0.00        | 0.07         | 0.42     | 39.1%          | 38.9%               |
| 78       |        |         | 6          | 134       | 4        | 0.01      | 1.27     | 0.02    | 0.00       | 0.31      | 1.22     | 24.3%                  | 1.6%                | 0.00      | 0.57      | 0.01        | 0.00        | 0.11         | 0.62     | 48.5%          | 48.5%               |
| 79       |        |         | 7          | 138       | 4        | 0.01      | 1.23     | 0.02    | 0.00       | 0.31      | 1.01     | 25.4%                  | 1.9%                | 0.00      | 0.50      | 0.02        | 0.00        | 0.13         | 0.37     | 41.1%          | 30.4%               |
| 80       |        |         | 10         | 139       | 4        | 0.01      | 1.11     | 0.04    | 0.00       | 0.19      | 1.08     | 16.8%                  | 3.2%                | 0.00      | 0.45      | 0.03        | 0.00        | 0.07         | 0.50     | 44.9%          | 44.9%               |
| 81       |        |         | - 11       | 133       | 4        | 0.01      | 1.37     | 0.02    | 0.00       | 0.25      | 1.25     | 18.1%                  | 1.7%                | 0.00      | 0.59      | 0.02        | 0.00        | 0.11         | 0.53     | 43.1%          | 38.8%               |
| 82       |        |         | 17         | 157       | 8        | 0.02      | 2.08     | 0.16    | 0.00       | 0.39      | 1.94     | 18.7%                  | 7.5%                | 0.01      | 0.86      | 0.09        | 0.00        | 0.15         | 0.85     | 41.6%          | 40.8%               |
| 83       |        |         | 18         | 156       | 8        | 0.01      | 2.08     | 0.04    | 0.00       | 0.44      | 2.02     | 21.2%                  | 2.0%                | 0.01      | 0.98      | 0.03        | 0.00        | 0.23         | 1.00     | 48.2%          | 48.2%               |
| 84       |        |         | 19         | 154       | 8        | 0.01      | 2.27     | 0.05    | 0.00       | 0.55      | 1.99     | 24.0%                  | 2.0%                | 0.01      | 1.11      | 0.03        | 0.00        | 0.26         | 0.91     | 48.7%          | 39.8%               |
| 85       |        |         | 20         | 145       | 8        | 0.02      | 2.12     | 0.05    | 0.00       | 0.56      | 1.92     | 26.2%                  | 2.6%                | 0.01      | 1.04      | 0.03        | 0.00        | 0.24         | 0.93     | 48.9%          | 43.8%               |
| 86       |        |         | 21         | 149       | 8        | 0.02      | 1.78     | 0.15    | 0.00       | 0.33      | 1.67     | 18.7%                  | 8.4%                | 0.01      | 0.59      | 0.14        | 0.00        | 0.14         | 0.61     | 34.3%          | 34.3%               |
| 87       |        |         | 26         | 148       | 8        | 0.01      | 1.98     | 0.08    | 0.00       | 0.39      | 1.90     | 19.6%                  | 4.0%                | 0.01      | 0.89      | 0.04        | 0.00        | 0.21         | 0.89     | 44.9%          | 44.9%               |
| 88       |        |         | 27         | 155       | 8        | 0.01      | 2.04     | 0.03    | 0.00       | 0.54      | 1.97     | 26.4%                  | 1.3%                | 0.01      | 1.06      | 0.02        | 0.00        | 0.26         | 0.96     | 52.0%          | 47.2%               |
| 89       |        |         | 28         | 146       | 8        | 0.01      | 2.31     | 0.04    | 0.00       | 0.57      | 2.17     | 24.8%                  | 1.8%                | 0.01      | 1.12      | 0.03        | 0.00        | 0.31         | 1.05     | 48.7%          | 45.3%               |
| 90       |        |         | 29         | 147       | 8        | 0.01      | 1.61     | 0.05    | 0.00       | 0.30      | 1.63     | 18.3%                  | 3.1%                | 0.01      | 0.78      | 0.04        | 0.00        | 0.12         | 0.70     | 47.9%          | 42.9%               |

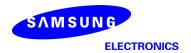

## - K-patch High CH

|     |        |        |           |             |          |           |          |         |            |           |          |                       | o out of<br>eams    |           |           |             |            |               |          | max ratio ou   | t of all beams |
|-----|--------|--------|-----------|-------------|----------|-----------|----------|---------|------------|-----------|----------|-----------------------|---------------------|-----------|-----------|-------------|------------|---------------|----------|----------------|----------------|
|     |        |        |           |             |          |           |          | 4cm2 Pl | D(mW/cm2)  |           |          | 34.5%                 | 9.0%                |           | 4cm2 PD(m | W/cm2) at 1 | 0mm evalua | tion distance |          | 55.1%          | 50.8%          |
| No. | Module | Tuna   | Posm ID 1 | Bema ID 2   | Ecod no  |           |          |         |            |           |          | ratio                 | ratio               |           |           |             |            |               |          | ratio          | ratio          |
| NO. | Module | Type   | beam ID_I | bellia ID_2 | Feed no. | S4(Right) | S3(Left) | S5(Top) | S6(Bottom) | S1(Front) | S2(Rear) | Front/(worst-surface) | Top/(worst-surface) | S4(Right) | S3(Left)  | S5(Top)     | S6(Bottom) | S1(Front)     | S2(Rear) | worst-surface  | worst-surface  |
|     |        |        |           |             |          |           |          |         |            |           |          | Trong(worst-surface)  | Top/(worst-surface) |           |           |             |            |               |          | (10mm/2mm)     | (10mm/2mm)     |
| 46  |        |        | - 1       |             | - 1      | 0.00      | 0.19     | 0.01    | 0.00       | 0.03      | 0.18     | 17.4%                 | 4.4%                | 0.00      | 0.07      | 0.01        | 0.00       | 0.01          | 0.06     | 36.0%          | 30.9%          |
| 47  |        |        | 5         |             | 2        | 0.00      | 0.47     | 0.02    | 0.00       | 0.08      | 0.39     | 18.2%                 | 4.1%                | 0.00      | 0.20      | 0.01        | 0.00       | 0.04          | 0.15     | 42.5%          | 32.6%          |
| 48  |        |        | 6         |             | 2        | 0.00      | 0.41     | 0.01    | 0.00       | 0.12      | 0.38     | 29.4%                 | 1.4%                | 0.00      | 0.22      | 0.00        | 0.00       | 0.05          | 0.17     | 54.1%          | 42.4%          |
| 49  |        |        | 7         |             | 2        | 0.00      | 0.32     | 0.02    | 0.00       | 0.11      | 0.23     | 34.5%                 | 4.8%                | 0.00      | 0.07      | 0.01        | 0.00       | 0.03          | 0.07     | 23.0%          | 23.0%          |
| 50  |        |        | 10        |             | 2        | 0.00      | 0.43     | 0.01    | 0.00       | 0.10      | 0.37     | 24.3%                 | 1.6%                | 0.00      | 0.19      | 0.00        | 0.00       | 0.04          | 0.16     | 44.0%          | 36.6%          |
| 51  |        |        | - 11      |             | 2        | 0.00      | 0.39     | 0.00    | 0.00       | 0.07      | 0.40     | 18.6%                 | 0.9%                | 0.00      | 0.19      | 0.00        | 0.00       | 0.04          | 0.16     | 46.2%          | 40.1%          |
| 52  |        |        | 17        |             | 4        | 0.01      | 0.70     | 0.04    | 0.00       | 0.18      | 0.51     | 25.0%                 | 6.2%                | 0.00      | 0.28      | 0.03        | 0.00       | 0.07          | 0.20     | 40.3%          | 28.9%          |
| 53  |        |        | 18        |             | 4        | 0.01      | 0.84     | 0.01    | 0.00       | 0.18      | 0.76     | 21.2%                 | 1.2%                | 0.00      | 0.39      | 0.01        | 0.00       | 0.08          | 0.32     | 46.7%          | 38.4%          |
| 54  |        |        | 19        |             | 4        | 0.01      | 0.80     | 0.02    | 0.00       | 0.17      | 0.74     | 20.8%                 | 2.7%                | 0.00      | 0.42      | 0.02        | 0.00       | 0.07          | 0.31     | 52.0%          | 38.1%          |
| 55  |        |        | 20        |             | 4        | 0.01      | 0.55     | 0.02    | 0.00       | 0.19      | 0.57     | 33.3%                 | 3.0%                | 0.00      | 0.27      | 0.01        | 0.00       | 0.07          | 0.26     | 48.0%          | 44.8%          |
| 56  |        |        | 21        |             | 4        | 0.01      | 0.77     | 0.03    | 0.00       | 0.19      | 0.72     | 24.2%                 | 4.4%                | 0.00      | 0.25      | 0.03        | 0.00       | 0.07          | 0.23     | 32.1%          | 29.9%          |
| 57  |        |        | 26        |             | 4        | 0.00      | 0.79     | 0.02    | 0.00       | 0.17      | 0.69     | 21.4%                 | 2.4%                | 0.00      | 0.35      | 0.01        | 0.00       | 0.07          | 0.27     | 44.4%          | 34.9%          |
| 58  |        |        | 27        |             | 4        | 0.01      | 0.82     | 0.01    | 0.00       | 0.18      | 0.73     | 22.1%                 | 1.4%                | 0.00      | 0.41      | 0.01        | 0.00       | 0.08          | 0.31     | 49.9%          | 38.0%          |
| 59  |        |        | 28        |             | 4        | 0.01      | 0.80     | 0.02    | 0.00       | 0.16      | 0.77     | 19.5%                 | 2.8%                | 0.00      | 0.44      | 0.02        | 0.00       | 0.07          | 0.34     | 54.5%          | 42.4%          |
| 60  | .      |        | 29        |             | 4        | 0.01      | 0.68     | 0.02    | 0.00       | 0.20      | 0.66     | 29.6%                 | 3.0%                | 0.00      | 0.25      | 0.02        | 0.00       | 0.07          | 0.25     | 36.3%          | 36.3%          |
| 61  |        |        | 129       |             | 2        | 0.00      | 0.30     | 0.01    | 0.00       | 0.06      | 0.28     | 19.4%                 | 3.0%                | 0.00      | 0.11      | 0.01        | 0.00       | 0.02          | 0.09     | 36.7%<br>47.1% | 29.0%          |
| 63  | -      |        | 134       |             | 2        | 0.00      | 0.69     | 0.01    | 0.00       | 0.13      | 0.60     | 18.7%<br>13.3%        | 1.8%                | 0.00      | 0.33      | 0.01        | 0.00       | 0.05          | 0.25     | 46.1%          | 35.5%<br>42.7% |
| 64  | -      |        | 135       |             | 2        | 0.00      | 0.37     | 0.01    | 0.00       | 0.08      | 0.42     | 18.3%                 | 6.8%                | 0.00      | 0.20      | 0.01        | 0.00       | 0.03          | 0.14     | 33.7%          | 33.7%          |
| 65  | .      |        | 138       |             | 2        | 0.00      | 0.68     | 0.03    | 0.00       | 0.00      | 0.42     | 16.6%                 | 0.0%                | 0.00      | 0.13      | 0.02        | 0.00       | 0.05          | 0.14     | 48.1%          | 38.2%          |
| 66  |        |        | 139       |             | 2        | 0.00      | 0.40     | 0.02    | 0.00       | 0.04      | 0.49     | 8.8%                  | 4.1%                | 0.00      | 0.16      | 0.01        | 0.00       | 0.03          | 0.20     | 41.2%          | 41.2%          |
| 67  | 1      |        | 145       |             | 4        | 0.00      | 1.02     | 0.02    | 0.00       | 0.25      | 0.76     | 24.7%                 | 1.9%                | 0.00      | 0.50      | 0.01        | 0.00       | 0.11          | 0.37     | 48.7%          | 36.0%          |
| 68  | K      | Patch  | 146       |             | 4        | 0.00      | 0.99     | 0.02    | 0.00       | 0.20      | 0.70     | 19.6%                 | 1.2%                | 0.00      | 0.53      | 0.01        | 0.00       | 0.10          | 0.41     | 53.1%          | 41.6%          |
| 69  |        | rattii | 147       |             | 4        | 0.00      | 0.76     | 0.02    | 0.00       | 0.09      | 0.82     | 11.5%                 | 2.8%                | 0.00      | 0.40      | 0.02        | 0.00       | 0.10          | 0.37     | 49.1%          | 45.7%          |
| 70  | 1      |        | 148       |             | 4        | 0.01      | 0.61     | 0.03    | 0.00       | 0.09      | 0.74     | 12.8%                 | 3.7%                | 0.00      | 0.26      | 0.01        | 0.00       | 0.04          | 0.36     | 49.3%          | 49.3%          |
| 71  | 1      |        | 149       |             | 4        | 0.01      | 0.73     | 0.08    | 0.00       | 0.09      | 0.93     | 9.3%                  | 8.4%                | 0.01      | 0.30      | 0.07        | 0.00       | 0.04          | 0.36     | 38.7%          | 38.7%          |
| 72  | 1      |        | 154       |             | 4        | 0.00      | 1.03     | 0.01    | 0.00       | 0.21      | 0.87     | 20.7%                 | 1.3%                | 0.00      | 0.52      | 0.01        | 0.00       | 0.11          | 0.41     | 50.7%          | 39.8%          |
| 73  | 1      |        | 155       |             | 4        | 0.01      | 0.87     | 0.01    | 0.00       | 0.14      | 0.89     | 16.0%                 | 1.5%                | 0.00      | 0.49      | 0.01        | 0.00       | 0.08          | 0.39     | 55.1%          | 43.5%          |
| 74  | 1      |        | 156       |             | 4        | 0.01      | 0.71     | 0.01    | 0.00       | 0.08      | 0.76     | 10.9%                 | 1.9%                | 0.00      | 0.34      | 0.01        | 0.00       | 0.04          | 0.37     | 48.5%          | 48.5%          |
| 75  | 1      |        | 157       |             | 4        | 0.01      | 0.63     | 0.05    | 0.00       | 0.10      | 0.84     | 11.4%                 | 6.4%                | 0.00      | 0.26      | 0.03        | 0.00       | 0.04          | 0.37     | 44.6%          | 44.6%          |
| 76  | 1      |        | 1         | 129         | 2        | 0.00      | 0.39     | 0.03    | 0.00       | 0.08      | 0.37     | 20.1%                 | 6.5%                | 0.00      | 0.17      | 0.02        | 0.00       | 0.03          | 0.14     | 42.5%          | 36.8%          |
| 77  | 1      |        | 5         | 135         | 4        | 0.01      | 1.06     | 0.06    | 0.00       | 0.16      | 0.99     | 15.2%                 | 5.8%                | 0.00      | 0.40      | 0.05        | 0.00       | 0.06          | 0.39     | 37.8%          | 37.2%          |
| 78  | 1      |        | 6         | 134         | 4        | 0.01      | 1.12     | 0.03    | 0.00       | 0.30      | 1.09     | 26.4%                 | 2.3%                | 0.00      | 0.54      | 0.02        | 0.00       | 0.13          | 0.57     | 50.8%          | 50.8%          |
| 79  | ]      |        | 7         | 138         | 4        | 0.01      | 1.25     | 0.02    | 0.00       | 0.35      | 0.99     | 28.0%                 | 1.8%                | 0.00      | 0.50      | 0.02        | 0.00       | 0.14          | 0.36     | 40.0%          | 28.8%          |
| 80  |        |        | 10        | 139         | 4        | 0.01      | 0.96     | 0.04    | 0.00       | 0.19      | 0.97     | 19.5%                 | 3.9%                | 0.00      | 0.39      | 0.02        | 0.00       | 0.08          | 0.44     | 45.1%          | 45.1%          |
| 81  |        |        | 11        | 133         | 4        | 0.01      | 1.34     | 0.02    | 0.00       | 0.20      | 1.21     | 15.1%                 | 1.4%                | 0.00      | 0.56      | 0.02        | 0.00       | 0.09          | 0.52     | 42.1%          | 39.1%          |
| 82  |        |        | 17        | 157         | 8        | 0.02      | 2.00     | 0.13    | 0.00       | 0.37      | 1.81     | 18.7%                 | 6.5%                | 0.01      | 0.79      | 0.08        | 0.00       | 0.15          | 0.79     | 39.4%          | 39.3%          |
| 83  |        |        | 18        | 156         | 8        | 0.01      | 1.86     | 0.04    | 0.00       | 0.39      | 1.79     | 21.2%                 | 1.9%                | 0.01      | 0.85      | 0.02        | 0.00       | 0.17          | 0.90     | 48.6%          | 48.6%          |
| 84  |        |        | 19        | 154         | 8        | 0.01      | 2.20     | 0.05    | 0.00       | 0.50      | 1.83     | 22.8%                 | 2.1%                | 0.01      | 1.03      | 0.04        | 0.00       | 0.23          | 0.85     | 46.7%          | 38.6%          |
| 85  |        |        | 20        | 145         | 8        | 0.02      | 1.98     | 0.05    | 0.00       | 0.65      | 1.71     | 32.8%                 | 2.8%                | 0.01      | 0.94      | 0.03        | 0.00       | 0.28          | 0.79     | 47.6%          | 40.1%          |
| 86  |        |        | 21        | 149         | 8        | 0.02      | 1.69     | 0.16    | 0.00       | 0.35      | 1.74     | 19.9%                 | 9.0%                | 0.01      | 0.58      | 0.13        | 0.00       | 0.15          | 0.56     | 33.2%          | 32.0%          |
| 87  |        |        | 26        | 148         | 8        | 0.02      | 1.80     | 0.05    | 0.00       | 0.34      | 1.71     | 19.0%                 | 3.0%                | 0.01      | 0.79      | 0.03        | 0.00       | 0.15          | 0.80     | 44.5%          | 44.5%          |
| 88  |        |        | 27        | 155         | 8        | 0.02      | 1.85     | 0.04    | 0.00       | 0.48      | 1.85     | 25.9%                 | 2.1%                | 0.01      | 0.96      | 0.02        | 0.00       | 0.22          | 0.90     | 51.7%          | 48.6%          |
| 89  |        |        | 28        | 146         | 8        | 0.01      | 2.16     | 0.04    | 0.00       | 0.49      | 1.99     | 22.8%                 | 2.0%                | 0.01      | 1.06      | 0.03        | 0.00       | 0.25          | 0.99     | 49.0%          | 45.7%          |
| 90  |        |        | 29        | 147         | 8        | 0.01      | 1.47     | 0.05    | 0.00       | 0.35      | 1.50     | 23.1%                 | 3.6%                | 0.01      | 0.70      | 0.04        | 0.00       | 0.14          | 0.63     | 46.4%          | 42.1%          |

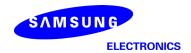

## Table 5. PD of Ant K – patch antenna (39GHz – n260)

# - K-patch Low CH

|      |        |       |           |            |          |           |          |         |            |           |          |                       | io out of<br>eams   |           |           |             |            |               |          | max ratio ou  | t of all beams |
|------|--------|-------|-----------|------------|----------|-----------|----------|---------|------------|-----------|----------|-----------------------|---------------------|-----------|-----------|-------------|------------|---------------|----------|---------------|----------------|
|      |        |       |           |            |          |           |          | 4cm2 P0 | O(mW/cm2)  |           |          | 43.8%                 | 23.8%               |           | 4cm2 PD(m | W/cm2) at 1 | 0mm evalua | tion distance |          | 59.0%         | 45.8%          |
| No.  | Module | Type  | D ID 1    | Bema ID 2  |          |           |          |         |            |           |          | ratio                 | ratio               |           |           |             |            |               |          | ratio         | ratio          |
| IVO. | Module | Type  | beam ID_I | berna ID_2 | reed no. | S4(Right) | S3(Left) | S5(Top) | S6(Bottom) | S1(Front) | S2(Rear) | Front/(worst-surface) | Top/(worst-surface) | S4(Right) | S3(Left)  | S5(Top)     | S6(Bottom) | S1(Front)     | S2(Rear) | worst-surface | worst-surface  |
|      |        |       |           |            |          |           |          |         | ' '        |           |          | Front/(worst-surface) | Top/(worst-surface) |           |           |             |            |               |          | (10mm/2mm)    | (10mm/2mm)     |
| 46   |        |       | - 1       |            | - 1      | 0.00      | 0.20     | 0.02    | 0.00       | 0.08      | 0.19     | 37.4%                 | 7.9%                | 0.00      | 0.09      | 0.01        | 0.00       | 0.03          | 0.06     | 46.1%         | 30.9%          |
| 47   |        |       | 5         |            | 2        | 0.01      | 0.58     | 0.06    | 0.00       | 0.14      | 0.57     | 24.2%                 | 10.1%               | 0.00      | 0.19      | 0.04        | 0.00       | 0.06          | 0.17     | 32.3%         | 28.9%          |
| 48   |        |       | 6         |            | 2        | 0.01      | 0.44     | 0.02    | 0.00       | 0.16      | 0.36     | 37.1%                 | 4.0%                | 0.00      | 0.26      | 0.01        | 0.00       | 0.07          | 0.15     | 57.7%         | 34.4%          |
| 49   |        |       | 7         |            | 2        | 0.01      | 0.54     | 0.06    | 0.00       | 0.14      | 0.54     | 25.6%                 | 11.1%               | 0.00      | 0.18      | 0.04        | 0.00       | 0.06          | 0.16     | 32.3%         | 28.7%          |
| 50   |        |       | 10        |            | 2        | 0.01      | 0.36     | 0.03    | 0.00       | 0.13      | 0.29     | 37.3%                 | 7.8%                | 0.00      | 0.18      | 0.02        | 0.00       | 0.07          | 0.09     | 51.6%         | 26.3%          |
| 51   |        |       | 11        |            | 2        | 0.01      | 0.59     | 0.04    | 0.00       | 0.16      | 0.52     | 27.9%                 | 7.3%                | 0.00      | 0.23      | 0.03        | 0.00       | 0.06          | 0.18     | 39.8%         | 30.1%          |
| 52   |        |       | 17        |            | 4        | 0.03      | 1.22     | 0.09    | 0.00       | 0.29      | 1.27     | 23.0%                 | 6.7%                | 0.01      | 0.55      | 0.06        | 0.00       | 0.16          | 0.58     | 45.8%         | 45.8%          |
| 53   |        |       | 18        |            | 4        | 0.02      | 0.64     | 0.05    | 0.00       | 0.21      | 0.59     | 32.1%                 | 8.3%                | 0.01      | 0.37      | 0.04        | 0.00       | 0.11          | 0.26     | 57.2%         | 40.8%          |
| 54   |        |       | 19        |            | 4        | 0.02      | 1.02     | 0.05    | 0.00       | 0.33      | 0.84     | 32.3%                 | 4.8%                | 0.01      | 0.53      | 0.03        | 0.00       | 0.14          | 0.34     | 52.1%         | 33.1%          |
| 55   |        |       | 20        |            | 4        | 0.02      | 1.15     | 0.10    | 0.00       | 0.26      | 1.18     | 22.2%                 | 8.5%                | 0.01      | 0.45      | 0.08        | 0.00       | 0.16          | 0.53     | 44.9%         | 44.9%          |
| 56   |        |       | 21        |            | 4        | 0.03      | 0.85     | 0.22    | 0.00       | 0.27      | 0.94     | 28.2%                 | 23.8%               | 0.01      | 0.31      | 0.13        | 0.00       | 0.14          | 0.30     | 33.0%         | 31.8%          |
| 57   |        |       | 26        |            | 4        | 0.03      | 1.06     | 0.17    | 0.00       | 0.25      | 1.17     | 21.5%                 | 14.4%               | 0.01      | 0.34      | 0.10        | 0.00       | 0.14          | 0.44     | 37.5%         | 37.5%          |
| 58   |        |       | 27        |            | 4        | 0.02      | 0.66     | 0.06    | 0.00       | 0.23      | 0.65     | 35.2%                 | 9.1%                | 0.01      | 0.39      | 0.04        | 0.00       | 0.10          | 0.28     | 59.0%         | 42.2%          |
| 59   |        |       | 28        |            | 4        | 0.02      | 1.02     | 0.07    | 0.00       | 0.31      | 0.97     | 30.1%                 | 6.8%                | 0.01      | 0.45      | 0.05        | 0.00       | 0.14          | 0.41     | 43.9%         | 40.0%          |
| 60   |        |       | 29        |            | 4        | 0.03      | 1.18     | 0.22    | 0.00       | 0.27      | 1.28     | 20.8%                 | 17.6%               | 0.01      | 0.35      | 0.12        | 0.00       | 0.18          | 0.49     | 38.3%         | 38.3%          |
| 61   |        |       | 129       |            | - 1      | 0.00      | 0.17     | 0.01    | 0.00       | 0.06      | 0.17     | 33.4%                 | 6.5%                | 0.00      | 0.07      | 0.01        | 0.00       | 0.03          | 0.05     | 43.1%         | 31.2%          |
| 62   |        |       | 133       |            | 2        | 0.01      | 0.58     | 0.03    | 0.00       | 0.17      | 0.53     | 29.2%                 | 4.3%                | 0.00      | 0.26      | 0.02        | 0.00       | 0.09          | 0.23     | 44.7%         | 39.2%          |
| 63   |        |       | 134       |            | 2        | 0.01      | 0.50     | 0.01    | 0.00       | 0.14      | 0.41     | 28.2%                 | 3.0%                | 0.00      | 0.24      | 0.01        | 0.00       | 0.06          | 0.18     | 48.4%         | 36.8%          |
| 64   |        |       | 135       |            | 2        | 0.01      | 0.46     | 0.02    | 0.00       | 0.11      | 0.48     | 23.3%                 | 4.8%                | 0.01      | 0.18      | 0.02        | 0.00       | 0.05          | 0.13     | 37.1%         | 27.8%          |
| 65   |        |       | 138       |            | 2        | 0.01      | 0.45     | 0.02    | 0.00       | 0.14      | 0.47     | 30.3%                 | 3.4%                | 0.00      | 0.24      | 0.01        | 0.00       | 0.06          | 0.16     | 49.5%         | 34.1%          |
| 66   |        |       | 139       |            | 2        | 0.01      | 0.58     | 0.03    | 0.00       | 0.17      | 0.53     | 29.2%                 | 4.3%                | 0.00      | 0.26      | 0.02        | 0.00       | 0.09          | 0.23     | 44.7%         | 39.2%          |
| 67   |        |       | 145       |            | 4        | 0.02      | 1.07     | 0.06    | 0.00       | 0.22      | 1.24     | 18.1%                 | 4.6%                | 0.01      | 0.39      | 0.03        | 0.00       | 0.14          | 0.46     | 36.8%         | 36.8%          |
| 68   | K      | Patch | 146       |            | 4        | 0.02      | 0.72     | 0.04    | 0.00       | 0.25      | 0.71     | 35.2%                 | 5.1%                | 0.01      | 0.40      | 0.02        | 0.00       | 0.13          | 0.29     | 55.2%         | 40.6%          |
| 69   |        |       | 147       |            | 4        | 0.02      | 0.76     | 0.04    | 0.00       | 0.25      | 0.70     | 32.6%                 | 4.6%                | 0.01      | 0.39      | 0.02        | 0.00       | 0.10          | 0.27     | 50.8%         | 35.3%          |
| 70   |        |       | 148       |            | 4        | 0.02      | 1.09     | 0.07    | 0.00       | 0.28      | 1.10     | 25.2%                 | 6.1%                | 0.01      | 0.52      | 0.04        | 0.00       | 0.13          | 0.46     | 47.0%         | 41.6%          |
| 71   |        |       | 149       |            | 4        | 0.03      | 0.88     | 0.04    | 0.00       | 0.21      | 1.13     | 18.4%                 | 3.3%                | 0.01      | 0.32      | 0.04        | 0.00       | 0.10          | 0.37     | 32.6%         | 32.6%          |
| 72   |        |       | 154       |            | 4        | 0.02      | 0.69     | 0.04    | 0.00       | 0.25      | 0.69     | 35.9%                 | 5.2%                | 0.01      | 0.39      | 0.02        | 0.00       | 0.12          | 0.29     | 56.2%         | 41.6%          |
| 73   |        |       | 155       |            | 4        | 0.02      | 0.73     | 0.03    | 0.00       | 0.26      | 0.68     | 35.3%                 | 4.5%                | 0.01      | 0.39      | 0.02        | 0.00       | 0.14          | 0.29     | 52.6%         | 39.4%          |
| 74   |        |       | 156       |            | 4        | 0.02      | 1.00     | 0.05    | 0.00       | 0.28      | 0.84     | 28.5%                 | 5.4%                | 0.01      | 0.52      | 0.03        | 0.00       | 0.15          | 0.35     | 52.0%         | 35.4%          |
| 75   |        |       | 157       |            | 4        | 0.02      | 1.07     | 0.05    | 0.00       | 0.21      | 1.27     | 16.9%                 | 4.1%                | 0.01      | 0.36      | 0.03        | 0.00       | 0.13          | 0.44     | 34.7%         | 34.7%          |
| 76   |        |       | 1         | 129        | 2        | 0.01      | 0.37     | 0.03    | 0.00       | 0.12      | 0.36     | 33.7%                 | 8.6%                | 0.01      | 0.22      | 0.02        | 0.00       | 0.06          | 0.13     | 58.2%         | 36.4%          |
| 77   |        |       | 5         | 139        | 4        | 0.03      | 1.25     | 0.10    | 0.00       | 0.50      | 1.33     | 37.5%                 | 7.4%                | 0.01      | 0.47      | 0.06        | 0.00       | 0.22          | 0.45     | 35.6%         | 33.9%          |
| 78   |        |       | 6         | 138        | 4        | 0.02      | 0.95     | 0.04    | 0.00       | 0.44      | 1.09     | 40.8%                 | 3.7%                | 0.01      | 0.53      | 0.03        | 0.00       | 0.18          | 0.39     | 48.5%         | 36.2%          |
| 79   |        |       | 7         | 133        | 4        | 0.03      | 1.20     | 0.10    | 0.00       | 0.51      | 1.29     | 39.3%                 | 7.7%                | 0.01      | 0.46      | 0.06        | 0.00       | 0.22          | 0.44     | 35.6%         | 34.4%          |
| 80   |        |       | 10        | 134        | 4        | 0.03      | 0.88     | 0.05    | 0.00       | 0.39      | 0.88     | 43.8%                 | 5.9%                | 0.01      | 0.46      | 0.03        | 0.00       | 0.20          | 0.33     | 52.3%         | 37.2%          |
| 81   |        |       | 11        | 135        | 4        | 0.03      | 1.11     | 0.08    | 0.00       | 0.27      | 1.01     | 24.3%                 | 6.8%                | 0.01      | 0.46      | 0.05        | 0.00       | 0.13          | 0.38     | 41.7%         | 34.1%          |
| 82   |        |       | 17        | 148        | 8        | 0.06      | 2.09     | 0.18    | 0.00       | 0.87      | 2.43     | 35.9%                 | 7.4%                | 0.02      | 0.93      | 0.13        | 0.00       | 0.40          | 1.09     | 44.7%         | 44.7%          |
| 83   |        |       | 18        | 147        | 8        | 0.04      | 1.50     | 0.10    | 0.00       | 0.62      | 1.49     | 41.2%                 | 7.0%                | 0.02      | 0.88      | 0.09        | 0.00       | 0.30          | 0.55     | 58.3%         | 36.8%          |
| 84   |        |       | 19        | 154        | 8        | 0.05      | 2.08     | 0.09    | 0.00       | 0.76      | 2.06     | 36.6%                 | 4.3%                | 0.02      | 1.13      | 0.06        | 0.00       | 0.36          | 0.81     | 54.2%         | 38.8%          |
| 85   |        |       | 20        | 157        | 8        | 0.05      | 2.17     | 0.16    | 0.00       | 0.81      | 2.45     | 33.1%                 | 6.5%                | 0.02      | 0.86      | 0.12        | 0.00       | 0.38          | 1.02     | 41.6%         | 41.6%          |
| 86   |        |       | 21        | 146        | 8        | 0.06      | 1.55     | 0.27    | 0.00       | 0.54      | 1.66     | 32.3%                 | 16.0%               | 0.02      | 0.72      | 0.17        | 0.00       | 0.29          | 0.56     | 43.1%         | 33.5%          |
| 87   |        |       | 26        | 156        | 8        | 0.07      | 1.96     | 0.24    | 0.00       | 0.79      | 1.93     | 40.2%                 | 12.3%               | 0.03      | 0.85      | 0.15        | 0.00       | 0.39          | 0.84     | 43.2%         | 43.0%          |
| 88   |        |       | 27        | 155        | 8        | 0.04      | 1.57     | 0.11    | 0.00       | 0.50      | 1.39     | 32.0%                 | 7.2%                | 0.02      | 0.87      | 0.08        | 0.00       | 0.28          | 0.59     | 55.3%         | 37.6%          |
| 89   |        |       | 28        | 149        | 8        | 0.06      | 2.17     | 0.12    | 0.00       | 0.80      | 2.22     | 36.1%                 | 5.4%                | 0.02      | 0.91      | 0.09        | 0.00       | 0.33          | 0.94     | 42.4%         | 42.4%          |
| 90   |        |       | 29        | 145        | 8        | 0.06      | 1.92     | 0.28    | 0.00       | 0.68      | 2.37     | 28.7%                 | 11.8%               | 0.03      | 0.75      | 0.19        | 0.00       | 0.35          | 0.86     | 36.4%         | 36.4%          |

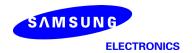

## - K-patch Mid CH

|          |        |       |           |            |          |           |              |         |            |           |              | max rati<br>all b              | o out of<br>eams             |           |           |             |             |              |          | max ratio ou                         | t of all beams                       |
|----------|--------|-------|-----------|------------|----------|-----------|--------------|---------|------------|-----------|--------------|--------------------------------|------------------------------|-----------|-----------|-------------|-------------|--------------|----------|--------------------------------------|--------------------------------------|
|          |        |       |           |            |          |           |              | 4cm2 PE | (mW/cm2)   |           |              | 54.4%                          | 14.8%                        |           | 4cm2 PD(m | W/cm2) at 1 | 10mm evalua | tion distanc | e        | 57.7%                                | 50.5%                                |
| No.      | Module | Туре  | Beam ID_1 | Bema ID_2  | Feed no. | S4(Right) | S3(Left)     | S5(Top) | S6(Bottom) | S1(Front) | S2(Rear)     | ratio<br>Front/(worst-surface) | ratio<br>Top/(worst-surface) | S4(Right) | S3(Left)  | S5(Top)     | S6(Bottom)  | S1(Front)    | S2(Rear) | ratio<br>worst-surface<br>(10mm/2mm) | ratio<br>worst-surface<br>(10mm/2mm) |
| 46       |        |       | - 1       |            | - 1      | 0.01      | 0.28         | 0.02    | 0.00       | 0.08      | 0.23         | 27.7%                          | 5.5%                         | 0.00      | 0.11      | 0.01        | 0.00        | 0.03         | 0.08     | 39.3%                                | 30.4%                                |
| 47       |        |       | 5         |            | 2        | 0.01      | 0.62         | 0.06    | 0.00       | 0.15      | 0.46         | 24.8%                          | 9.2%                         | 0.00      | 0.21      | 0.04        | 0.00        | 0.08         | 0.16     | 33.6%                                | 26.3%                                |
| 48       |        |       | 6         |            | 2        | 0.01      | 0.56         | 0.02    | 0.00       | 0.16      | 0.47         | 29.2%                          | 4.2%                         | 0.00      | 0.25      | 0.01        | 0.00        | 0.08         | 0.16     | 45.2%                                | 28.8%                                |
| 49       |        |       | 7         |            | 2        | 0.01      | 0.61         | 0.06    | 0.00       | 0.15      | 0.45         | 24.4%                          | 9.2%                         | 0.00      | 0.19      | 0.04        | 0.00        | 0.08         | 0.16     | 31.3%                                | 25.8%                                |
| 50       |        |       | 10        |            | 2        | 0.01      | 0.51         | 0.02    | 0.00       | 0.16      | 0.45         | 31.9%                          | 4.9%                         | 0.00      | 0.25      | 0.02        | 0.00        | 0.07         | 0.17     | 49.8%                                | 33.4%                                |
| 51       |        |       | 11        |            | 2        | 0.01      | 0.62         | 0.05    | 0.00       | 0.17      | 0.46         | 27.7%                          | 7.6%                         | 0.00      | 0.24      | 0.03        | 0.00        | 0.08         | 0.17     | 38.7%                                | 26.6%                                |
| 52       |        |       | 17        |            | 4        | 0.02      | 1.11         | 0.08    | 0.00       | 0.39      | 0.94         | 35.0%                          | 7.3%                         | 0.01      | 0.49      | 0.06        | 0.00        | 0.17         | 0.44     | 44.3%                                | 39.3%                                |
| 53       |        |       | 18        |            | 4        | 0.03      | 0.65         | 0.06    | 0.00       | 0.27      | 0.62         | 41.8%                          | 8.6%                         | 0.01      | 0.36      | 0.04        | 0.00        | 0.12         | 0.25     | 55.1%                                | 37.9%                                |
| 54<br>55 |        |       | 19<br>20  |            | 4        | 0.01      | 0.91         | 0.05    | 0.00       | 0.25      | 0.62         | 27.4%<br>36.9%                 | 5.7%<br>8.6%                 | 0.01      | 0.48      | 0.03        | 0.00        | 0.11         | 0.26     | 52.3%<br>42.4%                       | 29.0%<br>41.8%                       |
| 56       |        |       | 20        |            | 4        | 0.02      | 1.01<br>0.96 | 0.09    | 0.00       | 0.37      | 0.92         | 28.0%                          | 14.8%                        | 0.01      | 0.43      | 0.06        | 0.00        | 0.16         | 0.42     | 42.4%<br>36.8%                       | 41.8%<br>29.3%                       |
| 57       |        |       | 26        | _          | 4        | 0.02      | 0.96         | 0.14    | 0.00       | 0.27      | 0.76         | 31.8%                          | 12.6%                        | 0.01      | 0.38      | 0.10        | 0.00        | 0.12         | 0.28     | 44.6%                                | 42.0%                                |
| 58       |        |       | 27        |            | 4        | 0.02      | 0.03         | 0.11    | 0.00       | 0.27      | 0.68         | 40.1%                          | 9.2%                         | 0.01      | 0.36      | 0.05        | 0.00        | 0.12         | 0.33     | 49.9%                                | 36.2%                                |
| 59       |        |       | 28        |            | 4        | 0.03      | 1.04         | 0.07    | 0.00       | 0.25      | 0.79         | 34.2%                          | 7.5%                         | 0.01      | 0.45      | 0.05        | 0.00        | 0.13         | 0.20     | 43.3%                                | 32.3%                                |
| 60       |        |       | 29        |            | 4        | 0.02      | 0.96         | 0.00    | 0.00       | 0.33      | 0.73         | 29.3%                          | 13.9%                        | 0.01      | 0.40      | 0.03        | 0.00        | 0.17         | 0.43     | 44.5%                                | 44.5%                                |
| 61       |        |       | 129       |            | 1        | 0.00      | 0.20         | 0.01    | 0.00       | 0.07      | 0.17         | 33.2%                          | 6.1%                         | 0.00      | 0.08      | 0.01        | 0.00        | 0.03         | 0.05     | 38.8%                                | 23.8%                                |
| 62       |        |       | 133       |            | 2        | 0.01      | 0.67         | 0.03    | 0.00       | 0.23      | 0.49         | 33.7%                          | 4.5%                         | 0.00      | 0.30      | 0.02        | 0.00        | 0.10         | 0.19     | 44.0%                                | 29.0%                                |
| 63       |        |       | 134       |            | 2        | 0.01      | 0.56         | 0.02    | 0.00       | 0.17      | 0.48         | 30.6%                          | 4.2%                         | 0.01      | 0.32      | 0.02        | 0.00        | 0.07         | 0.16     | 57.7%                                | 29.1%                                |
| 64       |        |       | 135       |            | 2        | 0.01      | 0.46         | 0.03    | 0.00       | 0.13      | 0.40         | 29.2%                          | 5.8%                         | 0.00      | 0.16      | 0.02        | 0.00        | 0.05         | 0.12     | 33.9%                                | 26.7%                                |
| 65       |        |       | 138       |            | 2        | 0.01      | 0.43         | 0.02    | 0.00       | 0.16      | 0.47         | 34.7%                          | 4.4%                         | 0.01      | 0.22      | 0.02        | 0.00        | 0.10         | 0.13     | 47.5%                                | 26.7%                                |
| 66       |        |       | 139       |            | 2        | 0.01      | 0.67         | 0.03    | 0.00       | 0.23      | 0.49         | 33.7%                          | 4.5%                         | 0.00      | 0.30      | 0.02        | 0.00        | 0.10         | 0.19     | 44.0%                                | 29.0%                                |
| 67       |        |       | 145       |            | 4        | 0.03      | 0.99         | 0.06    | 0.00       | 0.35      | 0.96         | 36.0%                          | 5.7%                         | 0.01      | 0.33      | 0.03        | 0.00        | 0.16         | 0.38     | 38.2%                                | 38.2%                                |
| 68       | K      | Patch | 146       |            | 4        | 0.02      | 0.56         | 0.04    | 0.00       | 0.23      | 0.53         | 41.4%                          | 7.3%                         | 0.01      | 0.27      | 0.02        | 0.00        | 0.12         | 0.24     | 48.8%                                | 43.4%                                |
| 69       |        |       | 147       |            | 4        | 0.03      | 0.86         | 0.05    | 0.00       | 0.29      | 0.68         | 33.7%                          | 6.4%                         | 0.01      | 0.42      | 0.04        | 0.00        | 0.11         | 0.23     | 49.1%                                | 26.9%                                |
| 70       |        |       | 148       |            | 4        | 0.03      | 0.92         | 0.07    | 0.00       | 0.33      | 0.91         | 35.8%                          | 7.1%                         | 0.01      | 0.40      | 0.04        | 0.00        | 0.15         | 0.46     | 50.5%                                | 50.5%                                |
| 71       |        |       | 149       |            | 4        | 0.03      | 0.94         | 0.05    | 0.00       | 0.31      | 1.00         | 31.2%                          | 5.2%                         | 0.01      | 0.31      | 0.03        | 0.00        | 0.18         | 0.29     | 30.5%                                | 28.8%                                |
| 72       |        |       | 154       |            | 4        | 0.02      | 0.54         | 0.04    | 0.00       | 0.25      | 0.58         | 42.4%                          | 6.4%                         | 0.01      | 0.27      | 0.02        | 0.00        | 0.12         | 0.23     | 46.3%                                | 39.4%                                |
| 73       |        |       | 155       |            | 4        | 0.02      | 0.65         | 0.05    | 0.00       | 0.25      | 0.56         | 37.8%                          | 7.0%                         | 0.01      | 0.30      | 0.03        | 0.00        | 0.12         | 0.26     | 45.7%                                | 40.1%                                |
| 74       |        |       | 156       |            | 4        | 0.02      | 1.00         | 0.06    | 0.00       | 0.32      | 0.88         | 32.0%                          | 5.6%                         | 0.01      | 0.46      | 0.04        | 0.00        | 0.16         | 0.36     | 46.1%                                | 35.5%                                |
| 75<br>76 |        |       | 157       | 420        | 4        | 0.03      | 0.88         | 0.06    | 0.00       | 0.36      | 0.97         | 37.0%                          | 5.8%<br>7.9%                 | 0.01      | 0.31      | 0.03        | 0.00        | 0.19         | 0.37     | 38.1%                                | 38.1%<br>35.7%                       |
| 77       |        |       | 5         | 129<br>139 | 2        | 0.01      | 0.43<br>1.41 | 0.03    | 0.00       | 0.13      | 0.34<br>1.20 | 31.0%<br>40.3%                 | 6.4%                         | 0.00      | 0.20      | 0.02        | 0.00        | 0.07         | 0.15     | 45.8%<br>40.4%                       | 27.1%                                |
| 78       |        |       | 6         | 138        | 4        | 0.03      | 1,15         | 0.09    | 0.00       | 0.57      | 1.16         | 40.5%                          | 5.4%                         | 0.01      | 0.57      | 0.08        | 0.00        | 0.25         | 0.40     | 40.4%<br>52.3%                       | 34.1%                                |
| 79       |        |       | 7         | 133        | 4        | 0.03      | 1.36         | 0.09    | 0.00       | 0.40      | 1.19         | 41.9%                          | 6.6%                         | 0.01      | 0.57      | 0.04        | 0.00        | 0.24         | 0.40     | 42.2%                                | 27.7%                                |
| 80       |        |       | 10        | 134        | 4        | 0.03      | 1.18         | 0.09    | 0.00       | 0.37      | 1.19         | 39.9%                          | 4.9%                         | 0.01      | 0.57      | 0.07        | 0.00        | 0.19         | 0.43     | 51.1%                                | 35.8%                                |
| 81       |        |       | 11        | 135        | 4        | 0.03      | 1.11         | 0.00    | 0.00       | 0.40      | 0.86         | 32.9%                          | 6.6%                         | 0.01      | 0.40      | 0.04        | 0.00        | 0.18         | 0.43     | 36.4%                                | 27.1%                                |
| 82       |        |       | 17        | 148        | 8        | 0.05      | 2.23         | 0.14    | 0.00       | 1.09      | 2.19         | 48.8%                          | 6.5%                         | 0.02      | 1.00      | 0.14        | 0.00        | 0.48         | 0.91     | 44.9%                                | 40.7%                                |
| 83       | 1      |       | 18        | 147        | 8        | 0.06      | 1.72         | 0.17    | 0.00       | 0.81      | 1.54         | 47.0%                          | 9.6%                         | 0.03      | 0.90      | 0.12        | 0.00        | 0.37         | 0.56     | 52.5%                                | 32.7%                                |
| 84       | 1      |       | 19        | 154        | 8        | 0.03      | 1.83         | 0.11    | 0.00       | 0.68      | 1.58         | 37.4%                          | 6.0%                         | 0.01      | 1.01      | 0.06        | 0.00        | 0.30         | 0.65     | 55.2%                                | 35.8%                                |
| 85       | 1      |       | 20        | 157        | 8        | 0.06      | 2.13         | 0.15    | 0.00       | 1.16      | 2.00         | 54.4%                          | 7.1%                         | 0.02      | 0.94      | 0.11        | 0.00        | 0.56         | 0.78     | 44.0%                                | 36.6%                                |
| 86       | 1      |       | 21        | 146        | 8        | 0.04      | 1.58         | 0.23    | 0.00       | 0.52      | 1.39         | 33.1%                          | 14.6%                        | 0.02      | 0.72      | 0.16        | 0.00        | 0.30         | 0.59     | 45.6%                                | 37.3%                                |
| 87       | ]      |       | 26        | 156        | 8        | 0.06      | 2.04         | 0.18    | 0.00       | 0.89      | 2.01         | 43.7%                          | 8.8%                         | 0.02      | 0.96      | 0.15        | 0.00        | 0.36         | 0.74     | 47.1%                                | 36.2%                                |
| 88       | ]      |       | 27        | 155        | 8        | 0.05      | 1.55         | 0.13    | 0.00       | 0.58      | 1.47         | 37.4%                          | 8.3%                         | 0.02      | 0.82      | 0.12        | 0.00        | 0.33         | 0.63     | 53.0%                                | 40.8%                                |
| 89       |        |       | 28        | 149        | 8        | 0.06      | 2.31         | 0.15    | 0.00       | 1.03      | 1.87         | 44.5%                          | 6.4%                         | 0.02      | 0.94      | 0.09        | 0.00        | 0.55         | 0.67     | 40.8%                                | 28.9%                                |
| 90       |        |       | 29        | 145        | 8        | 0.06      | 1.92         | 0.22    | 0.00       | 0.91      | 1.90         | 47.3%                          | 11.6%                        | 0.02      | 0.82      | 0.17        | 0.00        | 0.39         | 0.76     | 43.0%                                | 39.6%                                |

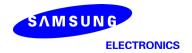

## - K-patch High CH

|          |        |       |           |            |          |           |              |         |            |           |          | max rati<br>all b              | o out of<br>eams             |           |              |             |            |               |          | max ratio ou                         | t of all beams                       |
|----------|--------|-------|-----------|------------|----------|-----------|--------------|---------|------------|-----------|----------|--------------------------------|------------------------------|-----------|--------------|-------------|------------|---------------|----------|--------------------------------------|--------------------------------------|
|          |        |       |           |            |          |           |              | 4cm2 PI | D(mW/cm2)  |           |          | 34.8%                          | 12.4%                        |           | 4cm2 PD(m    | W/cm2) at 1 | 0mm evalua | tion distance |          | 71.2%                                | 51.2%                                |
| No.      | Module | Туре  | Beam ID_1 | Bema ID_2  | Feed no. | S4(Right) | S3(Left)     | S5(Top) | S6(Bottom) | S1(Front) | S2(Rear) | ratio<br>Front/(worst-surface) | ratio<br>Top/(worst-surface) | S4(Right) | S3(Left)     | S5(Top)     | S6(Bottom) | S1(Front)     | S2(Rear) | ratio<br>worst-surface<br>(10mm/2mm) | ratio<br>worst-surface<br>(10mm/2mm) |
| 46       |        |       | 1         |            | 1        | 0.01      | 0.32         | 0.02    | 0.00       | 0.09      | 0.30     | 29.0%                          | 6.5%                         | 0.00      | 0.13         | 0.01        | 0.00       | 0.03          | 0.11     | 41.1%                                | 33.2%                                |
| 47       |        |       | 5         |            | 2        | 0.02      | 0.80         | 0.05    | 0.00       | 0.20      | 0.61     | 25.2%                          | 6.6%                         | 0.00      | 0.25         | 0.03        | 0.00       | 0.08          | 0.20     | 31.2%                                | 24.5%                                |
| 48       |        |       | 6         |            | 2        | 0.01      | 0.63         | 0.02    | 0.00       | 0.18      | 0.53     | 28.8%                          | 3.6%                         | 0.00      | 0.35         | 0.01        | 0.00       | 0.07          | 0.24     | 56.0%                                | 38.3%                                |
| 49       |        |       | 7         |            | 2        | 0.02      | 0.74         | 0.06    | 0.00       | 0.19      | 0.59     | 26.1%                          | 7.8%                         | 0.01      | 0.24         | 0.03        | 0.00       | 0.08          | 0.18     | 31.9%                                | 24.0%                                |
| 50       |        |       | 10        |            | 2        | 0.01      | 0.46         | 0.04    | 0.00       | 0.14      | 0.50     | 28.0%                          | 8.3%                         | 0.00      | 0.29         | 0.02        | 0.00       | 0.06          | 0.21     | 57.3%                                | 42.8%                                |
| 51       |        |       | 11        |            | 2        | 0.01      | 0.84         | 0.03    | 0.00       | 0.20      | 0.62     | 24.4%                          | 3.9%                         | 0.00      | 0.29         | 0.02        | 0.00       | 0.08          | 0.22     | 34.6%                                | 25.8%                                |
| 52       |        |       | 17        |            | 4        | 0.02      | 1.34         | 0.08    | 0.00       | 0.35      | 1.07     | 26.2%                          | 5.7%                         | 0.01      | 0.55         | 0.05        | 0.00       | 0.13          | 0.44     | 40.9%                                | 33.1%                                |
| 53       |        |       | 18        |            | 4        | 0.03      | 0.94         | 0.04    | 0.00       | 0.23      | 0.89     | 24.3%                          | 4.7%                         | 0.01      | 0.56         | 0.02        | 0.00       | 0.12          | 0.37     | 59.7%                                | 39.4%                                |
| 54       |        |       | 19        |            | 4        | 0.02      | 1.11         | 0.07    | 0.00       | 0.37      | 1.00     | 32.9%                          | 6.0%                         | 0.01      | 0.63         | 0.04        | 0.00       | 0.17          | 0.39     | 56.6%                                | 35.4%                                |
| 55       |        |       | 20        |            | 4        | 0.02      | 1.34         | 0.06    | 0.00       | 0.35      | 1.09     | 26.4%                          | 4.7%                         | 0.01      | 0.50         | 0.04        | 0.00       | 0.15          | 0.41     | 37.3%                                | 30.7%                                |
| 56       |        |       | 21        |            | 4        | 0.02      | 1.02         | 0.13    | 0.00       | 0.32      | 0.78     | 31.7%                          | 12.4%                        | 0.01      | 0.48         | 0.07        | 0.00       | 0.16          | 0.25     | 47.2%                                | 24.9%                                |
| 57       |        |       | 26        |            | 4        | 0.02      | 1.04         | 0.09    | 0.00       | 0.25      | 0.81     | 23.7%                          | 8.6%                         | 0.01      | 0.51         | 0.05        | 0.00       | 0.11          | 0.34     | 49.2%                                | 32.4%                                |
| 58       |        |       | 27        |            | 4        | 0.02      | 1.00         | 0.05    | 0.00       | 0.27      | 0.88     | 27.2%                          | 4.8%                         | 0.01      | 0.56         | 0.02        | 0.00       | 0.14          | 0.38     | 55.6%                                | 37.7%                                |
| 59       |        |       | 28        |            | 4        | 0.02      | 1.24         | 0.06    | 0.00       | 0.34      | 1.05     | 27.6%                          | 4.8%                         | 0.01      | 0.61         | 0.04        | 0.00       | 0.14          | 0.42     | 49.2%                                | 33.5%                                |
| 60       |        |       | 29        |            | 4        | 0.02      | 1.23         | 0.10    | 0.00       | 0.33      | 0.96     | 26.8%                          | 8.1%                         | 0.01      | 0.55         | 0.05        | 0.00       | 0.15          | 0.31     | 44.9%                                | 25.0%                                |
| 61       |        |       | 129       |            | 1        | 0.00      | 0.26         | 0.02    | 0.00       | 0.07      | 0.16     | 27.1%                          | 7.4%                         | 0.00      | 0.10         | 0.01        | 0.00       | 0.03          | 0.05     | 37.4%                                | 19.6%                                |
| 62       |        |       | 133       |            | 2        | 0.02      | 0.68         | 0.04    | 0.00       | 0.19      | 0.53     | 27.6%                          | 6.1%                         | 0.01      | 0.32         | 0.02        | 0.00       | 0.08          | 0.23     | 47.2%                                | 34.5%                                |
| 63       |        |       | 134       |            | 2        | 0.01      | 0.50         | 0.03    | 0.00       | 0.16      | 0.48     | 32.4%                          | 6.6%                         | 0.01      | 0.30         | 0.02        | 0.00       | 0.07          | 0.19     | 59.2%                                | 38.1%                                |
| 64       |        |       | 135       |            | 2        | 0.01      | 0.61         | 0.03    | 0.00       | 0.15      | 0.42     | 24.6%                          | 5.6%                         | 0.00      | 0.24         | 0.02        | 0.00       | 0.06          | 0.16     | 40.2%                                | 27.1%                                |
| 65       |        |       | 138       |            | 2        | 0.01      | 0.53         | 0.02    | 0.00       | 0.15      | 0.47     | 28.5%                          | 3.8%                         | 0.00      | 0.30         | 0.02        | 0.00       | 0.06          | 0.20     | 56.5%                                | 38.2%                                |
| 66       |        |       | 139       |            | 2        | 0.02      | 0.68         | 0.04    | 0.00       | 0.19      | 0.53     | 27.6%                          | 6.1%                         | 0.01      | 0.32         | 0.02        | 0.00       | 0.08          | 0.23     | 47.2%                                | 34.5%                                |
| 67       |        |       | 145       |            | 4        | 0.03      | 1.22         | 0.06    | 0.00       | 0.33      | 0.90     | 27.2%                          | 4.9%                         | 0.01      | 0.46         | 0.04        | 0.00       | 0.14          | 0.34     | 37.4%                                | 28.3%                                |
| 68       | K      | Patch | 146       |            | 4        | 0.03      | 0.76         | 0.06    | 0.00       | 0.24      | 0.62     | 31.7%                          | 8.0%                         | 0.01      | 0.46         | 0.04        | 0.00       | 0.11          | 0.28     | 60.3%                                | 36.8%                                |
| 69       |        |       | 147       |            | 4        | 0.02      | 0.80         | 0.08    | 0.00       | 0.28      | 0.77     | 34.8%                          | 10.4%                        | 0.01      | 0.48         | 0.04        | 0.00       | 0.13          | 0.27     | 60.0%                                | 34.0%                                |
| 70       |        |       | 148       |            | 4        | 0.03      | 1.36         | 0.08    | 0.00       | 0.35      | 1.01     | 25.9%                          | 5.9%                         | 0.01      | 0.60         | 0.04        | 0.00       | 0.17          | 0.47     | 44.3%                                | 34.6%                                |
| 71       |        |       | 149       |            | 4        | 0.02      | 0.97         | 0.05    | 0.00       | 0.30      | 0.80     | 30.9%                          | 5.2%                         | 0.01      | 0.40         | 0.03        | 0.00       | 0.11          | 0.23     | 40.9%                                | 23.9%                                |
| 72       |        |       | 154       |            | 4        | 0.03      | 0.77         | 0.06    | 0.00       | 0.25      | 0.61     | 31.8%                          | 7.3%                         | 0.01      | 0.46         | 0.04        | 0.00       | 0.12          | 0.29     | 59.1%                                | 37.0%                                |
| 73       |        |       | 155       |            | 4        | 0.03      | 0.76         | 0.07    | 0.00       | 0.23      | 0.62     | 30.2%                          | 9.8%                         | 0.01      | 0.45         | 0.05        | 0.00       | 0.10          | 0.26     | 59.3%                                | 34.6%                                |
| 74       |        |       | 156       |            | 4        | 0.03      | 1.05         | 0.07    | 0.00       | 0.33      | 0.94     | 31.6%                          | 6.9%                         | 0.01      | 0.65         | 0.04        | 0.00       | 0.15          | 0.47     | 62.0%                                | 44.6%                                |
| 75       |        |       | 157       | 400        | 4        | 0.03      | 1.20         | 0.05    | 0.00       | 0.32      | 0.88     | 26.8%                          | 4.4%                         | 0.01      | 0.41         | 0.03        | 0.00       | 0.13          | 0.30     | 33.9%                                | 25.0%                                |
| 76<br>77 |        |       | 5         | 129        | 2        | 0.01      | 0.47<br>1.60 | 0.04    | 0.00       | 0.14      | 0.40     | 29.4%                          | 8.9%                         | 0.00      | 0.22         | 0.02        | 0.00       | 0.07          | 0.18     | 46.5%<br>44.0%                       | 37.8%<br>30.1%                       |
| 78       |        |       | 6         | 139<br>138 | 4        | 0.04      | 1.65         | 0.11    | 0.00       | 0.45      | 1.51     | 24.9%                          | 6.9%<br>3.1%                 | 0.01      | 0.70<br>1.06 | 0.07        | 0.00       | 0.18          | 0.48     | 63.9%                                | 43.5%                                |
| 79       |        |       | 7         | 133        | 4        | 0.02      | 1.60         | 0.05    | 0.00       | 0.41      | 1.54     | 24.9%                          | 7.3%                         | 0.01      | 0.75         | 0.04        | 0.00       | 0.15          | 0.72     | 47.1%                                | 43.5%<br>33.5%                       |
| 80       |        |       | 10        | 134        | 4        | 0.04      | 1.53         | 0.12    | 0.00       | 0.44      | 1.54     | 27.0%                          | 5.3%                         | 0.01      | 0.75         | 0.07        | 0.00       | 0.17          | 0.55     | 63.3%                                | 46.6%                                |
| 81       |        |       | 11        | 135        | 4        | 0.02      | 1.29         | 0.08    | 0.00       | 0.34      | 1.01     | 29.8%                          | 6.0%                         | 0.01      | 0.60         | 0.05        | 0.00       | 0.14          | 0.71     | 46.4%                                | 28.9%                                |
| 82       |        |       | 17        | 148        | 8        | 0.03      | 2.92         | 0.00    | 0.00       | 0.87      | 2.53     | 29.7%                          | 5.7%                         | 0.01      | 1.37         | 0.03        | 0.00       | 0.16          | 1.00     | 47.0%                                | 34.3%                                |
| 83       |        |       | 18        | 147        | 8        | 0.07      | 2.38         | 0.17    | 0.00       | 0.61      | 2.30     | 25.7%                          | 5.7%                         | 0.02      | 1.54         | 0.12        | 0.00       | 0.30          | 0.99     | 64.6%                                | 41.9%                                |
| 84       |        |       | 19        | 154        | 8        | 0.06      | 2.41         | 0.15    | 0.00       | 0.01      | 2.27     | 32.1%                          | 6.3%                         | 0.02      | 1.45         | 0.10        | 0.00       | 0.36          | 0.95     | 60.4%                                | 39.3%                                |
| 85       |        |       | 20        | 157        | 8        | 0.06      | 2.93         | 0.15    | 0.00       | 0.86      | 2.44     | 29.5%                          | 5.1%                         | 0.02      | 1.15         | 0.10        | 0.00       | 0.34          | 0.95     | 39.4%                                | 32.4%                                |
| 86       |        |       | 21        | 146        | 8        | 0.07      | 1.91         | 0.19    | 0.00       | 0.57      | 1.58     | 30.1%                          | 10.0%                        | 0.02      | 1.02         | 0.13        | 0.00       | 0.30          | 0.66     | 53.5%                                | 34.6%                                |
| 87       |        |       | 26        | 156        | 8        | 0.05      | 2.50         | 0.13    | 0.00       | 0.77      | 2.34     | 31.0%                          | 7.1%                         | 0.02      | 1.78         | 0.10        | 0.00       | 0.34          | 1.28     | 71.2%                                | 51.2%                                |
| 88       |        |       | 27        | 155        | 8        | 0.06      | 2.35         | 0.16    | 0.00       | 0.56      | 1.97     | 24.0%                          | 6.6%                         | 0.02      | 1.24         | 0.08        | 0.00       | 0.26          | 0.83     | 53.0%                                | 35.5%                                |
| 89       |        |       | 28        | 149        | 8        | 0.06      | 2.63         | 0.14    | 0.00       | 0.84      | 2.36     | 31.7%                          | 5.3%                         | 0.02      | 1.31         | 0.09        | 0.00       | 0.33          | 0.96     | 49.8%                                | 36.3%                                |
| 90       |        |       | 29        | 145        | 8        | 0.06      | 2.46         | 0.17    | 0.00       | 0.77      | 2.05     | 31.3%                          | 7.1%                         | 0.02      | 1.33         | 0.09        | 0.00       | 0.34          | 0.82     | 54.3%                                | 33.3%                                |

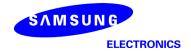

#### 3.1.2 Ant L – Patch Antenna

Table 6 & Table 7 show the PD simulation evaluation of Ant L patch antenna at  $28 \, \text{GHz} / 39 \, \text{GHz}$  for the corresponding evaluation plane specified in Table 1.

Table 6. PD of Ant L – patch antenna (28GHz – n261)

### - L-patch Low CH

|     |        |       |           |           |          |              |          |          |                |               |          | max rati<br>all b     | o out of       |            |             |             |               |              |              | max ratio ou  | t of all beams      |
|-----|--------|-------|-----------|-----------|----------|--------------|----------|----------|----------------|---------------|----------|-----------------------|----------------|------------|-------------|-------------|---------------|--------------|--------------|---------------|---------------------|
|     |        |       |           |           |          |              |          | 4cm2 PF  | O(mW/cm2)      |               |          | 24.7%                 | 7.1%           |            | 4cm2 PD/m   | W/cm2) at 1 | 10mm evalua   | tion distant | ne           | 56.7%         | 53,9%               |
|     |        |       |           |           |          |              |          | TOTAL TE | Z(IIII) CIIIE) |               |          | E41170                | ratio          |            | Tonie rouni | Mychile) ac | Tomini craide | ctori distan |              | ratio         | ratio               |
| No. | Module | Type  | Beam ID_1 | Bema ID_2 | Feed no. | S4(Right)    | S3(Left) | S5(Top)  | S6(Bottom)     | S1(Front)     | S2(Rear) | ratio                 | Bottom/(worst- | S4(Right)  | S3(Left)    | S5(Top)     | S6(Bottom)    | S1(Front)    | S2(Rear)     | worst-surface | (back 10mm)         |
|     |        |       |           |           |          | o-i(ragin)   | oo(cort) | OS(TOP)  | DO(DOLLOIN)    | o i (i roins) | oc(nous) | Front/(worst-surface) | surface)       | o-i(ragin) | US(ECIT)    | us(rop)     | Do(Dottom)    | o i (i roin) | oc(itear)    | (10mm/2mm)    | /(worstsurface 2mm) |
| 1   |        |       | 0         |           | 1        | 0.33         | 0.00     | 0.00     | 0.01           | 0.06          | 0.29     | 16.9%                 | 1.9%           | 0.12       | 0.00        | 0.00        | 0.01          | 0.02         | 0.10         | 37.5%         | 29.5%               |
| 2   | 1      |       | 2         |           | 2        | 0.65         | 0.01     | 0.00     | 0.01           | 0.07          | 0.70     | 10.6%                 | 1.2%           | 0.22       | 0.00        | 0.00        | 0.01          | 0.02         | 0.27         | 38.0%         | 38.0%               |
| 3   | 1      |       | 3         |           | 2        | 0.67         | 0.01     | 0.00     | 0.00           | 0.12          | 0.64     | 18.4%                 | 0.6%           | 0.34       | 0.00        | 0.00        | 0.00          | 0.02         | 0.28         | 51.5%         | 42.1%               |
| 4   | 1      |       | 4         |           | 2        | 0.60         | 0.00     | 0.00     | 0.02           | 0.12          | 0.50     | 20.7%                 | 3.1%           | 0.27       | 0.00        | 0.00        | 0.02          | 0.05         | 0.19         | 45.2%         | 31.7%               |
| 5   | 1      |       | 8         |           | 2        | 0.55         | 0.01     | 0.00     | 0.00           | 0.09          | 0.60     | 14.2%                 | 0.6%           | 0.28       | 0.00        | 0.00        | 0.00          | 0.05         | 0.26         | 46.5%         | 44.0%               |
| 6   | 1      |       | 9         |           | 2        | 0.68         | 0.00     | 0.00     | 0.01           | 0.14          | 0.60     | 20.5%                 | 1.8%           | 0.34       | 0.00        | 0.00        | 0.01          | 0.06         | 0.25         | 49.3%         | 36.4%               |
| 7   | 1      |       | 12        |           | 4        | 1.30         | 0.01     | 0.00     | 0.02           | 0.16          | 1.42     | 10.9%                 | 1.3%           | 0.54       | 0.01        | 0.00        | 0.01          | 0.06         | 0.59         | 41.4%         | 41.4%               |
| 8   | 1      |       | 13        |           | 4        | 1.36         | 0.02     | 0.00     | 0.00           | 0.19          | 1.43     | 13.3%                 | 0.2%           | 0.74       | 0.02        | 0.00        | 0.00          | 0.10         | 0.67         | 51.6%         | 47.0%               |
| 9   | 1      |       | 14        |           | 4        | 1.50         | 0.02     | 0.00     | 0.01           | 0.22          | 1.48     | 14.9%                 | 0.5%           | 0.83       | 0.01        | 0.00        | 0.01          | 0.10         | 0.72         | 55.4%         | 47.8%               |
| 10  |        |       | 15        |           | 4        | 1.39         | 0.02     | 0.00     | 0.03           | 0.31          | 1.20     | 22.3%                 | 2.0%           | 0.74       | 0.01        | 0.00        | 0.02          | 0.15         | 0.58         | 53.4%         | 41.6%               |
| 11  |        |       | 16        |           | 4        | 0.80         | 0.01     | 0.00     | 0.06           | 0.19          | 0.80     | 24.1%                 | 7.1%           | 0.35       | 0.01        | 0.00        | 0.05          | 0.09         | 0.27         | 43.0%         | 33.7%               |
| 12  | 1      |       | 22        |           | 4        | 1.19         | 0.02     | 0.00     | 0.01           | 0.14          | 1.33     | 10.4%                 | 0.7%           | 0.54       | 0.01        | 0.00        | 0.01          | 0.06         | 0.60         | 45.6%         | 45.6%               |
| 13  | 1      |       | 23        |           | 4        | 1,47         | 0.02     | 0.00     | 0.01           | 0.19          | 1.48     | 12.8%                 | 0.5%           | 0.81       | 0.02        | 0.00        | 0.01          | 0.09         | 0.70         | 55.2%         | 47.7%               |
| 14  | 1      |       | 24        |           | 4        | 1.53         | 0.02     | 0.00     | 0.00           | 0.28          | 1.45     | 18.3%                 | 0.3%           | 0.82       | 0.02        | 0.00        | 0.00          | 0.13         | 0.68         | 53.8%         | 44.7%               |
| 15  | 1      |       | 25        |           | 4        | 1.14         | 0.01     | 0.00     | 0.05           | 0.28          | 0.97     | 24.7%                 | 4.7%           | 0.61       | 0.01        | 0.00        | 0.04          | 0.13         | 0.46         | 53.0%         | 40.2%               |
| 16  | 1      |       | 128       |           | - 1      | 0.37         | 0.00     | 0.00     | 0.01           | 0.04          | 0.38     | 11.1%                 | 2.3%           | 0.15       | 0.00        | 0.00        | 0.01          | 0.02         | 0.14         | 38.2%         | 37.6%               |
| 17  | 1      |       | 130       |           | 2        | 0.60         | 0.01     | 0.00     | 0.02           | 0.11          | 0.54     | 19.2%                 | 2.8%           | 0.29       | 0.01        | 0.00        | 0.01          | 0.04         | 0.22         | 48.8%         | 37.2%               |
| 18  | 1      |       | 131       |           | 2        | 0.87         | 0.00     | 0.00     | 0.01           | 0.09          | 0.90     | 9.6%                  | 0.9%           | 0.43       | 0.00        | 0.00        | 0.01          | 0.03         | 0.42         | 47.2%         | 46.6%               |
| 19  | 1      |       | 132       |           | 2        | 0.60         | 0.01     | 0.00     | 0.03           | 0.08          | 0.74     | 11.2%                 | 4.6%           | 0.19       | 0.00        | 0.00        | 0.02          | 0.03         | 0.25         | 34.2%         | 34.2%               |
| 20  | 1      |       | 136       |           | 2        | 0.94         | 0.00     | 0.00     | 0.01           | 0.12          | 0.90     | 13.1%                 | 0.7%           | 0.48       | 0.00        | 0.00        | 0.00          | 0.05         | 0.44         | 50.9%         | 46.9%               |
| 21  | 1      |       | 137       |           | 2        | 0.67         | 0.01     | 0.00     | 0.03           | 0.06          | 0.79     | 7.5%                  | 3.3%           | 0.28       | 0.00        | 0.00        | 0.02          | 0.02         | 0.31         | 39.1%         | 39.1%               |
| 22  |        |       | 140       |           | 4        | 1.48         | 0.02     | 0.00     | 0.01           | 0.27          | 1.33     | 18.4%                 | 0.5%           | 0.74       | 0.02        | 0.00        | 0.01          | 0.13         | 0.63         | 49.9%         | 42.2%               |
| 23  | L      | Patch | 141       |           | 4        | 1.53         | 0.02     | 0.00     | 0.00           | 0.22          | 1.49     | 14.5%                 | 0.3%           | 0.87       | 0.01        | 0.00        | 0.00          | 0.11         | 0.74         | 56.7%         | 48.5%               |
| 24  |        |       | 142       |           | 4        | 1.36         | 0.01     | 0.00     | 0.02           | 0.14          | 1.46     | 9.8%                  | 1.1%           | 0.74       | 0.01        | 0.00        | 0.01          | 0.06         | 0.70         | 50.8%         | 48.4%               |
| 25  |        |       | 143       |           | 4        | 1.19         | 0.02     | 0.00     | 0.04           | 0.15          | 1.34     | 11.3%                 | 3.3%           | 0.54       | 0.01        | 0.00        | 0.03          | 0.06         | 0.62         | 46.0%         | 46.0%               |
| 26  |        |       | 144       |           | 4        | 1.35         | 0.01     | 0.00     | 0.08           | 0.13          | 1.64     | 7.7%                  | 5.0%           | 0.56       | 0.01        | 0.00        | 0.06          | 0.04         | 0.66         | 40.0%         | 40.0%               |
| 27  |        |       | 150       |           | 4        | 1.54         | 0.02     | 0.00     | 0.01           | 0.25          | 1.45     | 16.2%                 | 0.3%           | 0.82       | 0.02        | 0.00        | 0.00          | 0.12         | 0.69         | 52.9%         | 44.5%               |
| 28  |        |       | 151       |           | 4        | 1.51         | 0.01     | 0.00     | 0.01           | 0.19          | 1.53     | 12.5%                 | 0.8%           | 0.85       | 0.01        | 0.00        | 0.01          | 0.08         | 0.77         | 55.9%         | 50.4%               |
| 29  |        |       | 152       |           | 4        | 1.25         | 0.02     | 0.00     | 0.01           | 0.15          | 1.32     | 11.4%                 | 0.8%           | 0.66       | 0.01        | 0.00        | 0.01          | 0.06         | 0.65         | 49.8%         | 49.4%               |
| 30  |        |       | 153       |           | 4        | 1.30         | 0.01     | 0.00     | 0.07           | 0.13          | 1.55     | 8.4%                  | 4.8%           | 0.55       | 0.01        | 0.00        | 0.06          | 0.05         | 0.65         | 41.8%         | 41.8%               |
| 31  |        |       | 0         | 128       | 2        | 0.82         | 0.00     | 0.00     | 0.02           | 0.12          | 0.87     | 14.3%                 | 2.5%           | 0.30       | 0.00        | 0.00        | 0.02          | 0.05         | 0.33         | 38.1%         | 38.1%               |
| 32  |        |       | 2         | 130       | 4        | 1.59         | 0.02     | 0.00     | 0.04           | 0.32          | 1.55     | 19.9%                 | 2.4%           | 0.59       | 0.02        | 0.00        | 0.03          | 0.11         | 0.66         | 41.5%         | 41.5%               |
| 33  |        |       | 3         | 131       | 4        | 2.06         | 0.02     | 0.00     | 0.02           | 0.30          | 2.06     | 14.5%                 | 0.9%           | 0.93       | 0.01        | 0.00        | 0.02          | 0.12         | 1.06         | 51.6%         | 51.6%               |
| 34  |        |       | 4         | 132       | 4        | 1.53         | 0.01     | 0.00     | 0.07           | 0.24          | 1.52     | 15.4%                 | 4.8%           | 0.60       | 0.01        | 0.00        | 0.06          | 0.07         | 0.63         | 41.2%         | 41.2%               |
| 35  |        |       | 8         | 136       | 4        | 1.90         | 0.02     | 0.00     | 0.02           | 0.33          | 1.94     | 17.1%                 | 0.9%           | 0.85       | 0.01        | 0.00        | 0.01          | 0.16         | 1.03         | 53.0%         | 53.0%               |
| 36  |        |       | 9         | 137       | 4        | 1.77         | 0.02     | 0.00     | 0.05           | 0.26          | 1.82     | 14.5%                 | 2.9%           | 0.78       | 0.01        | 0.00        | 0.04          | 0.08         | 0.84         | 46.4%         | 46.4%               |
| 37  |        |       | 12        | 153       | 8        | 1.97         | 0.02     | 0.00     | 0.10           | 0.33          | 2.31     | 14.3%                 | 4.3%           | 0.79       | 0.02        | 0.00        | 0.07          | 0.09         | 0.85         | 36.9%         | 36.9%               |
| 38  | -      |       | 13        | 150       | 8        | 3.89         | 0.06     | 0.00     | 0.01           | 0.62          | 3.88     | 16.0%                 | 0.3%           | 1.86       | 0.06        | 0.00        | 0.01          | 0.32         | 2.08         | 53.4%         | 53.4%               |
| 39  | -      |       | 14        | 151       | 8        | 3.75         | 0.05     | 0.00     | 0.03           | 0.56          | 3.69     | 15.0%                 | 0.7%           | 1.91       | 0.04        | 0.00        | 0.02          | 0.27         | 2.02         | 53.9%         | 53.9%               |
| 40  | -      |       | 15        | 152       | 8        | 3.29         | 0.06     | 0.00     | 0.05           | 0.64          | 3.24     | 19.6%                 | 1.4%           | 1.57       | 0.05        | 0.00        | 0.04          | 0.31         | 1.64         | 49.7%         | 49.7%               |
| 41  | -      |       | 16        | 144       | 8        | 3.19         | 0.03     | 0.00     | 0.21           | 0.51          | 2.96     | 16.0%                 | 6.7%           | 1.27       | 0.02        | 0.00        | 0.17          | 0.19         | 1.34         | 41.9%         | 41.9%               |
| 42  |        |       | 22        | 140       | 8        | 3.57         | 0.07     | 0.00     | 0.03           | 0.60          | 3.56     | 16.9%                 | 0.7%           | 1.61       | 0.06        | 0.00        | 0.02          | 0.31         | 1.76<br>2.00 | 49.4%         | 49.4%               |
| 43  | -      |       | 23        | 141       | 8        | 3.73<br>3.73 | 0.05     | 0.00     | 0.02           | 0.60          | 3.68     | 16.1%                 | 0.4%           | 1.87       | 0.05        |             | 0.01          | 0.31         | 1.97         | 53.5%         | 53.5%               |
|     | -      |       | 25        | 142       | 8        |              | 0.06     | 0.00     | 0.03           | 0.60          | 3.72     | 16.1%                 | 0.7%           | 1.83       | 0.05        | 0.00        |               | 0.28         |              | 52.7%         | 52.7%               |
| 45  |        |       | 25        | 143       | ŏ        | 3.16         | 0.05     | 0.00     | 0.14           | 0.60          | 3.12     | 19.1%                 | 4.4%           | 1.44       | 0.04        | 0.00        | 0.11          | 0.27         | 1.53         | 48.4%         | 48.4%               |

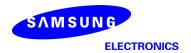

## - L-patch Mid CH

|     |        |       |           |           |          |           |          |         |            |           |          | max rati<br>all b     |                |           |           |             |            |               |          | max ratio ou  | t of all beams      |
|-----|--------|-------|-----------|-----------|----------|-----------|----------|---------|------------|-----------|----------|-----------------------|----------------|-----------|-----------|-------------|------------|---------------|----------|---------------|---------------------|
|     |        |       |           |           |          |           |          | 4cm2 PE | D(mW/cm2)  |           |          | 30.7%                 | 8.4%           |           | 4cm2 PD(m | W/cm2) at 1 | 0mm evalua | tion distance |          | 55.2%         | 55.2%               |
| 1   |        |       |           |           |          |           |          |         |            |           |          |                       | ratio          |           |           |             |            |               |          | ratio         | ratio               |
| No. | Module | Type  | Beam ID_1 | Bema ID_2 | Feed no. | S4(Right) | S3(Left) | S5(Top) | S6(Bottom) | S1(Front) | S2(Rear) | ratio                 | Bottom/(worst- | S4(Right) | S3(Left)  | S5(Top)     | S6(Bottom) | S1(Front)     | S2(Rear) | worst-surface | (back 10mm)         |
|     |        |       |           |           |          | - 1,99    | (,       | (       |            | (         |          | Front/(worst-surface) | surface)       | (9)       | (,        | (///        | (,         | 2.(           |          | (10mm/2mm)    | /(worstsurface 2mm) |
| 1   |        |       | 0         |           | 1        | 0.32      | 0.00     | 0.00    | 0.01       | 0.05      | 0.28     | 15.9%                 | 2.0%           | 0.12      | 0.00      | 0.00        | 0.01       | 0.02          | 0.10     | 37.7%         | 30.5%               |
| 2   |        |       | 2         |           | 2        | 0.66      | 0.01     | 0.00    | 0.01       | 0.07      | 0.76     | 9.4%                  | 1.5%           | 0.23      | 0.01      | 0.00        | 0.01       | 0.02          | 0.28     | 37.3%         | 37.3%               |
| 3   | 1      |       | 3         |           | 2        | 0.65      | 0.01     | 0.00    | 0.00       | 0.11      | 0.63     | 16.4%                 | 0.6%           | 0.32      | 0.01      | 0.00        | 0.00       | 0.04          | 0.29     | 49.6%         | 44.8%               |
| 4   | 1      |       | 4         |           | 2        | 0.58      | 0.00     | 0.00    | 0.02       | 0.10      | 0.50     | 17.7%                 | 3.0%           | 0.25      | 0.00      | 0.00        | 0.01       | 0.04          | 0.19     | 42.8%         | 32.2%               |
| 5   | 1      |       | 8         |           | 2        | 0.52      | 0.01     | 0.00    | 0.00       | 0.08      | 0.57     | 13.9%                 | 0.7%           | 0.26      | 0.01      | 0.00        | 0.00       | 0.03          | 0.26     | 46.4%         | 45.9%               |
| 6   | 1      |       | 9         |           | 2        | 0.66      | 0.01     | 0.00    | 0.01       | 0.12      | 0.58     | 17.7%                 | 1.7%           | 0.31      | 0.00      | 0.00        | 0.01       | 0.05          | 0.25     | 47.0%         | 38.5%               |
| 7   |        |       | 12        |           | 4        | 1.23      | 0.01     | 0.00    | 0.01       | 0.15      | 1.39     | 10.9%                 | 1.0%           | 0.53      | 0.01      | 0.00        | 0.01       | 0.06          | 0.59     | 42.7%         | 42.7%               |
| 8   |        |       | 13        |           | 4        | 1.32      | 0.03     | 0.00    | 0.00       | 0.17      | 1,39     | 12.6%                 | 0.2%           | 0.69      | 0.02      | 0.00        | 0.00       | 0.08          | 0.69     | 49.7%         | 49.7%               |
| 9   |        |       | 14        |           | 4        | 1.46      | 0.02     | 0.00    | 0.01       | 0.24      | 1.40     | 16.6%                 | 0.5%           | 0.77      | 0.01      | 0.00        | 0.01       | 0.12          | 0.70     | 52.6%         | 48.0%               |
| 10  | i l    |       | 15        |           | 4        | 1,23      | 0.02     | 0.00    | 0.03       | 0.26      | 1.10     | 21.4%                 | 2.2%           | 0.67      | 0.02      | 0.00        | 0.01       | 0.12          | 0.51     | 54.8%         | 41.6%               |
| 11  |        |       | 16        |           | 4        | 0.87      | 0.01     | 0.00    | 0.06       | 0.19      | 0.85     | 21.9%                 | 7.0%           | 0.36      | 0.01      | 0.00        | 0.05       | 0.08          | 0.27     | 40.9%         | 30.8%               |
| 12  |        |       | 22        |           | 4        | 1.09      | 0.02     | 0.00    | 0.01       | 0.14      | 1.30     | 10.5%                 | 0.5%           | 0.51      | 0.02      | 0.00        | 0.01       | 0.06          | 0.61     | 46.7%         | 46.7%               |
| 13  |        |       | 23        |           | 4        | 1.43      | 0.02     | 0.00    | 0.01       | 0.22      | 1.39     | 15,4%                 | 0.5%           | 0.76      | 0.02      | 0.00        | 0.01       | 0.11          | 0.70     | 53.0%         | 49.1%               |
| 14  |        |       | 24        |           | 4        | 1.42      | 0.02     | 0.00    | 0.01       | 0.24      | 1.36     | 17.1%                 | 0.4%           | 0.75      | 0.02      | 0.00        | 0.00       | 0.11          | 0.65     | 52.7%         | 46.0%               |
| 15  |        |       | 25        |           | 4        | 1.08      | 0.02     | 0.00    | 0.06       | 0.25      | 0.93     | 23.5%                 | 5.2%           | 0.57      | 0.01      | 0.00        | 0.04       | 0.12          | 0.42     | 52.9%         | 38.4%               |
| 16  |        |       | 128       |           | 1        | 0.37      | 0.00     | 0.00    | 0.01       | 0.05      | 0.37     | 13.3%                 | 2.6%           | 0.14      | 0.00      | 0.00        | 0.01       | 0.02          | 0.14     | 37.9%         | 37.8%               |
| 17  |        |       | 130       |           | 2        | 0.56      | 0.01     | 0.00    | 0.02       | 0.10      | 0.50     | 17.2%                 | 3.4%           | 0.27      | 0.01      | 0.00        | 0.01       | 0.03          | 0.21     | 47.6%         | 38.3%               |
| 18  |        |       | 131       |           | 2        | 0.86      | 0.00     | 0.00    | 0.01       | 0.10      | 0.87     | 11.4%                 | 0.9%           | 0.41      | 0.00      | 0.00        | 0.01       | 0.04          | 0.42     | 48.0%         | 48.0%               |
| 19  |        |       | 132       |           | 2        | 0.59      | 0.01     | 0.00    | 0.04       | 0.09      | 0.75     | 12.3%                 | 5.2%           | 0.21      | 0.00      | 0.00        | 0.03       | 0.04          | 0.27     | 35.9%         | 35.9%               |
| 20  |        |       | 136       |           | 2        | 0.91      | 0.00     | 0.00    | 0.01       | 0.14      | 0.84     | 15.3%                 | 0.7%           | 0.46      | 0.00      | 0.00        | 0.00       | 0.05          | 0.43     | 51.0%         | 47.4%               |
| 21  |        |       | 137       |           | 2        | 0.67      | 0.01     | 0.00    | 0.03       | 0.07      | 0.79     | 8.4%                  | 3.7%           | 0.28      | 0.00      | 0.00        | 0.02       | 0.02          | 0.32     | 40.4%         | 40.4%               |
| 22  | 1      |       | 140       |           | 4        | 1.35      | 0.02     | 0.00    | 0.01       | 0.24      | 1.21     | 17.6%                 | 1.0%           | 0.68      | 0.02      | 0.00        | 0.01       | 0.11          | 0.56     | 50.7%         | 41.8%               |
| 23  | L      | Patch | 141       |           | 4        | 1.50      | 0.02     | 0.00    | 0.00       | 0.27      | 1.42     | 17.7%                 | 0.3%           | 0.82      | 0.01      | 0.00        | 0.00       | 0.13          | 0.73     | 54.7%         | 48.3%               |
| 24  |        |       | 142       |           | 4        | 1.36      | 0.01     | 0.00    | 0.01       | 0.16      | 1.44     | 11.3%                 | 0.9%           | 0.71      | 0.01      | 0.00        | 0.01       | 0.08          | 0.71     | 49.7%         | 49.7%               |
| 25  |        |       | 143       |           | 4        | 1.12      | 0.02     | 0.00    | 0.04       | 0.14      | 1.35     | 10.1%                 | 2.9%           | 0.53      | 0.02      | 0.00        | 0.03       | 0.05          | 0.66     | 48.7%         | 48.7%               |
| 26  |        |       | 144       |           | 4        | 1.24      | 0.01     | 0.00    | 0.09       | 0.13      | 1.56     | 8.3%                  | 6.0%           | 0.53      | 0.01      | 0.00        | 0.07       | 0.04          | 0.66     | 42.0%         | 42.0%               |
| 27  |        |       | 150       |           | 4        | 1.46      | 0.02     | 0.00    | 0.01       | 0.25      | 1.35     | 17.2%                 | 0.6%           | 0.77      | 0.02      | 0.00        | 0.01       | 0.11          | 0.65     | 52.9%         | 44.9%               |
| 28  |        |       | 151       |           | 4        | 1.50      | 0.01     | 0.00    | 0.01       | 0.23      | 1.47     | 15.4%                 | 0.7%           | 0.82      | 0.01      | 0.00        | 0.01       | 0.11          | 0.77     | 54.6%         | 51.1%               |
| 29  |        |       | 152       |           | 4        | 1.24      | 0.02     | 0.00    | 0.01       | 0.12      | 1.35     | 9.0%                  | 0.8%           | 0.63      | 0.01      | 0.00        | 0.01       | 0.05          | 0.68     | 50.3%         | 50.3%               |
| 30  |        |       | 153       |           | 4        | 1.19      | 0.01     | 0.00    | 0.08       | 0.13      | 1.50     | 8.8%                  | 5.3%           | 0.52      | 0.01      | 0.00        | 0.06       | 0.04          | 0.66     | 44.4%         | 44.4%               |
| 31  |        |       | 0         | 128       | 2        | 0.77      | 0.00     | 0.00    | 0.02       | 0.16      | 0.82     | 19.0%                 | 2.9%           | 0.28      | 0.00      | 0.00        | 0.02       | 0.06          | 0.34     | 41.0%         | 41.0%               |
| 32  |        |       | 2         | 130       | 4        | 1.56      | 0.03     | 0.00    | 0.04       | 0.26      | 1.54     | 16.9%                 | 2.3%           | 0.59      | 0.03      | 0.00        | 0.03       | 0.10          | 0.66     | 42.2%         | 42.2%               |
| 33  |        |       | 3         | 131       | 4        | 1.95      | 0.02     | 0.00    | 0.02       | 0.29      | 1.97     | 14.9%                 | 1.0%           | 0.89      | 0.01      | 0.00        | 0.02       | 0.10          | 1.04     | 53.0%         | 53.0%               |
| 34  |        |       | 4         | 132       | 4        | 1.51      | 0.02     | 0.00    | 0.08       | 0.20      | 1.49     | 13.4%                 | 5.3%           | 0.57      | 0.01      | 0.00        | 0.06       | 0.09          | 0.60     | 40.0%         | 40.0%               |
| 35  |        |       | 8         | 136       | 4        | 1.78      | 0.02     | 0.00    | 0.02       | 0.34      | 1.82     | 18.8%                 | 1.0%           | 0.80      | 0.02      | 0.00        | 0.01       | 0.13          | 1.01     | 55.2%         | 55.2%               |
| 36  |        |       | 9         | 137       | 4        | 1.70      | 0.01     | 0.00    | 0.06       | 0.23      | 1.73     | 13.3%                 | 3.2%           | 0.73      | 0.01      | 0.00        | 0.05       | 0.07          | 0.80     | 46.2%         | 46.2%               |
| 37  |        |       | 12        | 153       | 8        | 1.81      | 0.03     | 0.00    | 0.09       | 0.32      | 2.21     | 14.5%                 | 4.3%           | 0.76      | 0.02      | 0.00        | 0.07       | 0.12          | 0.84     | 38.2%         | 38.2%               |
| 38  |        |       | 13        | 150       | 8        | 3.66      | 0.06     | 0.00    | 0.01       | 0.57      | 3.64     | 15.4%                 | 0.4%           | 1.76      | 0.06      | 0.00        | 0.01       | 0.25          | 2.00     | 54.6%         | 54.6%               |
| 39  |        |       | 14        | 151       | 8        | 3.69      | 0.05     | 0.00    | 0.03       | 0.66      | 3.63     | 17.8%                 | 0.8%           | 1.84      | 0.04      | 0.00        | 0.03       | 0.31          | 2.00     | 54.3%         | 54.3%               |
| 40  |        |       | 15        | 152       | 8        | 3.15      | 0.06     | 0.00    | 0.03       | 0.50      | 3.12     | 16.0%                 | 1.1%           | 1.52      | 0.05      | 0.00        | 0.02       | 0.22          | 1.58     | 50.3%         | 50.3%               |
| 41  |        |       | 16        | 144       | 8        | 3.09      | 0.04     | 0.00    | 0.23       | 0.48      | 2.99     | 15.6%                 | 7.4%           | 1.23      | 0.03      | 0.00        | 0.18       | 0.18          | 1.35     | 43.9%         | 43.9%               |
| 42  |        |       | 22        | 140       | 8        | 3.25      | 0.08     | 0.00    | 0.02       | 0.55      | 3.31     | 16.6%                 | 0.7%           | 1.49      | 0.07      | 0.00        | 0.02       | 0.27          | 1.67     | 50.4%         | 50.4%               |
| 43  |        |       | 23        | 141       | 8        | 3.69      | 0.06     | 0.00    | 0.01       | 0.67      | 3.62     | 18.1%                 | 0.4%           | 1.83      | 0.05      | 0.00        | 0.01       | 0.31          | 1.99     | 53.9%         | 53.9%               |
| 44  |        |       | 24        | 142       | 8        | 3.59      | 0.05     | 0.00    | 0.02       | 0.52      | 3.57     | 14.6%                 | 0.6%           | 1.74      | 0.05      | 0.00        | 0.02       | 0.24          | 1.90     | 53.1%         | 53.1%               |
| 45  |        |       | 25        | 143       | 8        | 3.01      | 0.06     | 0.00    | 0.14       | 0.52      | 3.07     | 17.0%                 | 4.4%           | 1.42      | 0.05      | 0.00        | 0.10       | 0.24          | 1.53     | 49.7%         | 49.7%               |

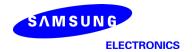

## - L-patch High CH

|      |           |       |            |           |          |           |          |         |            |           |          | may est               | o out of       |           |           |             |             |               |          |                | _              |
|------|-----------|-------|------------|-----------|----------|-----------|----------|---------|------------|-----------|----------|-----------------------|----------------|-----------|-----------|-------------|-------------|---------------|----------|----------------|----------------|
|      |           |       |            |           |          |           |          |         |            |           |          |                       | eams           |           |           |             |             |               |          | max ratio ou   | t of all beams |
|      |           |       |            |           |          |           |          | 4cm2 PD | O(mW/cm2)  |           |          | 21.6%                 | 7.0%           |           | 4cm2 PD(m | W/cm2) at 1 | 0mm evaluat | tion distance |          | 55.2%          | 54.9%          |
|      | Mark Inc. |       | ID 4       | n ID 0    | Food on  |           |          |         |            |           |          |                       | ratio          |           |           |             |             |               |          | ratio          | ratio          |
| No.  | Module    | Type  | Beam ID_I  | Bema ID_2 | Feed no. | S4(Right) | S3(Left) | S5(Top) | S6(Bottom) | S1(Front) | S2(Rear) | ratio                 | Bottom/(worst- | S4(Right) | S3(Left)  | S5(Top)     | S6(Bottom)  | S1(Front)     | S2(Rear) | worst-surface  | worst-surface  |
|      |           |       |            |           |          |           |          |         |            |           |          | Front/(worst-surface) | surface)       |           |           |             | '           |               |          | (10mm/2mm)     | (10mm/2mm)     |
| 1    |           |       | 0          |           | - 1      | 0.30      | 0.00     | 0.00    | 0.01       | 0.05      | 0.29     | 16.2%                 | 1.8%           | 0.12      | 0.00      | 0.00        | 0.00        | 0.02          | 0.10     | 38.5%          | 34.3%          |
| 2    |           |       | 2          |           | 2        | 0.59      | 0.01     | 0.00    | 0.01       | 0.06      | 0.73     | 8.7%                  | 1.6%           | 0.21      | 0.01      | 0.00        | 0.01        | 0.02          | 0.28     | 38.8%          | 38.8%          |
| 3    |           |       | 3          |           | 2        | 0.63      | 0.01     | 0.00    | 0.00       | 0.10      | 0.61     | 16.6%                 | 0.4%           | 0.31      | 0.01      | 0.00        | 0.00        | 0.04          | 0.29     | 49.9%          | 46.9%          |
| 4    |           |       | 4          |           | 2        | 0.55      | 0.00     | 0.00    | 0.01       | 0.09      | 0.50     | 16.7%                 | 2.5%           | 0.24      | 0.00      | 0.00        | 0.01        | 0.04          | 0.18     | 43.6%          | 32.7%          |
| 5    |           |       | 8          |           | 2        | 0.47      | 0.01     | 0.00    | 0.00       | 0.07      | 0.54     | 13.8%                 | 0.8%           | 0.23      | 0.01      | 0.00        | 0.00        | 0.03          | 0.25     | 47.1%          | 47.1%          |
| 6    |           |       | 9          |           | 2        | 0.64      | 0.00     | 0.00    | 0.01       | 0.11      | 0.57     | 16.8%                 | 1.3%           | 0.30      | 0.00      | 0.00        | 0.01        | 0.04          | 0.25     | 47.2%          | 39.8%          |
| 7    |           |       | 12         |           | 4        | 1.06      | 0.01     | 0.00    | 0.01       | 0.13      | 1.33     | 9.5%                  | 1.0%           | 0.45      | 0.01      | 0.00        | 0.01        | 0.05          | 0.59     | 44.4%          | 44.4%          |
| 8    |           |       | 13         |           | 4        | 1.28      | 0.03     | 0.00    | 0.00       | 0.17      | 1.35     | 12.9%                 | 0.1%           | 0.67      | 0.02      | 0.00        | 0.00        | 0.09          | 0.67     | 49.7%          | 49.7%          |
| 9    |           |       | 14         |           | 4        | 1.44      | 0.02     | 0.00    | 0.01       | 0.24      | 1.37     | 16.8%                 | 0.4%           | 0.77      | 0.01      | 0.00        | 0.01        | 0.12          | 0.68     | 53.2%          | 47.1%          |
| 10   |           |       | 15         |           | 4        | 1.13      | 0.02     | 0.00    | 0.02       | 0.22      | 1.05     | 19.7%                 | 1.7%           | 0.62      | 0.02      | 0.00        | 0.01        | 0.10          | 0.51     | 55.2%          | 44.7%          |
| - 11 |           |       | 16         |           | 4        | 0.83      | 0.01     | 0.00    | 0.05       | 0.15      | 0.86     | 17.7%                 | 5.4%           | 0.33      | 0.01      | 0.00        | 0.04        | 0.06          | 0.29     | 38.3%          | 33.3%          |
| 12   |           |       | 22         |           | 4        | 0.93      | 0.02     | 0.00    | 0.01       | 0.11      | 1.22     | 9.0%                  | 0.6%           | 0.42      | 0.02      | 0.00        | 0.01        | 0.04          | 0.59     | 48.3%          | 48.3%          |
| 13   |           |       | 23         |           | 4        | 1.41      | 0.02     | 0.00    | 0.00       | 0.22      | 1.36     | 15.8%                 | 0.3%           | 0.75      | 0.02      | 0.00        | 0.00        | 0.11          | 0.68     | 53.4%          | 48.3%          |
| 14   |           |       | 24         |           | 4        | 1.36      | 0.02     | 0.00    | 0.00       | 0.23      | 1.31     | 17.1%                 | 0.4%           | 0.72      | 0.02      | 0.00        | 0.00        | 0.11          | 0.63     | 53.1%          | 46.4%          |
| 15   |           |       | 25         |           | 4        | 1.00      | 0.02     | 0.00    | 0.04       | 0.21      | 0.90     | 20.6%                 | 4.2%           | 0.53      | 0.01      | 0.00        | 0.03        | 0.09          | 0.41     | 52.6%          | 40.6%          |
| 16   |           |       | 128        |           | 1        | 0.38      | 0.00     | 0.00    | 0.01       | 0.05      | 0.35     | 14.1%                 | 2.0%           | 0.15      | 0.00      | 0.00        | 0.01        | 0.02          | 0.14     | 38.9%          | 37.1%          |
| 17   |           |       | 130        |           | 2        | 0.53      | 0.01     | 0.00    | 0.02       | 0.08      | 0.47     | 15.1%                 | 3.2%           | 0.24      | 0.01      | 0.00        | 0.01        | 0.03          | 0.20     | 46.2%          | 38.8%          |
| 18   |           |       | 131        |           | 2        | 0.85      | 0.00     | 0.00    | 0.01       | 0.11      | 0.84     | 12.6%                 | 0.7%           | 0.42      | 0.00      | 0.00        | 0.00        | 0.04          | 0.40     | 48.7%          | 47.1%          |
| 19   |           |       | 132        |           | 2        | 0.60      | 0.01     | 0.00    | 0.03       | 0.09      | 0.75     | 11.7%                 | 4.4%           | 0.24      | 0.01      | 0.00        | 0.03        | 0.03          | 0.29     | 39.3%          | 39.3%          |
| 20   |           |       | 136        |           | 2        | 0.87      | 0.00     | 0.00    | 0.01       | 0.14      | 0.79     | 16.1%                 | 0.6%           | 0.45      | 0.00      | 0.00        | 0.00        | 0.06          | 0.40     | 51.7%          | 46.5%          |
| 21   |           |       | 137<br>140 |           | 2        | 0.71      | 0.01     | 0.00    | 0.02       | 0.07      | 0.80     | 8.6%                  | 3.0%           | 0.31      | 0.00      | 0.00        | 0.02        | 0.03          | 0.34     | 42.7%          | 42.7%          |
| 22   |           | n.s.t |            |           | 4        | 1.23      | 0.02     | 0.00    | 0.02       | 0.22      | 1.12     | 18.1%<br>17.9%        | 1.3%<br>0.3%   | 0.80      | 0.02      | 0.00        | 0.01        | 0.10          | 0.53     | 51.8%<br>54.0% | 42.9%<br>48.3% |
| 23   |           | Patch | 141        |           | 4        |           |          |         |            |           |          |                       |                |           | 0.02      |             |             |               |          |                |                |
| 25   |           |       | 143        |           | 4        | 1.38      | 0.01     | 0.00    | 0.01       | 0.17      | 1.42     | 11.8%<br>7.8%         | 0.7%<br>2.3%   | 0.73      | 0.01      | 0.00        | 0.01        | 0.08          | 0.71     | 51.6%<br>50.2% | 50.0%<br>50.2% |
| 26   |           |       | 144        |           | 4        | 1.12      | 0.02     | 0.00    | 0.08       | 0.11      | 1.43     | 9.7%                  | 5.6%           | 0.55      | 0.01      | 0.00        | 0.02        | 0.04          | 0.63     | 44.1%          | 44.1%          |
| 27   |           |       | 150        |           | 4        | 1.38      | 0.01     | 0.00    | 0.00       | 0.14      | 1,45     | 17.9%                 | 0.9%           | 0.72      | 0.02      | 0.00        | 0.00        | 0.12          | 0.63     | 52.7%          | 45.6%          |
| 28   |           |       | 151        |           | 4        | 1.50      | 0.01     | 0.00    | 0.01       | 0.24      | 1.44     | 15.7%                 | 0.5%           | 0.82      | 0.01      | 0.00        | 0.01        | 0.12          | 0.76     | 54.8%          | 50.7%          |
| 29   |           |       | 152        |           | 4        | 1.27      | 0.01     | 0.00    | 0.01       | 0.13      | 1.37     | 9.2%                  | 0.5%           | 0.66      | 0.01      | 0.00        | 0.01        | 0.06          | 0.69     | 50.4%          | 50.4%          |
| 30   |           |       | 153        |           | 4        | 1.10      | 0.01     | 0.00    | 0.07       | 0.13      | 1,41     | 9.0%                  | 4.7%           | 0.48      | 0.01      | 0.00        | 0.05        | 0.03          | 0.66     | 46.8%          | 46.8%          |
| 31   |           |       | 0          | 128       | 2        | 0.73      | 0.01     | 0.00    | 0.02       | 0.17      | 0.77     | 21.6%                 | 2.5%           | 0.28      | 0.01      | 0.00        | 0.02        | 0.06          | 0.33     | 43.2%          | 43.2%          |
| 32   |           |       | 2          | 130       | 4        | 1.40      | 0.02     | 0.00    | 0.03       | 0.20      | 1.43     | 13.7%                 | 1.9%           | 0.56      | 0.02      | 0.00        | 0.02        | 0.07          | 0.63     | 44.0%          | 44.0%          |
| 33   |           |       | 3          | 131       | 4        | 1.83      | 0.02     | 0.00    | 0.01       | 0.32      | 1.85     | 17.1%                 | 0.7%           | 0.83      | 0.01      | 0.00        | 0.01        | 0.13          | 1.00     | 53.9%          | 53.9%          |
| 34   |           |       | 4          | 132       | 4        | 1.42      | 0.02     | 0.00    | 0.07       | 0.18      | 1.37     | 12.7%                 | 4.6%           | 0.54      | 0.02      | 0.00        | 0.05        | 0.07          | 0.58     | 40.6%          | 40.6%          |
| 35   |           |       | 8          | 136       | 4        | 1.67      | 0.02     | 0.00    | 0.01       | 0.34      | 1.73     | 19.9%                 | 0.8%           | 0.75      | 0.02      | 0.00        | 0.01        | 0.15          | 0.95     | 54.9%          | 54.9%          |
| 36   |           |       | 9          | 137       | 4        | 1.61      | 0.01     | 0.00    | 0.04       | 0.24      | 1.61     | 14.7%                 | 2.7%           | 0.68      | 0.01      | 0.00        | 0.04        | 0.09          | 0.76     | 47.3%          | 47.3%          |
| 37   |           |       | 12         | 153       | 8        | 1.59      | 0.04     | 0.00    | 0.08       | 0.27      | 2.09     | 12.7%                 | 3.7%           | 0.66      | 0.03      | 0.00        | 0.06        | 0.09          | 0.79     | 37.7%          | 37.7%          |
| 38   |           |       | 13         | 150       | 8        | 3.43      | 0.07     | 0.00    | 0.02       | 0.60      | 3.42     | 17.4%                 | 0.6%           | 1.66      | 0.06      | 0.00        | 0.01        | 0.29          | 1.88     | 54.8%          | 54.8%          |
| 39   |           |       | 14         | 151       | 8        | 3.54      | 0.04     | 0.00    | 0.02       | 0.68      | 3.46     | 19.2%                 | 0.7%           | 1.77      | 0.04      | 0.00        | 0.02        | 0.35          | 1.92     | 54.3%          | 54.3%          |
| 40   |           |       | 15         | 152       | 8        | 3.03      | 0.05     | 0.00    | 0.02       | 0.41      | 3.00     | 13.6%                 | 0.8%           | 1.48      | 0.04      | 0.00        | 0.01        | 0.16          | 1.55     | 51.3%          | 51.3%          |
| 41   |           |       | 16         | 144       | 8        | 2.79      | 0.04     | 0.00    | 0.19       | 0.43      | 2.76     | 15.3%                 | 7.0%           | 1.12      | 0.03      | 0.00        | 0.15        | 0.17          | 1.25     | 45.0%          | 45.0%          |
| 42   |           |       | 22         | 140       | 8        | 2.90      | 0.08     | 0.00    | 0.03       | 0.44      | 3.00     | 14.6%                 | 0.9%           | 1.36      | 0.07      | 0.00        | 0.02        | 0.19          | 1.52     | 50.6%          | 50.6%          |
| 43   |           |       | 23         | 141       | 8        | 3.58      | 0.06     | 0.00    | 0.01       | 0.70      | 3.49     | 19.5%                 | 0.2%           | 1.77      | 0.05      | 0.00        | 0.01        | 0.36          | 1.92     | 53.6%          | 53.6%          |
| 44   |           |       | 24         | 142       | 8        | 3.39      | 0.05     | 0.00    | 0.02       | 0.54      | 3.36     | 16.0%                 | 0.5%           | 1.64      | 0.04      | 0.00        | 0.01        | 0.26          | 1.81     | 53.3%          | 53.3%          |
| 45   |           |       | 25         | 143       | 8        | 2.88      | 0.05     | 0.00    | 0.11       | 0.42      | 2.91     | 14.3%                 | 3.8%           | 1.37      | 0.04      | 0.00        | 0.08        | 0.17          | 1.48     | 50.7%          | 50.7%          |

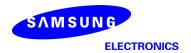

## Table 7. PD of Ant L- patch antenna (39GHz - n260)

# - L-patch Low CH

| Mode   Type   Beam 0_2   Pere for   Selective   State   Stat                                                                                                    |     |        |       |           |           |          |           |           |         |             |            |           | max rati<br>all b     |      |           |           |             |             |               |           | max ratio out | of all beams |
|----------------------------------------------------------------------------------------------------|-----|--------|-------|-----------|-----------|----------|-----------|-----------|---------|-------------|------------|-----------|-----------------------|------|-----------|-----------|-------------|-------------|---------------|-----------|---------------|--------------|
| Mode   Type   Ream   D   Ream   D   Ream                                                                                                    |     |        |       |           |           |          |           |           | 4cm2 PC | O(mW/cm2)   |            |           | 21.9%                 | 7.2% |           | 4cm2 PD(m | W/cm2) at 1 | 10mm evalua | tion distance |           | 54,3%         | 54.3%        |
| Mode   Mode                                                                                                    | 1   |        |       |           |           |          |           |           |         | 1           |            |           |                       |      |           | , ·       |             | T           |               |           |               |              |
|                                                                                                    | No. | Module | Type  | Beam ID_1 | Bema ID_2 | Feed no. | S4/Right) | \$3(Left) | S5(Ton) | S6/Bottom)  | S1/Front)  | \$2(Rear) |                       |      | S4/Right) | S3(Left)  | S5(Top)     | S6/Bottom)  | S1/Front)     | \$2(Rear) |               |              |
| 1                                                                                                    |     |        |       |           |           |          | 34(rigity | 35(ECIT)  | 33(10p) | Solpottonii | Jiffiolity | SE(ICCOI) | Front/(worst-surface) | 110  | 34(rugity | SS(ECIT)  | 33(10p)     | Joquottonij | Jilliond      | SE(ROUI)  |               |              |
| 2                                                                                                    | 1   |        |       | 0         |           | 1        | 0.26      | 0.00      | 0.00    | 0.01        | 0.04       | 0.23      | 1/10%                 |      | 0.11      | 0.00      | 0.00        | 0.01        | 0.01          | 0.07      |               |              |
| \$   \$   \$   \$   \$   \$   \$   \$   \$   \$                                                                                                    |     | 1      |       |           |           |          | _         |           | _       | _           |            |           |                       |      | _         |           | _           | _           | _             |           |               |              |
| 4 2 2 651 001 000 003 003 008 009 116% 339% 339% 325 001 000 002 002 003 023 339% 339% 339% 539% 339% 339% 339% 339                                                                                                    |     | 1      |       | -         |           |          |           | _         |         |             |            |           |                       |      |           |           |             |             |               |           |               |              |
| \$\frac{6}{6}\$ \$\frac{7}{9}\$ \$\frac{2}{2}\$ \$\frac{1}{4}\$ \$\frac{1}{12}\$ \$\frac{1}{4}\$ \$\frac{1}{12}\$ \$\frac{1}{12}\$ \$\frac{1}{12}\$ \$\frac{1}{12}\$ \$\frac{1}{12}\$ \$\frac{1}{12}\$ \$\frac{1}{12}\$ | _   | 1      |       | _         |           |          |           |           |         |             |            |           |                       |      |           |           |             |             |               |           |               |              |
| Fig.   Fig.                                                                                                    |     | 1      |       | 8         |           |          |           |           |         |             |            |           |                       |      |           |           |             |             |               |           |               |              |
| To                                                                                                    | _   | 1      |       |           |           | 2        |           |           |         |             |            |           |                       |      |           |           |             |             |               |           |               |              |
| S                                                                                                    |     | 1      |       | _         |           | 4        |           |           |         | -           |            |           |                       |      |           |           |             |             |               |           |               |              |
| The content of the content of the                                                                                                    | 8   | 1      |       |           |           | 4        | _         |           | _       |             |            |           |                       |      |           |           | _           |             |               | 0.41      |               |              |
| 15                                                                                                    | 9   | 1      |       | 14        |           | 4        | 1.12      | 0.01      | 0.00    | 0.01        | 0.19       | 1.08      | 16.7%                 |      | 0.51      | 0.01      | 0.00        | 0.01        | 0.09          | 0.51      | 45.9%         | 45.9%        |
| 15                                                                                                    | 10  |        |       | 15        |           | 4        |           |           |         |             |            |           |                       |      |           |           |             |             |               |           |               |              |
| 12                                                                                                    |     |        |       |           |           | 4        |           |           | _       |             |            |           |                       |      |           |           |             |             |               |           |               |              |
| 13                                                                                                    |     |        |       |           |           | 4        |           |           |         |             |            |           |                       |      |           |           |             |             |               |           |               |              |
| 15                                                                                                    | 13  |        |       | 23        |           | 4        | 0.82      | 0.02      | 0.00    | 0.02        | 0.13       | 0.87      | 14.5%                 | 2.6% | 0.42      | 0.01      | 0.00        | 0.02        | 0.05          | 0.45      | 51.6%         | 51.6%        |
| 16                                                                                                    | 14  | 1      |       | 24        |           | 4        | 1.22      | 0.01      | 0.00    | 0.01        | 0.18       | 1.22      | 14.8%                 | 0.8% | 0.57      | 0.01      | 0.00        | 0.01        | 0.09          | 0.60      | 49.2%         | 49.2%        |
| 130                                                                                                    | 15  |        |       | 25        |           | 4        | 1.25      | 0.02      | 0.00    | 0.08        | 0.20       | 1.42      | 14.0%                 | 5.6% | 0.45      | 0.01      | 0.00        | 0.06        | 0.08          | 0.56      | 39.0%         | 39.0%        |
| 18   19   19   19   19   19   19   19                                                                                                    | 16  | 1      |       | 128       |           | 1        | 0.31      | 0.00      | 0.00    | 0.01        | 0.04       | 0.27      | 12.5%                 | 1.7% | 0.10      | 0.00      | 0.00        | 0.00        | 0.01          | 0.08      | 32.8%         | 25.9%        |
| 19                                                                                                    | 17  |        |       | 130       |           | 2        | 0.53      | 0.00      | 0.00    | 0.01        | 0.08       | 0.60      | 12.9%                 | 1.6% | 0.18      | 0.00      | 0.00        | 0.01        | 0.03          | 0.26      | 42.4%         | 42.4%        |
| 136                                                                                                    | 18  |        |       | 131       |           | 2        | 0.56      | 0.01      | 0.00    | 0.01        | 0.12       | 0.50      | 21.9%                 | 1.6% | 0.28      | 0.01      | 0.00        | 0.01        | 0.05          | 0.20      | 50.4%         | 35.2%        |
| The color of the color of the                                                                                                    | 19  |        |       | 132       |           | 2        | 0.42      | 0.01      | 0.00    | 0.01        | 0.06       | 0.51      | 10.9%                 | 1.8% | 0.12      | 0.00      | 0.00        | 0.01        | 0.02          | 0.16      | 32.3%         | 32.3%        |
| Patch   140                                                                                                    | 20  |        |       | 136       |           | 2        | 0.51      | 0.01      | 0.00    | 0.01        | 0.07       | 0.56      | 12.0%                 | 0.9% | 0.24      | 0.00      | 0.00        | 0.00        | 0.03          | 0.22      | 43.5%         | 39.9%        |
| Patch   141                                                                                                    |     |        |       |           |           |          |           |           |         |             |            |           |                       |      |           |           |             |             |               |           |               |              |
| 142                                                                                                    |     |        |       |           |           | _        |           |           |         |             |            |           |                       |      |           |           |             |             |               |           | 10000         |              |
| 143                                                                                                    |     | L      | Patch |           |           | 4        | 0.89      |           |         |             |            |           |                       |      |           | 0.01      |             | 0.01        |               | 0.48      |               |              |
| 144                                                                                                    |     |        |       |           |           | -        |           |           |         |             |            |           |                       |      |           |           |             |             |               |           |               |              |
| 150                                                                                                    |     |        |       |           |           |          |           |           |         |             |            |           |                       |      |           |           |             |             |               |           |               |              |
| 151                                                                                                    |     |        |       |           |           | 7        |           |           |         |             |            |           |                       |      |           |           |             |             |               |           |               |              |
| 152                                                                                                    |     |        |       |           |           |          |           |           |         |             |            |           |                       |      |           |           |             |             |               |           |               |              |
| 153   2                                                                                                    |     |        |       |           |           |          |           |           |         |             |            |           |                       |      |           |           |             |             |               |           |               |              |
| 31   0   128   2   0.80   0.01   0.00   0.01   0.10   0.73   121%   1.4%   0.32   0.01   0.00   0.01   0.04   0.22   402%   271%   32   33   318   4   1.58   0.04   0.00   0.05   0.33   1.55   215%   3.2%   0.71   0.02   0.00   0.04   0.15   0.59   4.59%   378%   378%   378%   378%   378%   378%   378%   378%   378%   378%   378%   378%   378%   378%   378%   378%   378%   378%   378%   378%   378%   378%   378%   378%   378%   378%   378%   378%   378%   378%   378%   378%   378%   378%   378%   378%   378%   378%   378%   378%   378%   378%   378%   378%   378%   378%   378%   378%   378%   378%   378%   378%   378%   378%   378%   378%   378%   378%   378%   378%   378%   378%   378%   378%   378%   378%   378%   378%   378%   378%   378%   378%   378%   378%   378%   378%   378%   378%   378%   378%   378%   378%   378%   378%   378%   378%   378%   378%   378%   378%   378%   378%   378%   378%   378%   378%   378%   378%   378%   378%   378%   378%   378%   378%   378%   378%   378%   378%   378%   378%   378%   378%   378%   378%   378%   378%   378%   378%   378%   378%   378%   378%   378%   378%   378%   378%   378%   378%   378%   378%   378%   378%   378%   378%   378%   378%   378%   378%   378%   378%   378%   378%   378%   378%   378%   378%   378%   378%   378%   378%   378%   378%   378%   378%   378%   378%   378%   378%   378%   378%   378%   378%   378%   378%   378%   378%   378%   378%   378%   378%   378%   378%   378%   378%   378%   378%   378%   378%   378%   378%   378%   378%   378%   378%   378%   378%   378%   378%   378%   378%   378%   378%   378%   378%   378%   378%   378%   378%   378%   378%   378%   378%   378%   378%   378%   378%   378%   378%   378%   378%   378%   378%   378%   378%   378%   378%   378%   378%   378%   378%   378%   378%   378%   378%   378%   378%   378%   378%   378%   378%   378%   378%   378%   378%   378%   378%   378%   378%   378%   378%   378%   378%   378%   378%   378%   378%   378%   378%   378%   378%   378%   378%   378%   378%   378%   37                                                                                                    |     |        |       |           |           |          | _         |           | _       | _           |            |           |                       |      |           |           | _           | _           | _             |           |               |              |
| 2   137   4   1.55   0.04   0.00   0.05   0.33   1.55   21.5%   3.2%   0.71   0.02   0.00   0.04   0.15   0.59   45.9%   37.8%   33.8   3   136   4   1.58   0.04   0.00   0.03   0.20   1.62   12.5%   2.0%   0.81   0.02   0.00   0.02   0.08   0.74   50.0%   45.9%   35.8%   34.2%   4   130   4   11.3   0.02   0.00   0.05   0.01   1.27   12.4%   4.0%   0.37   0.02   0.00   0.04   0.06   0.43   34.2%   34.2%   34.2%   34.2%   34.2%   34.2%   34.2%   34.2%   34.2%   34.2%   34.2%   34.2%   34.2%   34.2%   34.2%   34.2%   34.2%   34.2%   34.2%   34.2%   34.2%   34.2%   34.2%   34.2%   34.2%   34.2%   34.2%   34.2%   34.2%   34.2%   34.2%   34.2%   34.2%   34.2%   34.2%   34.2%   34.2%   34.2%   34.2%   34.2%   34.2%   34.2%   34.2%   34.2%   34.2%   34.2%   34.2%   34.2%   34.2%   34.2%   34.2%   34.2%   34.2%   34.2%   34.2%   34.2%   34.2%   34.2%   34.2%   34.2%   34.2%   34.2%   34.2%   34.2%   34.2%   34.2%   34.2%   34.2%   34.2%   34.2%   34.2%   34.2%   34.2%   34.2%   34.2%   34.2%   34.2%   34.2%   34.2%   34.2%   34.2%   34.2%   34.2%   34.2%   34.2%   34.2%   34.2%   34.2%   34.2%   34.2%   34.2%   34.2%   34.2%   34.2%   34.2%   34.2%   34.2%   34.2%   34.2%   34.2%   34.2%   34.2%   34.2%   34.2%   34.2%   34.2%   34.2%   34.2%   34.2%   34.2%   34.2%   34.2%   34.2%   34.2%   34.2%   34.2%   34.2%   34.2%   34.2%   34.2%   34.2%   34.2%   34.2%   34.2%   34.2%   34.2%   34.2%   34.2%   34.2%   34.2%   34.2%   34.2%   34.2%   34.2%   34.2%   34.2%   34.2%   34.2%   34.2%   34.2%   34.2%   34.2%   34.2%   34.2%   34.2%   34.2%   34.2%   34.2%   34.2%   34.2%   34.2%   34.2%   34.2%   34.2%   34.2%   34.2%   34.2%   34.2%   34.2%   34.2%   34.2%   34.2%   34.2%   34.2%   34.2%   34.2%   34.2%   34.2%   34.2%   34.2%   34.2%   34.2%   34.2%   34.2%   34.2%   34.2%   34.2%   34.2%   34.2%   34.2%   34.2%   34.2%   34.2%   34.2%   34.2%   34.2%   34.2%   34.2%   34.2%   34.2%   34.2%   34.2%   34.2%   34.2%   34.2%   34.2%   34.2%   34.2%   34.2%   34.2%   34.2%   34.2%   34.2%   34.2%   34.2%   34.2%   34                                                                                                    |     |        |       |           |           | _        |           |           |         |             |            |           |                       |      |           |           |             |             |               |           |               |              |
| 33   3   136   4   158   0.04   0.00   0.03   0.20   1.62   125%   2.0%   0.81   0.02   0.00   0.02   0.08   0.74   5.00%   4.59%     34                                                                                                    |     |        |       |           |           |          |           |           |         |             |            |           |                       |      |           |           |             |             |               |           |               |              |
| 34                                                                                                    |     | -      |       |           |           |          |           |           |         |             |            |           |                       |      |           |           |             |             |               |           | 10.010        |              |
| 35   8   131   4   1.52   0.05   0.00   0.04   0.29   1.51   19.1%   2.9%   0.82   0.02   0.00   0.02   0.12   0.62   53.8%   40.6%     9   132   4   1.10   0.02   0.00   0.03   0.14   1.18   12.2%   2.5%   0.40   0.01   0.00   0.02   0.07   0.47   39.9%   39.9%     12   152   8   2.74   0.04   0.00   0.13   0.44   2.70   1.75   4.7%   0.98   0.02   0.00   0.11   0.00   1.16   4.23%   4.23%     38   13   141   8   2.39   0.06   0.00   0.08   0.25   2.43   10.2%   3.3%   1.13   0.03   0.00   0.04   0.09   1.24   50.9%   50.9%     39   14   150   8   2.96   0.03   0.00   0.04   0.49   2.85   16.3%   1.4%   1.35   0.02   0.00   0.00   0.02   0.01   1.24   50.9%   50.9%     40   15   140   8   2.96   0.03   0.00   0.10   0.46   3.13   1.48%   3.3%   1.30   0.02   0.00   0.02   0.24   1.40   44.7%   44.7%     41   16   153   8   1.91   0.03   0.00   0.12   0.28   2.15   13.0%   5.5%   0.72   0.02   0.00   0.10   0.12   0.88   41.0%   41.0%     42   22   142   8   2.62   0.09   0.00   0.08   0.47   2.57   18.0%   2.9%   1.25   0.04   0.00   0.03   0.22   1.34   51.2%   51.2%     43   23   151   8   2.59   0.07   0.00   0.08   0.44   2.94   11.8%   0.9%   1.24   0.04   0.00   0.04   0.10   1.33   50.6%   50.6%     44   24   144   8   2.98   0.03   0.00   0.3   0.44   2.94   11.8%   0.9%   1.24   0.04   0.00   0.04   0.01   1.33   50.6%   50.6%     44   24   144   8   2.98   0.03   0.00   0.03   0.44   2.94   11.8%   0.9%   1.24   0.04   0.00   0.04   0.01   1.33   50.6%   50.6%     44   24   144   8   2.98   0.03   0.00   0.03   0.44   2.94   11.8%   0.9%   1.24   0.04   0.00   0.04   0.00   0.05   0.22   1.57   52.8%   52.8%   52.8%   0.04   0.05   0.05   0.05   0.05   0.05   0.05   0.05   0.05   0.05   0.05   0.05   0.05   0.05   0.05   0.05   0.05   0.05   0.05   0.05   0.05   0.05   0.05   0.05   0.05   0.05   0.05   0.05   0.05   0.05   0.05   0.05   0.05   0.05   0.05   0.05   0.05   0.05   0.05   0.05   0.05   0.05   0.05   0.05   0.05   0.05   0.05   0.05   0.05   0.05   0.05   0.05   0.05   0.05   0.05   0.                                                                                                    |     | -      |       | -         |           | _        |           |           |         |             |            |           |                       |      |           |           |             |             |               |           |               |              |
| 9 132 4 1.10 0.02 0.00 0.03 0.14 1.18 122% 28% 0.40 0.01 0.00 0.02 0.07 0.47 398% 398% 37 12 15 15 2 8 2.74 0.04 0.00 1.03 0.43 2.70 157% 4.7% 0.96 0.02 0.00 0.01 0.00 0.02 0.07 1.16 4.2% 4.2% 4.2% 38 13 141 8 2.39 0.06 0.00 0.00 0.03 0.25 2.43 10.2% 3.3% 11.3 0.03 0.00 0.04 0.09 1.24 50.9% 5.99% 14 150 0.8 2.96 0.03 0.00 0.04 0.48 2.85 16.3% 1.4% 1.35 0.02 0.00 0.02 0.00 0.02 0.20 1.61 54.3% 54.3% 4.00 15 14.0 8 2.96 0.03 0.00 0.04 0.48 2.85 16.3% 1.4% 1.35 0.02 0.00 0.00 0.02 0.20 1.61 54.3% 54.3% 4.7% 4.7% 4.7% 4.7% 4.7% 4.7% 4.7% 4.7                                                                                                    |     | -      |       | _         |           | _        | _         |           | _       | _           |            |           |                       |      | _         |           | _           | _           | _             |           |               |              |
| 12   152   8   2.74   0.04   0.00   0.13   0.43   2.70   15.7%   4.7%   0.96   0.02   0.00   0.11   0.20   1.16   42.3%   42.3%   338   13   141   8   2.29   0.06   0.00   0.08   0.25   2.43   10.2%   3.3%   11.3   0.03   0.00   0.04   0.09   1.24   50.9%   50.9%   50.9%   50.9%   50.9%   50.9%   50.9%   50.9%   50.9%   50.9%   50.9%   50.9%   50.9%   50.9%   50.9%   50.9%   50.9%   50.9%   50.9%   50.9%   50.9%   50.9%   50.9%   50.9%   50.9%   50.9%   50.9%   50.9%   50.9%   50.9%   50.9%   50.9%   50.9%   50.9%   50.9%   50.9%   50.9%   50.9%   50.9%   50.9%   50.9%   50.9%   50.9%   50.9%   50.9%   50.9%   50.9%   50.9%   50.9%   50.9%   50.9%   50.9%   50.9%   50.9%   50.9%   50.9%   50.9%   50.9%   50.9%   50.9%   50.9%   50.9%   50.9%   50.9%   50.9%   50.9%   50.9%   50.9%   50.9%   50.9%   50.9%   50.9%   50.9%   50.9%   50.9%   50.9%   50.9%   50.9%   50.9%   50.9%   50.9%   50.9%   50.9%   50.9%   50.9%   50.9%   50.9%   50.9%   50.9%   50.9%   50.9%   50.9%   50.9%   50.9%   50.9%   50.9%   50.9%   50.9%   50.9%   50.9%   50.9%   50.9%   50.9%   50.9%   50.9%   50.9%   50.9%   50.9%   50.9%   50.9%   50.9%   50.9%   50.9%   50.9%   50.9%   50.9%   50.9%   50.9%   50.9%   50.9%   50.9%   50.9%   50.9%   50.9%   50.9%   50.9%   50.9%   50.9%   50.9%   50.9%   50.9%   50.9%   50.9%   50.9%   50.9%   50.9%   50.9%   50.9%   50.9%   50.9%   50.9%   50.9%   50.9%   50.9%   50.9%   50.9%   50.9%   50.9%   50.9%   50.9%   50.9%   50.9%   50.9%   50.9%   50.9%   50.9%   50.9%   50.9%   50.9%   50.9%   50.9%   50.9%   50.9%   50.9%   50.9%   50.9%   50.9%   50.9%   50.9%   50.9%   50.9%   50.9%   50.9%   50.9%   50.9%   50.9%   50.9%   50.9%   50.9%   50.9%   50.9%   50.9%   50.9%   50.9%   50.9%   50.9%   50.9%   50.9%   50.9%   50.9%   50.9%   50.9%   50.9%   50.9%   50.9%   50.9%   50.9%   50.9%   50.9%   50.9%   50.9%   50.9%   50.9%   50.9%   50.9%   50.9%   50.9%   50.9%   50.9%   50.9%   50.9%   50.9%   50.9%   50.9%   50.9%   50.9%   50.9%   50.9%   50.9%   50.9%   50.9%   50.9%   50.9%   50.9%   50                                                                                                    |     | -      |       |           |           | _        |           |           |         |             |            |           |                       |      |           |           |             |             |               |           |               |              |
| 13                                                                                                    |     |        |       |           |           | _        |           |           |         |             |            |           |                       |      |           |           |             |             |               |           |               |              |
| 39                                                                                                    |     |        |       |           |           |          |           |           |         |             |            |           |                       |      |           |           |             |             |               |           |               |              |
| 40                                                                                                    |     | -      |       |           |           |          |           |           |         |             |            |           |                       |      |           |           |             |             |               |           |               |              |
| 41 16 153 8 191 0.03 0.00 0.12 0.28 2.15 13.0% 5.5% 0.72 0.02 0.00 0.10 0.12 0.88 41.0% 41.0% 42.0   22 142 8 2.62 0.09 0.00 0.08 0.47 2.57 18.0% 2.9% 1.25 0.04 0.00 0.03 0.22 1.34 51.2% 51.2% 51.2%   23 151 8 2.59 0.07 0.00 0.08 0.32 2.63 12.0% 2.9% 1.24 0.04 0.00 0.04 0.10 1.33 50.6% 50.6%   44 24 144 8 2.98 0.03 0.00 0.03 0.44 2.94 14.8% 0.5% 1.34 0.02 0.00 0.02 0.22 1.37 52.8% 52.8%                                                                                                    |     |        |       |           |           | _        |           |           |         |             |            |           |                       |      |           |           |             |             |               |           |               |              |
| 42 22 142 8 2.62 0.09 0.00 0.08 0.47 2.57 18.0% 2.5% 12.5 0.04 0.00 0.03 0.22 1.34 51.2% 51.2% 43 23 151 8 2.59 0.07 0.00 0.08 0.32 2.63 12.0% 2.5% 12.4 0.04 0.00 0.04 0.10 1.33 50.6% 50.6% 44 24 144 8 2.89 0.03 0.00 0.03 0.44 2.94 14.8% 0.9% 1.34 0.02 0.00 0.02 0.22 1.57 52.8% 52.8%                                                                                                    |     |        |       |           |           |          |           |           |         |             |            |           |                       |      |           |           |             |             |               |           |               |              |
| 43 23 151 8 259 007 000 008 032 2.63 120% 25% 124 004 000 0.04 0.10 1.33 506% 506% 44 24 144 8 2.88 0.03 0.00 0.03 0.44 2.94 14.8% 0.9% 1.34 0.02 0.00 0.02 0.22 1.57 52.8% 52.8%                                                                                                    |     | -      |       |           |           |          |           |           |         |             |            |           |                       |      |           |           |             |             |               |           |               |              |
| 24 144 8 2.56 0.03 0.00 0.03 0.44 2.94 148% 0.9% 1.34 0.02 0.00 0.02 0.22 1.57 52.8% 52.8%                                                                                                    |     | -      |       |           |           |          |           |           |         |             |            |           |                       |      |           |           |             |             |               |           |               |              |
|                                                                                                    |     | 1      |       | -         |           |          | _         |           | _       | _           |            |           |                       |      |           |           | _           | _           | _             |           |               |              |
| 1 45   25   143   8   279   003   000   015   046   3.04   152%   51%   101   002   000   011   023   1.13   37.3%   37.3%                                                                                                    | 45  |        |       | 25        | 143       | 8        | 2.79      | 0.03      | 0.00    | 0.15        | 0.46       | 3.04      | 15.2%                 | 5.1% | 1.01      | 0.02      | 0.00        | 0.11        | 0.23          | 1.13      | 37.3%         | 37.3%        |

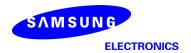

# - L-patch Mid CH

|          |        |       |            |            |          |              |          |         |            |           |              | max rati              | o out of       | I         |           |             |             |               |          |                |                |
|----------|--------|-------|------------|------------|----------|--------------|----------|---------|------------|-----------|--------------|-----------------------|----------------|-----------|-----------|-------------|-------------|---------------|----------|----------------|----------------|
|          |        |       |            |            |          |              |          |         |            |           |              | all b                 |                |           |           |             |             |               |          | max ratio ou   | t of all beams |
|          |        |       |            |            |          |              |          | 4cm2 PE | O(mW/cm2)  |           |              | 23.1%                 | 7.9%           |           | 4cm2 PD(m | W/cm2) at 1 | 10mm evalua | tion distance |          | 63.7%          | 48.5%          |
| No.      | Module | Туре  | Beam ID_1  | Bema ID 2  | Feed no. |              |          |         |            |           |              | ratio                 | ratio          |           |           |             |             |               |          | ratio          | ratio          |
|          |        | l "   |            | _          |          | S4(Right)    | S3(Left) | S5(Top) | S6(Bottom) | S1(Front) | S2(Rear)     | Front/(worst-surface) | Bottom/(worst- | S4(Right) | S3(Left)  | S5(Top)     | S6(Bottom)  | S1(Front)     | S2(Rear) | worst-surface  | worst-surface  |
| -        |        |       | ۸          |            |          | 0.70         | 0.00     | 0.00    | 0.04       | 004       | 0.07         | 42.50                 | surface)       | 0.43      | 0.00      | 0.00        | 0.00        | 0.04          | 0.00     | (10mm/2mm)     | (10mm/2mm)     |
| 2        | -      |       | 2          |            | 2        | 0.30         | 0.00     | 0.00    | 0.01       | 0.04      | 0.27         | 13.5%<br>18.1%        | 1.8%           | 0.13      | 0.00      | 0.00        | 0.00        | 0.01          | 0.08     | 42.7%<br>45.3% | 27.1%<br>27.8% |
| 3        | -      |       | 3          |            | 2        | 0.48         | 0.01     | 0.00    | 0.03       | 0.10      | 0.50         | 18.0%                 | 1.8%           | 0.23      | 0.00      | 0.00        | 0.02        | 0.04          | 0.19     | 56.7%          | 38.9%          |
| 4        | 1      |       | 4          |            | 2        | 0.69         | 0.00     | 0.00    | 0.02       | 0.10      | 0.54         | 14.5%                 | 2.8%           | 0.24      | 0.00      | 0.00        | 0.02        | 0.04          | 0.17     | 34.9%          | 24.0%          |
| 5        | 1      |       | 8          |            | 2        | 0.48         | 0.01     | 0.00    | 0.02       | 0.09      | 0.46         | 18.7%                 | 4.2%           | 0.28      | 0.01      | 0.00        | 0.02        | 0.04          | 0.19     | 59.1%          | 40.7%          |
| 6        | 1      |       | 9          |            | 2        | 0.65         | 0.01     | 0.00    | 0.01       | 0.10      | 0.55         | 16.0%                 | 2.2%           | 0.26      | 0.00      | 0.00        | 0.01        | 0.05          | 0.19     | 39.9%          | 29.1%          |
| 7        | 1      |       | 12         |            | 4        | 0.91         | 0.01     | 0.00    | 0.07       | 0.16      | 0.92         | 16.8%                 | 7.9%           | 0.30      | 0.01      | 0.00        | 0.06        | 0.07          | 0.23     | 32.8%          | 25.2%          |
| 8        |        |       | 13         |            | 4        | 0.73         | 0.02     | 0.00    | 0.03       | 0.13      | 0.83         | 15.6%                 | 3.7%           | 0.45      | 0.02      | 0.00        | 0.02        | 0.08          | 0.34     | 54.3%          | 41.4%          |
| 9        |        |       | 14         |            | 4        | 1.03         | 0.01     | 0.00    | 0.01       | 0.21      | 0.94         | 20.6%                 | 1.0%           | 0.52      | 0.01      | 0.00        | 0.01        | 0.09          | 0.35     | 50.6%          | 33.6%          |
| 10       |        |       | 15         |            | 4        | 1.11         | 0.01     | 0.00    | 0.03       | 0.21      | 1.07         | 18.7%                 | 2.9%           | 0.45      | 0.01      | 0.00        | 0.02        | 0.09          | 0.48     | 43.1%          | 43.1%          |
| 11       |        |       | 16         |            | 4        | 0.93         | 0.01     | 0.00    | 0.08       | 0.18      | 1.02         | 17.9%                 | 7.4%           | 0.29      | 0.01      | 0.00        | 0.07        | 0.07          | 0.34     | 33.3%          | 33.3%          |
| 12       | -      |       | 22         |            | 4        | 0.76         | 0.02     | 0.00    | 0.03       | 0.13      | 0.82         | 15.7%                 | 4.0%           | 0.45      | 0.02      | 0.00        | 0.03        | 0.07          | 0.33     | 55.2%          | 40.2%          |
| 13       | -      |       | 23         |            | 4        | 0.71<br>1.09 | 0.02     | 0.00    | 0.04       | 0.13      | 0.83<br>1.01 | 16.1%<br>18.7%        | 4.3%<br>1.2%   | 0.43      | 0.02      | 0.00        | 0.03        | 0.08          | 0.36     | 51.2%<br>48.6% | 43.7%<br>38.4% |
| 15       | -      |       | 25         |            | 4        | 1.09         | 0.01     | 0.00    | 0.01       | 0.20      | 1.09         | 19.3%                 | 5.5%           | 0.40      | 0.01      | 0.00        | 0.01        | 0.10          | 0.42     | 39.6%          | 39.6%          |
| 16       | -      |       | 128        |            | 1        | 0.33         | 0.00     | 0.00    | 0.00       | 0.05      | 0.29         | 13.9%                 | 1.3%           | 0.14      | 0.00      | 0.00        | 0.04        | 0.09          | 0.08     | 41.7%          | 24.2%          |
| 17       | 1      |       | 130        |            | 2        | 0.55         | 0.00     | 0.00    | 0.00       | 0.03      | 0.51         | 14.8%                 | 2.0%           | 0.16      | 0.00      | 0.00        | 0.01        | 0.04          | 0.19     | 35.1%          | 35.1%          |
| 18       | 1      |       | 131        |            | 2        | 0.57         | 0.01     | 0.00    | 0.01       | 0.11      | 0.56         | 18.8%                 | 2.2%           | 0.32      | 0.01      | 0.00        | 0.01        | 0.05          | 0.18     | 57.1%          | 31.6%          |
| 19       | 1      |       | 132        |            | 2        | 0.43         | 0.01     | 0.00    | 0.01       | 0.07      | 0.46         | 15.9%                 | 1.6%           | 0.13      | 0.00      | 0.00        | 0.00        | 0.04          | 0.17     | 36.4%          | 36.4%          |
| 20       | 1      |       | 136        |            | 2        | 0.49         | 0.01     | 0.00    | 0.01       | 0.09      | 0.55         | 16.9%                 | 1.1%           | 0.25      | 0.01      | 0.00        | 0.00        | 0.04          | 0.18     | 45.9%          | 32.6%          |
| 21       |        |       | 137        |            | 2        | 0.68         | 0.01     | 0.00    | 0.01       | 0.13      | 0.55         | 19.6%                 | 2.1%           | 0.35      | 0.01      | 0.00        | 0.01        | 0.07          | 0.21     | 51.9%          | 30.3%          |
| 22       |        |       | 140<br>141 |            | 4        | 1.13         | 0.02     | 0.00    | 0.01       | 0.25      | 1.03         | 22.2%                 | 1.3%           | 0.46      | 0.01      | 0.00        | 0.01        | 0.12          | 0.42     | 40.7%          | 36.8%          |
| 23       | L      | Patch |            |            | 4        | 0.71         | 0.02     | 0.00    | 0.02       | 0.14      | 0.75         | 18.7%                 | 2.4%           | 0.42      | 0.02      | 0.00        | 0.01        | 0.08          | 0.30     | 56.3%          | 39.6%          |
| 24       |        |       | 142        |            | 4        | 1.05         | 0.02     | 0.00    | 0.02       | 0.24      | 0.97         | 23.1%                 | 1.9%           | 0.59      | 0.02      | 0.00        | 0.01        | 0.11          | 0.35     | 56.1%          | 32.8%          |
| 25       | -      |       | 143        |            | 4        | 1.08         | 0.01     | 0.00    | 0.02       | 0.23      | 1.05         | 20.8%                 | 1.5%           | 0.43      | 0.01      | 0.00        | 0.01        | 0.11          | 0.44     | 40.7%          | 40.7%          |
| 26<br>27 | -      |       | 150        |            | 4        | 0.82         | 0.01     | 0.00    | 0.01       | 0.13      | 0.90         | 14.4%                 | 1.1%           | 0.27      | 0.01      | 0.00        | 0.01        | 0.07          | 0.33     | 36.9%<br>46.5% | 36.9%<br>44.4% |
| 28       | -      |       | 151        |            | 4        | 0.71         | 0.02     | 0.00    | 0.01       | 0.14      | 0.74         | 18.1%                 | 2.4%           | 0.54      | 0.01      | 0.00        | 0.01        | 0.07          | 0.27     | 56.1%          | 36.8%          |
| 29       | -      |       | 152        |            | 4        | 1.09         | 0.02     | 0.00    | 0.02       | 0.19      | 0.88         | 17.8%                 | 3.3%           | 0.51      | 0.02      | 0.00        | 0.03        | 0.08          | 0.30     | 46.8%          | 27.9%          |
| 30       | 1      |       | 153        |            | 4        | 0.92         | 0.01     | 0.00    | 0.01       | 0.18      | 0.93         | 19.1%                 | 1.1%           | 0.28      | 0.01      | 0.00        | 0.01        | 0.07          | 0.38     | 41.2%          | 41.2%          |
| 31       | 1      |       | 0          | 128        | 2        | 0.83         | 0.01     | 0.00    | 0.01       | 0.11      | 0.76         | 13.4%                 | 1.2%           | 0.43      | 0.01      | 0.00        | 0.01        | 0.03          | 0.25     | 51.7%          | 30.1%          |
| 32       |        |       | 2          | 137        | 4        | 1.54         | 0.02     | 0.00    | 0.05       | 0.30      | 1.41         | 19.3%                 | 3.0%           | 0.88      | 0.02      | 0.00        | 0.04        | 0.17          | 0.54     | 57.4%          | 35.4%          |
| 33       |        |       | 3          | 136        | 4        | 1.28         | 0.02     | 0.00    | 0.02       | 0.25      | 1.44         | 17.2%                 | 1.6%           | 0.80      | 0.01      | 0.00        | 0.02        | 0.11          | 0.54     | 55.8%          | 37.7%          |
| 34       |        |       | 4          | 130        | 4        | 1.11         | 0.01     | 0.00    | 0.04       | 0.21      | 1.01         | 18.7%                 | 3.7%           | 0.41      | 0.01      | 0.00        | 0.03        | 0.09          | 0.39     | 36.7%          | 35.2%          |
| 35       |        |       | 8          | 131        | 4        | 1.38         | 0.03     | 0.00    | 0.04       | 0.24      | 1.41         | 16.8%                 | 3.0%           | 0.90      | 0.01      | 0.00        | 0.03        | 0.10          | 0.58     | 63.7%          | 41.2%          |
| 36       |        |       | 9          | 132        | 4        | 1.03         | 0.02     | 0.00    | 0.03       | 0.19      | 0.99         | 18.5%                 | 3.1%           | 0.41      | 0.01      | 0.00        | 0.03        | 0.10          | 0.40     | 40.3%          | 38.9%          |
| 37<br>38 | -      |       | 12         | 152<br>141 | 8        | 2.34         | 0.04     | 0.00    | 0.13       | 0.49      | 2.12         | 20.9%                 | 5.8%           | 1.06      | 0.03      | 0.00        | 0.11        | 0.23          | 0.71     | 45.3%<br>55.2% | 30.6%<br>41.5% |
| 38       | -      |       | 13         | 141        | 8        | 1.92         | 0.05     | 0.00    | 0.05       | 0.31      | 2.02         | 15.1%<br>18.1%        | 2.4%           | 1.11      | 0.03      | 0.00        | 0.03        | 0.18          | 0.84     | 55.2%          | 41.5%          |
| 40       | -      |       | 15         | 140        | 8        | 2.42         | 0.05     | 0.00    | 0.04       | 0.43      | 2.53         | 21.5%                 | 3.2%           | 0.97      | 0.04      | 0.00        | 0.03        | 0.21          | 1.23     | 48.5%          | 48.5%          |
| 41       | 1      |       | 16         | 153        | 8        | 1.94         | 0.04     | 0.00    | 0.00       | 0.34      | 2.08         | 17.1%                 | 6.2%           | 0.70      | 0.03      | 0.00        | 0.04        | 0.14          | 0.77     | 36.9%          | 36.9%          |
| 42       |        |       | 22         | 142        | 8        | 2.02         | 0.05     | 0.00    | 0.07       | 0.43      | 2.15         | 20.1%                 | 3.4%           | 1.22      | 0.05      | 0.00        | 0.05        | 0.14          | 0.80     | 56.6%          | 37.3%          |
| 43       | 1      |       | 23         | 151        | 8        | 2.06         | 0.06     | 0.00    | 0.06       | 0.32      | 2.22         | 14.5%                 | 2.5%           | 1.24      | 0.04      | 0.00        | 0.05        | 0.20          | 0.86     | 55.6%          | 38.8%          |
| 44       |        |       | 24         | 144        | 8        | 2.43         | 0.03     | 0.00    | 0.03       | 0.45      | 2.45         | 18.4%                 | 1.3%           | 1.14      | 0.03      | 0.00        | 0.02        | 0.24          | 1.06     | 46.7%          | 43.4%          |
| 45       |        |       | 25         | 143        | 8        | 2.37         | 0.04     | 0.00    | 0.13       | 0.54      | 2.52         | 21.6%                 | 5.1%           | 0.87      | 0.03      | 0.00        | 0.08        | 0.24          | 1.08     | 42.8%          | 42.8%          |
|          |        |       |            |            |          |              |          |         |            |           |              |                       |                |           |           |             |             |               |          |                |                |

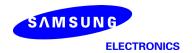

## - L-patch High CH

|          |        |       |                   |            |          |                 |          |         |            |           |          | max rati<br>all b     |                |                                             |          |         |            |           |          | max ratio ou   | t of all beams |
|----------|--------|-------|-------------------|------------|----------|-----------------|----------|---------|------------|-----------|----------|-----------------------|----------------|---------------------------------------------|----------|---------|------------|-----------|----------|----------------|----------------|
|          |        |       |                   |            |          | 4cm2 PD(mW/cm2) |          |         |            |           |          | 31.4%                 | 4.5%           | 4cm2 PD(mW/cm2) at 10mm evaluation distance |          |         |            |           |          | 72.9%          | 47.4%          |
| 1        |        |       |                   |            |          |                 |          |         |            |           |          |                       | ratio          | +                                           | T        | · ·     |            |           |          | ratio          | ratio          |
| No.      | Module | Type  | Beam ID_1         | Bema ID_2  | Feed no. | S4(Right)       | S3(Left) | S5(Top) | S6(Bottom) | S1(Front) | S2(Rear) | ratio                 | Bottom/(worst- | S4(Right)                                   | S3(Left) | S5(Top) | S6(Bottom) | S1(Front) | S2(Rear) | worst-surface  | worst-surface  |
|          |        |       |                   |            |          | - 1, - 3 - 1    | (        | ()-     | ,          | (         |          | Front/(worst-surface) | surface)       |                                             |          | 113     | ,          |           | 55()     | (10mm/2mm)     | (10mm/2mm)     |
| 1        |        |       | 0                 |            | - 1      | 0.28            | 0.00     | 0.00    | 0.00       | 0.04      | 0.26     | 15.3%                 | 1.2%           | 0.12                                        | 0.00     | 0.00    | 0.00       | 0.02      | 0.07     | 41.2%          | 26.1%          |
| 2        |        |       | 2                 |            | 2        | 0.61            | 0.01     | 0.00    | 0.01       | 0.11      | 0.50     | 17.5%                 | 2.4%           | 0.25                                        | 0.00     | 0.00    | 0.01       | 0.05      | 0.15     | 41.0%          | 24.3%          |
| 3        |        |       | 3                 |            | 2        | 0.48            | 0.01     | 0.00    | 0.01       | 0.11      | 0.45     | 22.0%                 | 2.1%           | 0.30                                        | 0.00     | 0.00    | 0.01       | 0.05      | 0.19     | 61.6%          | 40.1%          |
| 4        |        |       | 4                 |            | 2        | 0.72            | 0.01     | 0.00    | 0.01       | 0.12      | 0.52     | 17.2%                 | 1.7%           | 0.30                                        | 0.00     | 0.00    | 0.01       | 0.05      | 0.16     | 42.0%          | 22.5%          |
| 5        |        |       | 8                 |            | 2        | 0.50            | 0.01     | 0.00    | 0.01       | 0.10      | 0.47     | 20.7%                 | 2.5%           | 0.28                                        | 0.00     | 0.00    | 0.01       | 0.05      | 0.18     | 55.7%          | 36.1%          |
| 6        |        |       | 9                 |            | 2        | 0.67            | 0.00     | 0.00    | 0.01       | 0.13      | 0.50     | 19.2%                 | 1.2%           | 0.33                                        | 0.00     | 0.00    | 0.01       | 0.05      | 0.18     | 49.2%          | 27.1%          |
| 7        |        |       | 12                |            | 4        | 1.02            | 0.02     | 0.00    | 0.04       | 0.21      | 0.75     | 20.6%                 | 3.7%           | 0.45                                        | 0.01     | 0.00    | 0.03       | 0.09      | 0.24     | 44.5%          | 23.5%          |
| 8        |        |       | 13                |            | 4        | 1.22            | 0.02     | 0.00    | 0.03       | 0.24      | 0.86     | 19.7%                 | 2.3%           | 0.57                                        | 0.01     | 0.00    | 0.02       | 0.13      | 0.39     | 47.2%          | 31.7%          |
| 9        |        |       | 14                |            | 4        | 1.06            | 0.01     | 0.00    | 0.01       | 0.26      | 0.88     | 24.0%                 | 0.8%           | 0.63                                        | 0.01     | 0.00    | 0.01       | 0.13      | 0.35     | 59.6%          | 32.5%          |
| 10       |        |       | 15                |            | 4        | 1.27            | 0.01     | 0.00    | 0.01       | 0.30      | 0.94     | 23.4%                 | 0.9%           | 0.65                                        | 0.01     | 0.00    | 0.01       | 0.13      | 0.31     | 51.1%          | 24.4%          |
| - 11     |        |       | 16                |            | 4        | 1.15            | 0.01     | 0.00    | 0.04       | 0.21      | 0.87     | 18.6%                 | 3.4%           | 0.48                                        | 0.01     | 0.00    | 0.03       | 0.10      | 0.23     | 42.0%          | 19.5%          |
| 12       |        |       | 22                |            | 4        | 1.21            | 0.02     | 0.00    | 0.03       | 0.22      | 0.87     | 17.9%                 | 2.8%           | 0.54                                        | 0.01     | 0.00    | 0.03       | 0.12      | 0.36     | 45.1%          | 29.8%          |
| 13       |        |       | 23                |            | 4        | 0.88            | 0.02     | 0.00    | 0.03       | 0.25      | 0.83     | 29.1%                 | 3.1%           | 0.58                                        | 0.01     | 0.00    | 0.02       | 0.14      | 0.39     | 65.5%          | 44.5%          |
| 14       |        |       | 24                |            | 4        | 1.20            | 0.01     | 0.00    | 0.01       | 0.31      | 0.95     | 26.2%                 | 0.7%           | 0.73                                        | 0.01     | 0.00    | 0.01       | 0.16      | 0.39     | 61.0%          | 32.6%          |
| 15       |        |       | 25                |            | 4        | 1.26            | 0.01     | 0.00    | 0.03       | 0.25      | 0.92     | 20.0%                 | 2.4%           | 0.54                                        | 0.01     | 0.00    | 0.02       | 0.10      | 0.24     | 42.5%          | 19.3%          |
| 16       | -      |       | 128               |            | 1        | 0.34            | 0.00     | 0.00    | 0.00       | 0.06      | 0.29     | 16.6%                 | 1.0%           | 0.14                                        | 0.00     | 0.00    | 0.00       | 0.02      | 0.09     | 41.5%<br>38.0% | 25.0%          |
| 17       | -      |       | 130               |            | 2        | 0.68            | 0.00     | 0.00    | 0.01       | 0.12      | 0.43     | 17.2%<br>20.5%        | 1.3%           | 0.26                                        | 0.00     | 0.00    | 0.01       | 0.05      | 0.12     |                | 17.5%<br>29.8% |
| 18       |        |       | 131               |            | 2        | 0.65            | 0.01     | 0.00    | 0.01       | 0.13      | 0.51     | 20.5%                 | 1.1%           | 0.32                                        | 0.00     | 0.00    | 0.01       | 0.06      | 0.19     | 50.1%<br>43.8% | 29.8%          |
| 20       |        |       | 136<br>137<br>140 |            | 2        | 0.57            | 0.01     | 0.00    | 0.01       | 0.12      | 0.59     | 25.0%                 | 1.1%           | 0.25                                        | 0.00     | 0.00    | 0.00       | 0.06      | 0.13     | 54.7%          | 35.2%          |
| 21       | -      |       |                   | 2          | 0.72     | 0.01            | 0.00     | 0.01    | 0.14       | 0.52      | 20.7%    | 2.5%                  | 0.35           | 0.01                                        | 0.00     | 0.00    | 0.07       | 0.20      | 49.1%    | 27.2%          |                |
| 22       | -      |       |                   |            | 4        | 1,24            | 0.01     | 0.00    | 0.01       | 0.13      | 0.76     | 24.7%                 | 0.8%           | 0.53                                        | 0.01     | 0.00    | 0.01       | 0.15      | 0.29     | 42.8%          | 23.7%          |
| 23       | L      | Patch |                   | 4          | 0.89     | 0.02            | 0.00     | 0.01    | 0.24       | 0.79      | 27.5%    | 1.6%                  | 0.53           | 0.01                                        | 0.00     | 0.01    | 0.14       | 0.35      | 59.9%    | 38.9%          |                |
| 24       | 1 1    |       | 142               |            | 4        | 0.93            | 0.02     | 0.00    | 0.04       | 0.21      | 0.82     | 22.7%                 | 4.5%           | 0.58                                        | 0.01     | 0.00    | 0.03       | 0.11      | 0.35     | 62.6%          | 37.4%          |
| 25       | •      |       | 143               |            | 4        | 1,22            | 0.01     | 0.00    | 0.01       | 0.29      | 0.80     | 23.5%                 | 0.8%           | 0.60                                        | 0.01     | 0.00    | 0.01       | 0.14      | 0.29     | 48.7%          | 23.5%          |
| 26       |        |       | 144               |            | 4        | 0.92            | 0.01     | 0.00    | 0.01       | 0.23      | 0.75     | 25.1%                 | 1.3%           | 0.48                                        | 0.01     | 0.00    | 0.01       | 0.12      | 0.27     | 52.4%          | 29.1%          |
| 27       |        |       | 150               |            | 4        | 0.75            | 0.02     | 0.00    | 0.02       | 0.21      | 0.66     | 28.4%                 | 2.3%           | 0.47                                        | 0.02     | 0.00    | 0.01       | 0.12      | 0.29     | 61.9%          | 38.8%          |
| 28       |        |       | 151               |            | 4        | 0.92            | 0.02     | 0.00    | 0.02       | 0.23      | 0.81     | 25.5%                 | 2.0%           | 0.53                                        | 0.01     | 0.00    | 0.01       | 0.13      | 0.35     | 57.9%          | 38.1%          |
| 29       |        |       | 152               |            | 4        | 1.14            | 0.01     | 0.00    | 0.04       | 0.23      | 0.84     | 20.2%                 | 3.4%           | 0.60                                        | 0.01     | 0.00    | 0.03       | 0.12      | 0.35     | 53.1%          | 31.2%          |
| 30       |        |       | 153               |            | 4        | 0.97            | 0.01     | 0.00    | 0.01       | 0.20      | 0.76     | 21.1%                 | 1.0%           | 0.47                                        | 0.01     | 0.00    | 0.01       | 0.10      | 0.25     | 48.7%          | 26.2%          |
| 31       |        |       | 0                 | 128        | 2        | 0.73            | 0.01     | 0.00    | 0.01       | 0.15      | 0.69     | 20.0%                 | 1.5%           | 0.38                                        | 0.01     | 0.00    | 0.01       | 0.06      | 0.22     | 51.5%          | 29.8%          |
| 32       |        |       | 2                 | 137        | 4        | 1.63            | 0.02     | 0.00    | 0.04       | 0.31      | 1.33     | 19.3%                 | 2.2%           | 0.89                                        | 0.01     | 0.00    | 0.03       | 0.14      | 0.52     | 54.3%          | 32.2%          |
| 33       |        |       | 3                 | 136        | 4        | 1.23            | 0.02     | 0.00    | 0.03       | 0.31      | 1.20     | 25.1%                 | 2.2%           | 0.88                                        | 0.01     | 0.00    | 0.01       | 0.17      | 0.56     | 71.4%          | 45.1%          |
| 34       |        |       | 4                 | 130        | 4        | 1.21            | 0.01     | 0.00    | 0.02       | 0.25      | 0.89     | 21.0%                 | 1.9%           | 0.58                                        | 0.01     | 0.00    | 0.02       | 0.10      | 0.28     | 47.8%          | 23.5%          |
| 35       |        |       | 8                 | 131        | 4        | 1.41            | 0.02     | 0.00    | 0.03       | 0.31      | 1.27     | 21.7%                 | 1.9%           | 0.90                                        | 0.01     | 0.00    | 0.02       | 0.15      | 0.55     | 63.8%          | 39.3%          |
| 36       |        |       | 9                 | 132        | 4        | 1.10            | 0.02     | 0.00    | 0.01       | 0.27      | 0.87     | 24.0%                 | 1.3%           | 0.59                                        | 0.01     | 0.00    | 0.01       | 0.12      | 0.33     | 53.3%          | 30.3%          |
| 37       |        |       | 12                | 152        | 8        | 2.62            | 0.04     | 0.00    | 0.09       | 0.45      | 2.05     | 17.3%                 | 3.4%           | 1.44                                        | 0.03     | 0.00    | 0.08       | 0.22      | 0.78     | 54.7%          | 29.6%          |
| 38       |        |       | 13                | 141        | 8        | 1.91            | 0.04     | 0.00    | 0.05       | 0.58      | 1.86     | 30.5%                 | 2.6%           | 1.34                                        | 0.03     | 0.00    | 0.03       | 0.35      | 0.87     | 70.1%          | 45.5%          |
| 39<br>40 |        |       | 14                | 150<br>140 | 8        | 2.26            | 0.05     | 0.00    | 0.03       | 0.53      | 1.99     | 23.7%                 | 1.5%           | 1.54                                        | 0.03     | 0.00    | 0.02       | 0.31      | 0.90     | 68.2%<br>52.1% | 39.8%<br>29.4% |
| 40       |        |       | 16                | 153        | 8        | 2.60            | 0.03     | 0.00    | 0.02       | 0.50      | 1.87     | 21.7%                 | 2.3%           | 1.10                                        | 0.02     | 0.00    | 0.02       | 0.27      | 0.77     | 48.6%          | 25.9%          |
| 41       | -      |       | 22                | 142        | 8        | 2.13            | 0.02     | 0.00    | 0.05       | 0.50      | 2.01     | 22.1%                 | 3.7%           | 1.50                                        | 0.02     | 0.00    | 0.04       | 0.20      | 0.59     | 70.4%          | 41.0%          |
| 42       | -      |       | 23                | 151        | 8        | 2.00            | 0.05     | 0.00    | 0.06       | 0.63      | 1.95     | 31.4%                 | 2.8%           | 1.45                                        | 0.04     | 0.00    | 0.04       | 0.38      | 0.95     | 70.4%          | 47.4%          |
| 44       |        |       | 24                | 144        | 8        | 2.50            | 0.04     | 0.00    | 0.03       | 0.65      | 2.11     | 26.0%                 | 1.0%           | 1.59                                        | 0.03     | 0.00    | 0.04       | 0.34      | 0.90     | 63.5%          | 35.8%          |
| 45       |        |       | 25                | 143        | 8        | 2.50            | 0.04     | 0.00    | 0.05       | 0.58      | 1.91     | 23.3%                 | 2.1%           | 1.20                                        | 0.03     | 0.00    | 0.03       | 0.28      | 0.68     | 47.9%          | 27.1%          |
| -10      |        |       |                   | 170        |          | LIVE            | 0.00     | 0.00    | 0.00       | 0.50      | 1.01     | 20.070                | E/17V          | HEV                                         | V.VL     | 0.00    | 0.00       | 0.20      | 0.00     | 71.070         | E1.17V         |